Anlage 10 EFM Abbildung und Kontrolle der Tarif in NRW

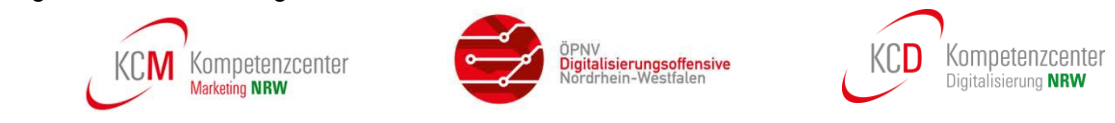

# **Elektronisches Fahrgeldmanagement**

## **Abbildung und Kontrolle der Tarife in NRW**

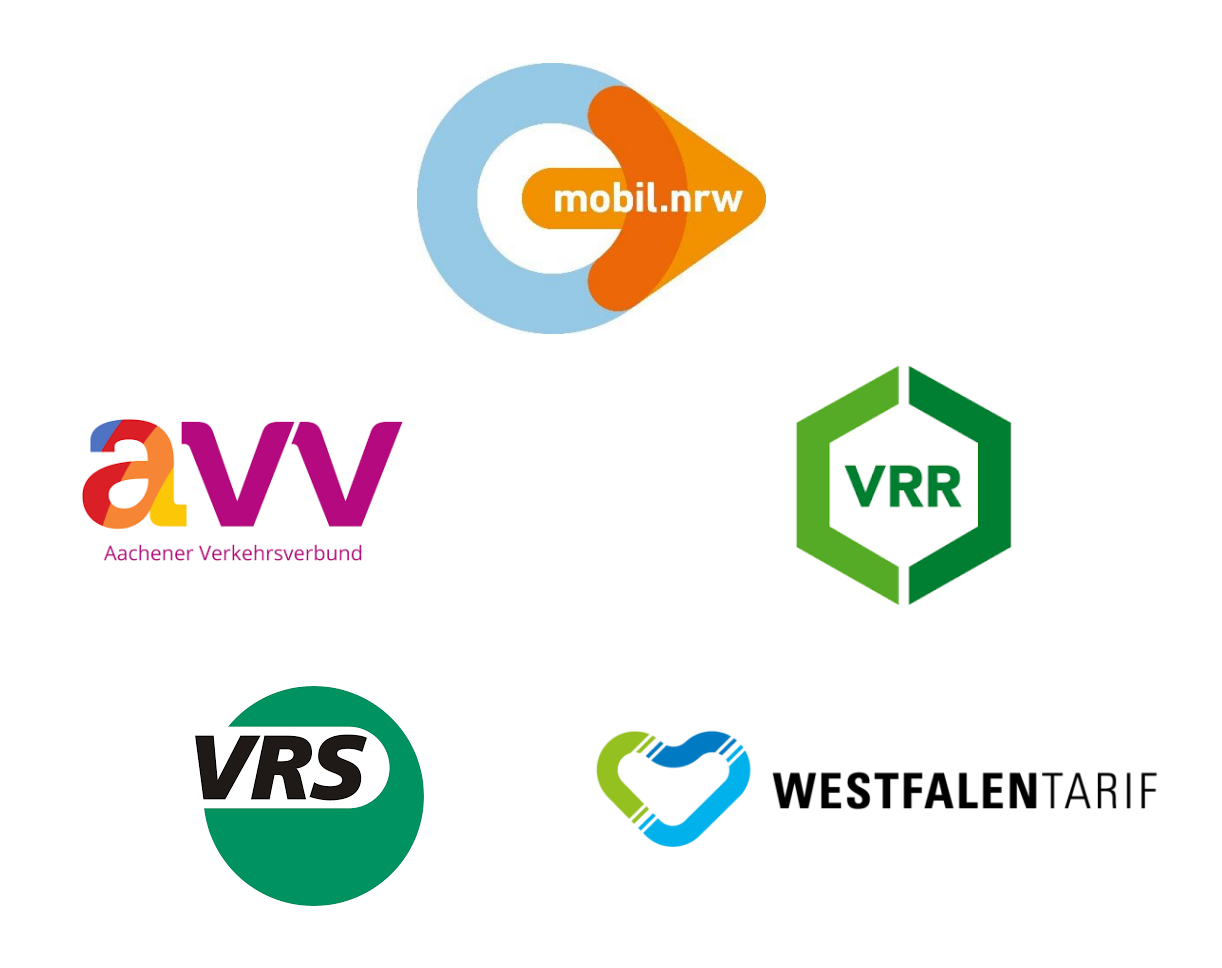

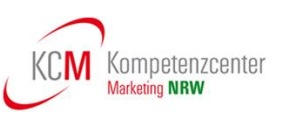

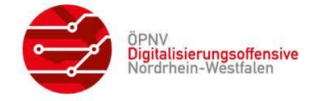

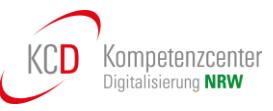

### <span id="page-1-0"></span>**1 Allgemeines**

#### <span id="page-1-1"></span>**1.1 Inhaltsverzeichnis**

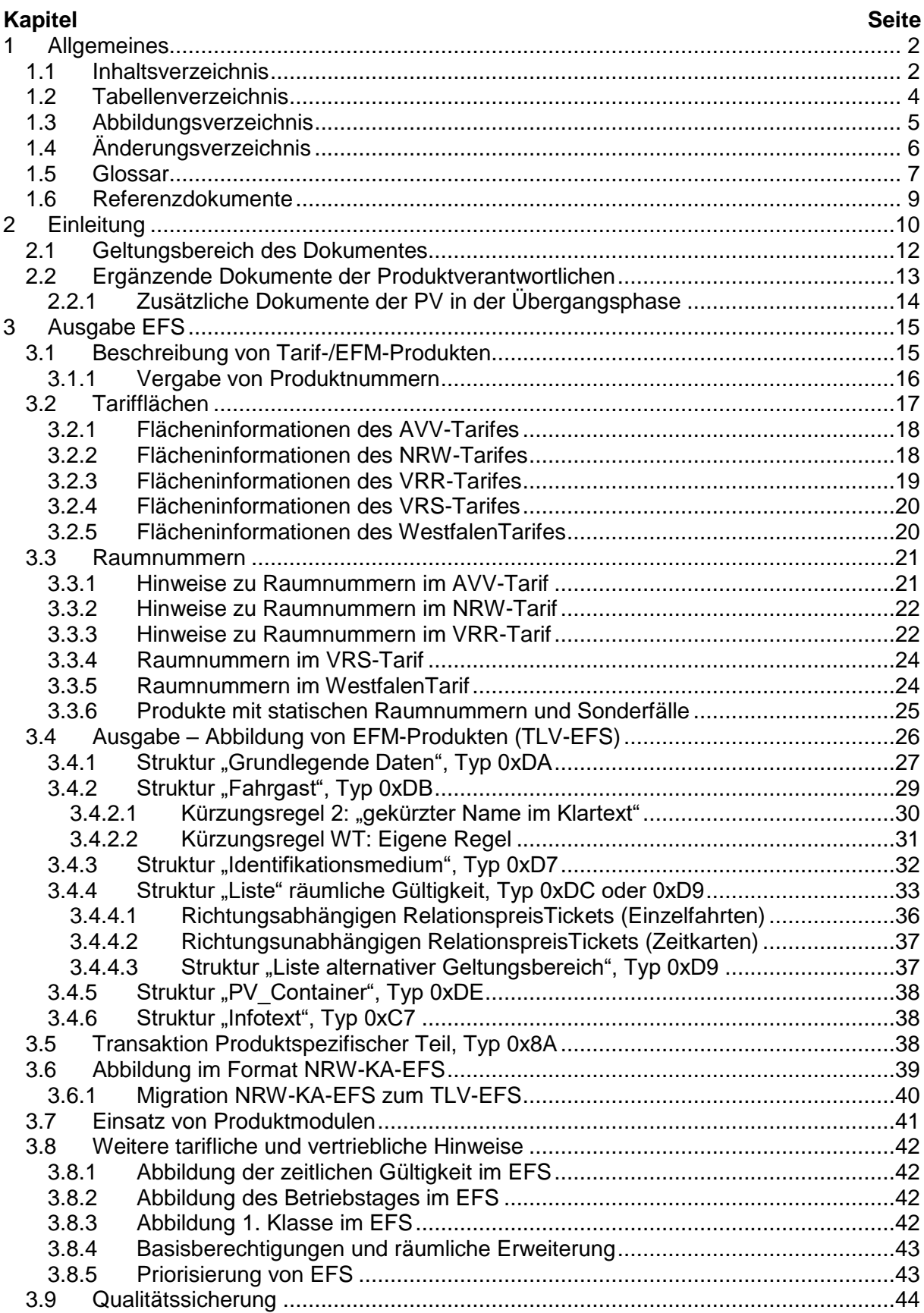

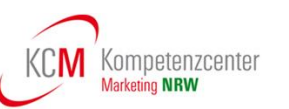

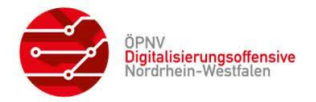

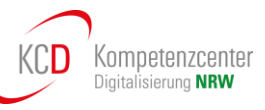

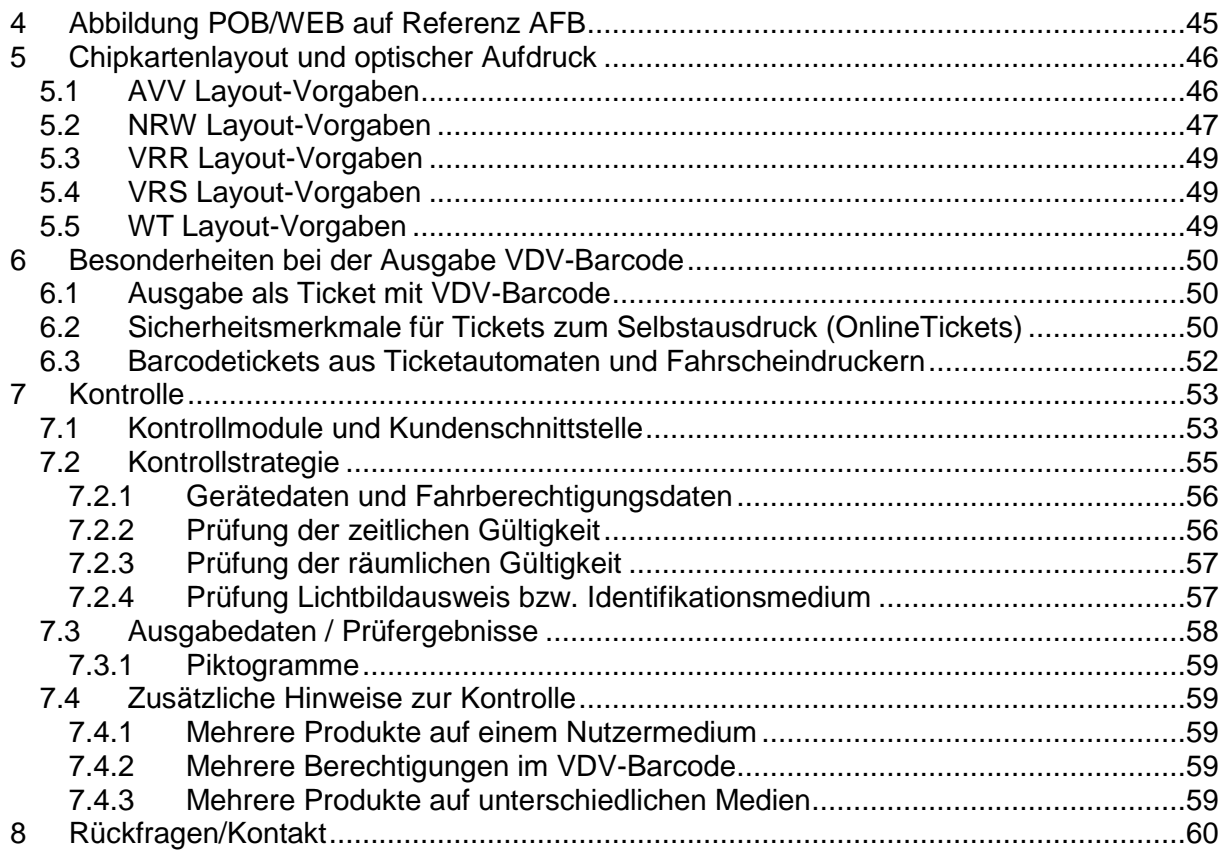

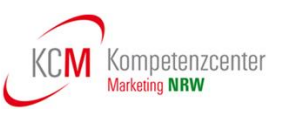

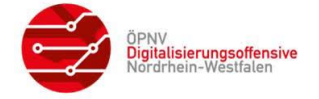

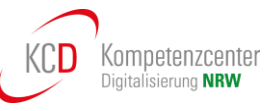

#### <span id="page-3-0"></span>**1.2 Tabellenverzeichnis**

#### **Tabelle Seite**

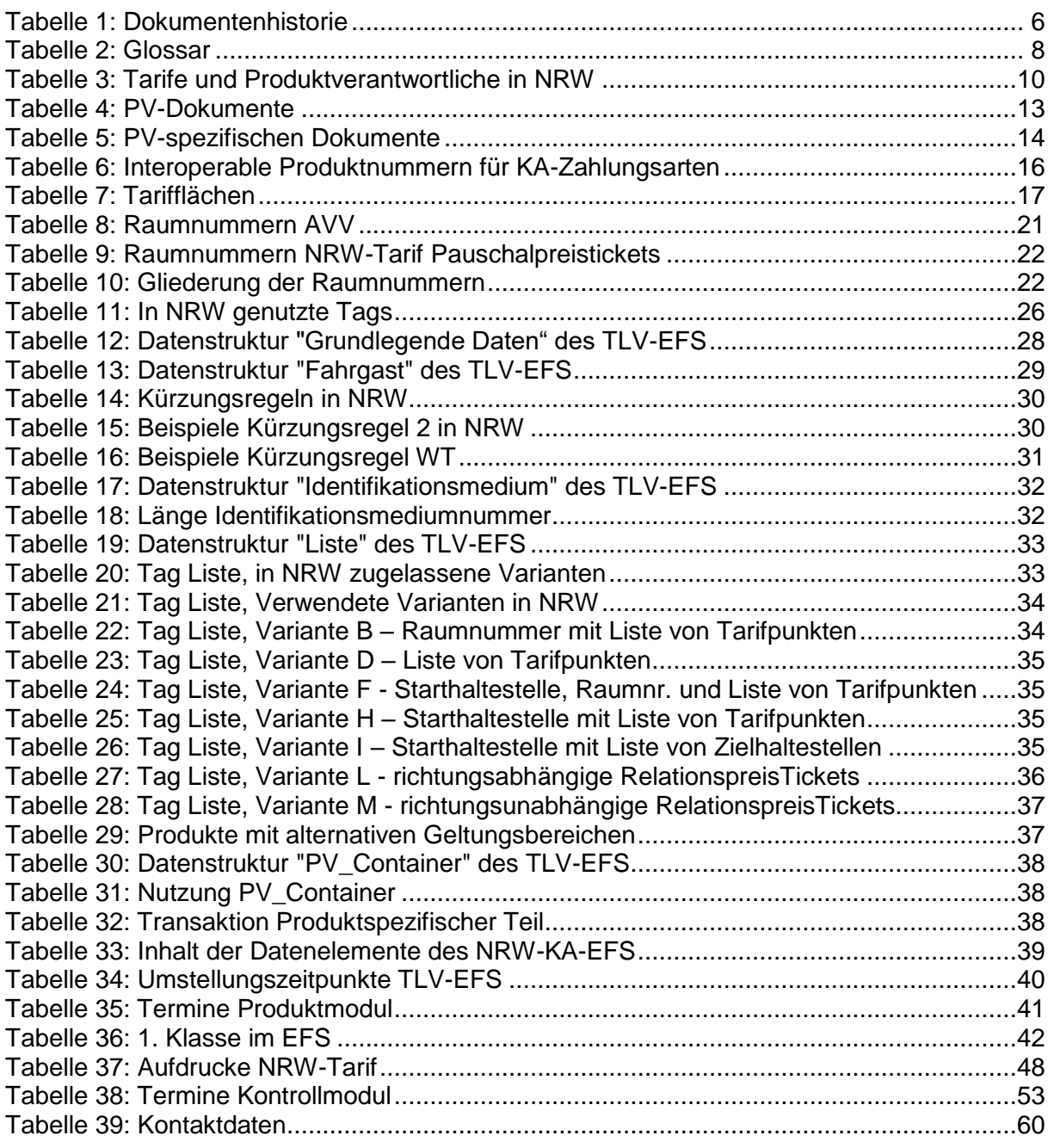

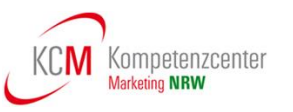

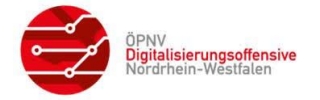

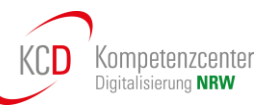

### <span id="page-4-0"></span>**1.3 Abbildungsverzeichnis**

#### **Abbildung**

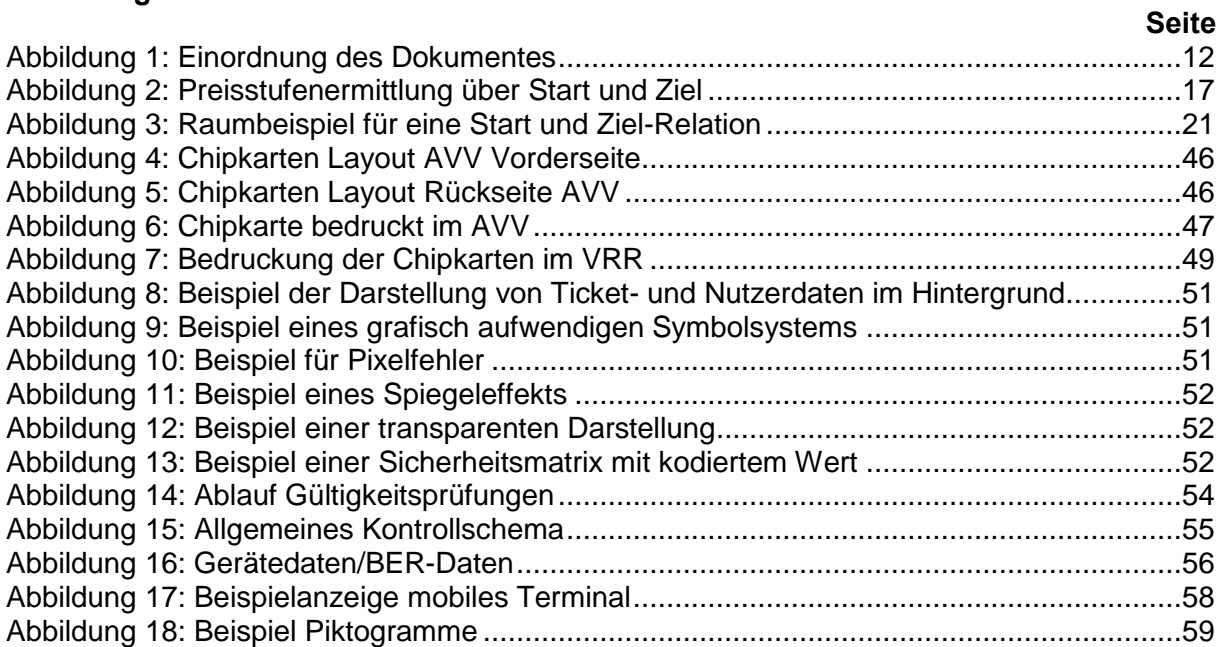

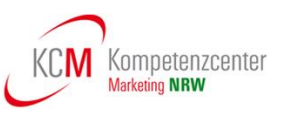

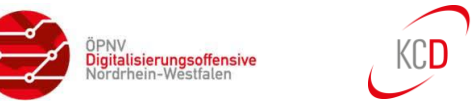

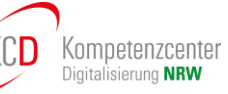

### <span id="page-5-0"></span>**1.4 Änderungsverzeichnis**

<span id="page-5-1"></span>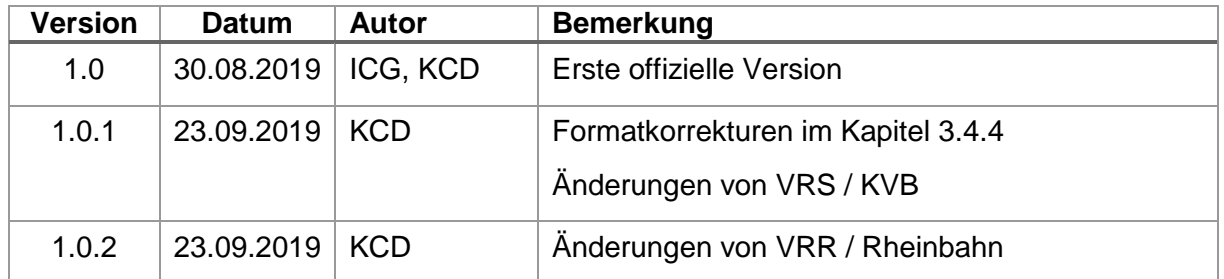

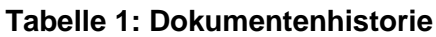

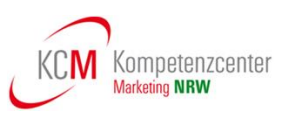

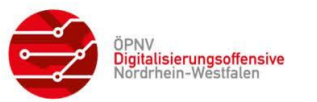

#### <span id="page-6-0"></span>**1.5 Glossar**

Weitere Abkürzungen und Fachbegriffe zum eTicketing sind im Hauptglossar zu den Spezifikationen der VDV-Kernapplikation für elektronisches Fahrgeldmanagement **[\[1\]](#page-8-1)** beschrieben.

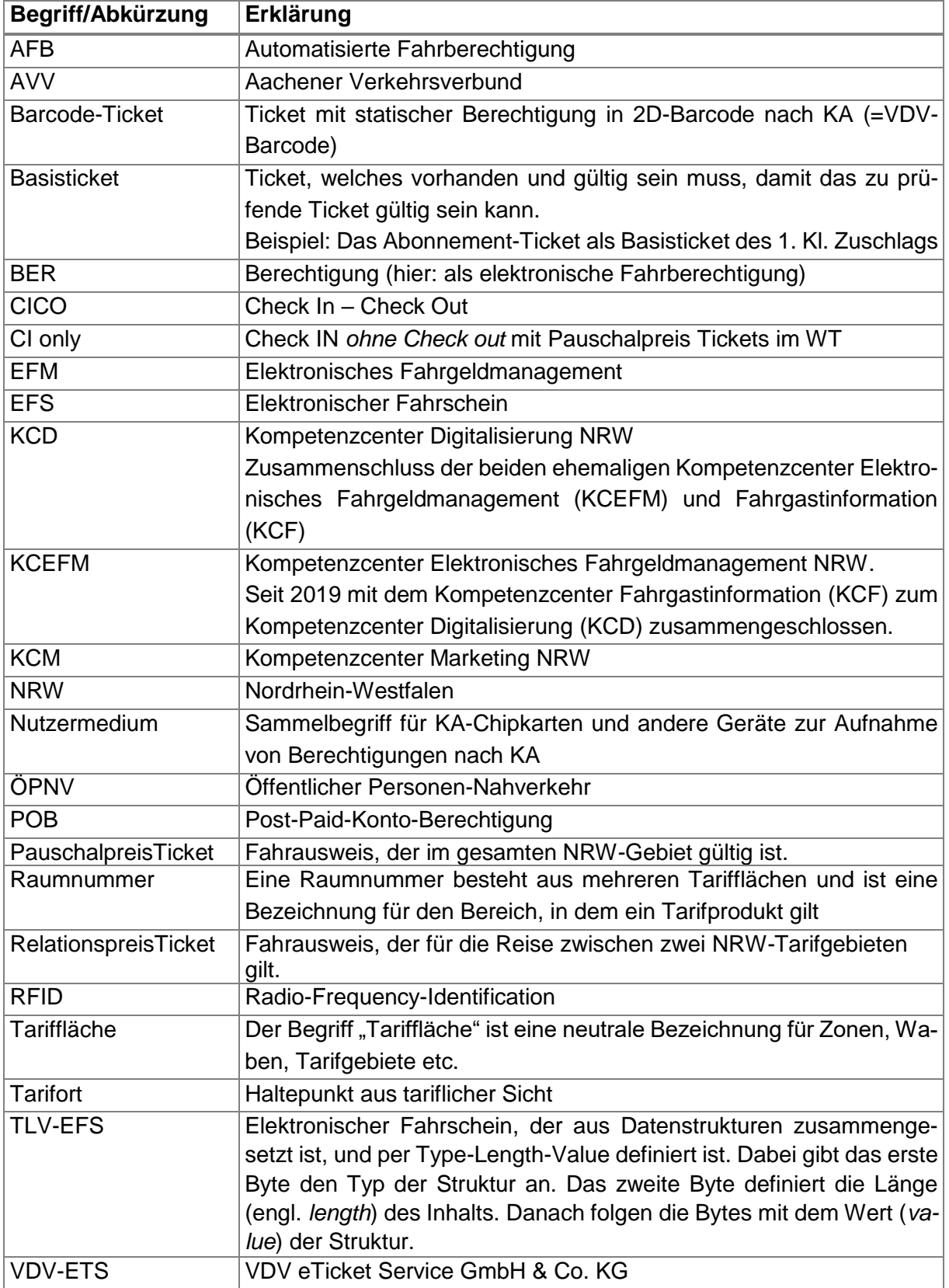

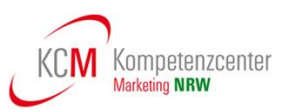

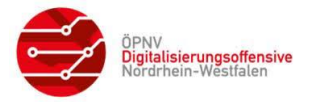

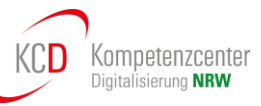

<span id="page-7-0"></span>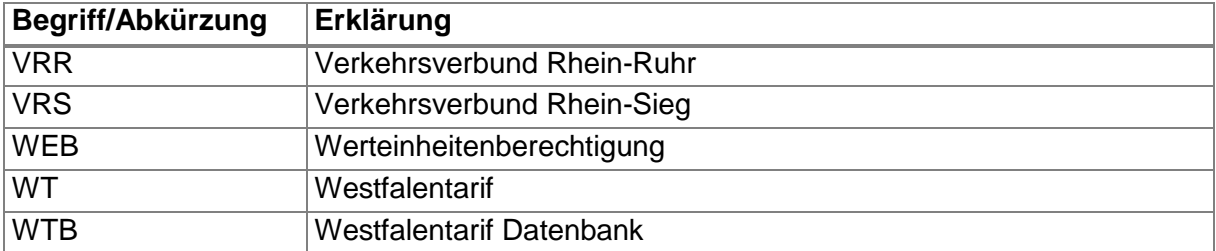

**Tabelle 2: Glossar**

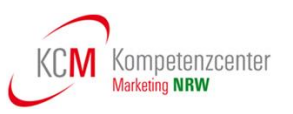

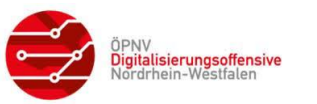

#### <span id="page-8-0"></span>**1.6 Referenzdokumente**

Alle Dokumente, die von der VDV eTicket-Service GmbH zum deutschen eTicket Standard *VDV-Kernapplikation* herausgegeben werden, stehen kostenfrei zum Download im ASM-Tool der VDV-ETS zu Verfügung.

<https://oepnv.eticket-deutschland.de/produkte-und-services/vdv-kernapplikation/>

Unter der Überschrift "Download VDV-KA komplett" kann das ASM-Tool aufgerufen werden. Die Registrierung ist kostenfrei. Eine Inventarliste der VDV-KA-Dokumente ist in der Leseanleitung **[\[2\]](#page-8-2)** zu finden, die über das ASM-Tool der VDV-ETS bezogen werden kann.

Die Dokumente, welche durch das KCD herausgegeben bzw. durch die Verbünde in NRW erstellt und durch das KCD veröffentlicht werden, können auf der Website des KCD heruntergeladen werden.

#### <https://www.kcd-nrw.de/service/downloads/>

Im Folgenden werden nur die im Kontext dieses Dokumentes besonders relevanten Dokumente noch einmal explizit aufgeführt.

- <span id="page-8-1"></span>[1] VDV-Kernapplikation: Glossar
- <span id="page-8-2"></span>[2] VDV-Kernapplikation: Inventar der Dokumente und Leseanleitung
- <span id="page-8-11"></span>[3] VDV-Kernapplikation: Hauptdokument mit Basisobjektmodell (BOM) Kurztitel: KA HD\_BOM-SPEC
- <span id="page-8-4"></span>[4] VDV-Kernapplikation: Spezifikation statischer Berechtigungen für 2D Barcode-Tickets Kurztitel: KA STB-SPEC
- [5] VDV-Kernapplikation: Systemlastenheft, Personalbediente KVP-ReferenzTerminals Kurztitel: KA SysLH PbKVPRT
- <span id="page-8-5"></span>[6] VDV-Kernapplikation: Anlage 1 zu KA Technische Spezifikation Hauptdokument mit Basisobjektmodell (BOM) – Definition des TLV-EFS Kurztitel: Anlage TLV EFS
- [7] VDV-Kernapplikation: Spezifikation Nutzermedium Kurztitel: KA NM-SPEC
- <span id="page-8-10"></span>[8] VDV-Kernapplikation: Verfahrensanweisung zur Vergabe von Produkt\_IDs in VDV-KA-EFM-Systemen Kurztitel: KA Produkt\_ID-ANW
- <span id="page-8-3"></span>[9] Kompetenzcenter Elektronisches Fahrgeldmanagement NRW: Definition des NRW-KA-EFS
- <span id="page-8-9"></span>[10] Kompetenzcenter Digitalisierung NRW: Felder Produktliste
- <span id="page-8-6"></span>[11] Produktverantwortlicher des Tarifes: Produktliste
- <span id="page-8-7"></span>[12] Produktverantwortlicher des Tarifes: Übersicht genutzte Tags
- <span id="page-8-8"></span>[13] Produktverantwortlicher des Tarifes: Referenz der Ausgabedaten

Alle Dokumente gelten in der jeweils aktuellen Fassung.

Informationen zu den Dokumenten der Produktverantwortlichen finden sich in Kapitel [2.2.](#page-12-0)

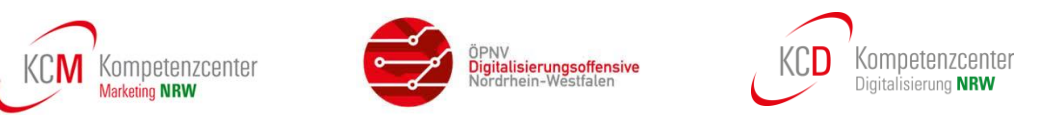

### <span id="page-9-0"></span>**2 Einleitung**

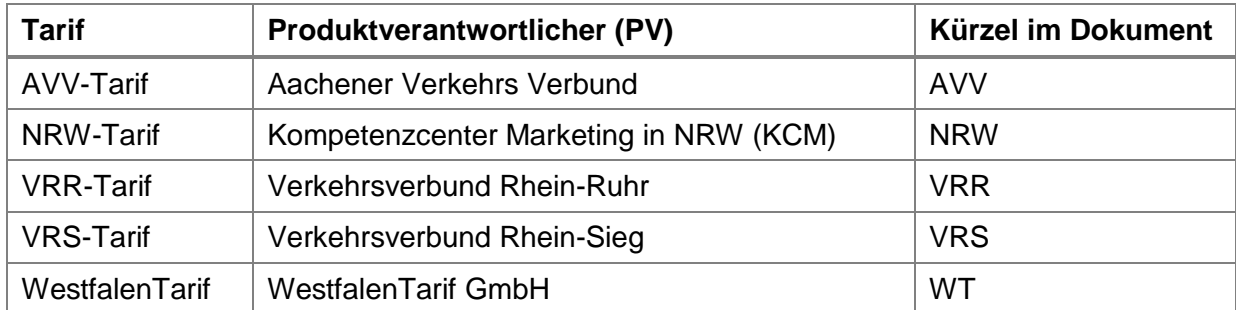

In NRW bestehen derzeit folgende Tarifgemeinschaften bzw. Tarife:

#### **Tabelle 3: Tarife und Produktverantwortliche in NRW**

<span id="page-9-1"></span>In der Vergangenheit haben die Produktverantwortlichen jedes Tarifes die Umsetzung in einem eigenen Dokument "Abbildung und Kontrolle des ...Tarifs" festgelegt.

Mit diesem Dokument wird nun eine gemeinsame Beschreibung aller Tarife in NRW vorgelegt. Das Dokument wurde im Rahmen der ÖPNV Digitalisierungsoffensive NRW in der Maßnahme 1.1.b . Vereinheitlichung der Dokumente , Abbildung und Kontrolle" erstellt. In der Maßnahmengruppe waren alle Produktverantwortlichen (PV) vertreten. Die bestehenden Dokumente zur Abbildung und Kontrolle der einzelnen Tarife in der früheren Form werden dadurch abgelöst.

In diesem Dokument werden Vereinbarungen aller Produktverantwortlichen in NRW zur Abbildung und Kontrolle der Tarife in NRW festgehalten. Diese Vereinbarungen sind im Text mit einem Hinweis versehen. Größtenteils handelt es sich um Vereinbarungen zur Vereinheitlichung, die als mittel- bzw. langfristige Ziele definiert und bisher nur in einigen Tarifen umgesetzt sind.

Neben den NRW-Vereinbarungen als "Soll"-Zustand ist der "Ist"-Zustand der aktuellen Spezifikation bzw. Umsetzung in den einzelnen Tarifen ebenfalls dokumentiert.

Das Dokument wird zukünftig durch das Kompetenzcenter Marketing in NRW gepflegt.

Allgemeine Änderungen am Dokument müssen von den Landesarbeitskreisen Nahverkehr und (((eTicket bestätigt werden.

Änderungen an Kapiteln, die Besonderheiten eines einzelnen Tarifes beschreiben, werden im LAK nur nachrichtlich vorgestellt, bedürfen aber nicht der Zustimmung der LAKs.

Die einzelnen Produktverantwortlichen können weitere Dokumente zur Spezifizierung Ihrer Tarife definieren. Insbesondere stellen die einzelnen PV Produktübersichten in tabellarischer Form sowie Diagramme zur Kontrollstrategie bereit.

Dieses Dokument richtet sich an die Zielgruppen

- EFM-Projektleiter,
- Tarifsachbearbeiter und
- EFM-Entwickler,

die sich mit der Umsetzung von elektronischen Berechtigungen für die Ausgabe und Kontrolle zu den Tarifen in NRW beschäftigen.

In diesem Dokument wird beschrieben, wie Produkte für die **Ausgabe** von Fahrberechtigungen in NRW definiert werden und mit welchen Angaben diese durch die Produktverantwortlichen beschrieben sind.

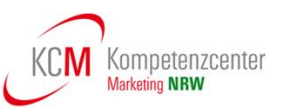

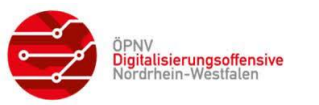

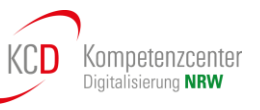

Aktuell werden beim elektronischen Fahrgeldmanagement (EFM) noch zwei EFS-Formate eingesetzt:

- Der NRW-KA-EFS (siehe **[\[9\]](#page-8-3)**) auslaufend und nur für die Speicherung auf KA-Nutzermedien.
- der TLV-EFS bei VDV-Barcode-Tickets (siehe **[\[4\]](#page-8-4)**) und auf KA-Nutzermedien (siehe **[\[6\]](#page-8-5)**).

Im Schwerpunkt wird die Abbildung zur Ausgabe von elektronischen Fahrausweisen im Berechtigungs-Format TLV-EFS erläutert, da in NRW zukünftig nur noch dieses Format verwendet werden soll.

Hierbei werden aus tariflicher und vertrieblicher Sicht Hinweise zu Regelungen gegeben, die wegen der Tarifneutralität nicht Gegenstand der Spezifikation der *VDV-Kernapplikation* sein können. Abschließend wird zum Thema Ausgabe auch die Bedruckung der Chipkarten beschrieben.

Ebenso wird aus tariflicher und vertrieblicher Sicht die **Kontrolle** unter Einbeziehung von KA-Kontrollmodulen und mit Hinweisen zum Kontrollprozess erläutert. Hierbei ist zu beachten, dass noch gültige Fahrberechtigungen in der Kontrolle auftauchen können, die im NRW-KA-EFS Format ausgegeben wurden. Dies ist in der maximalen Gültigkeit der Applikation auf einem Nutzermedium von 5 Jahren begründet.

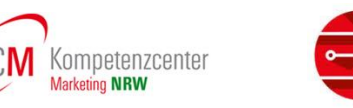

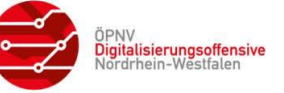

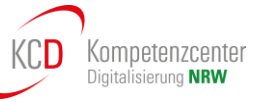

#### <span id="page-11-0"></span>**2.1 Geltungsbereich des Dokumentes**

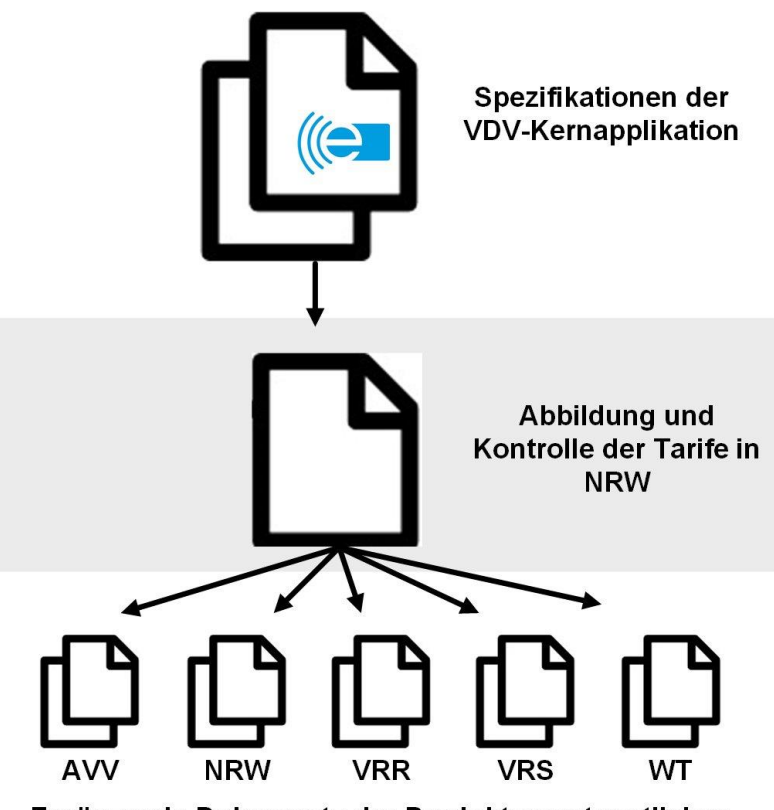

Ergänzende Dokumente der Produktverantwortlichen

#### **Abbildung 1: Einordnung des Dokumentes**

<span id="page-11-1"></span>Dieses Dokument konkretisiert die Spezifikation der VDV-Kernapplikation für die Ausgabe und Kontrolle der Tarife in NRW. Zum Verständnis sind daher grundlegende Kenntnisse zur VDV-KA notwendig.

Die Beschreibungen in diesem Dokument ermöglichen eine weitgehende Angleichung der Definitionen zur Ausgabe und Kontrolle in NRW und stellen damit eine NRW-bezogene Erweiterung der VDV-KA-Spezifikation dar.

Darüber hinaus werden von den Produktverantwortlichen (Verbünde und KCM) ergänzende Dokumente bereitgestellt, die alle im Downloadbereich des KCD (siehe Kapitel [1.6\)](#page-8-0) bereitgestellt werden. Damit sind weitgehend sämtliche Vorgaben für eine Umsetzung der Tarife auf elektronischen Medien festgelegt.

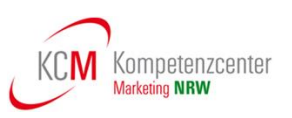

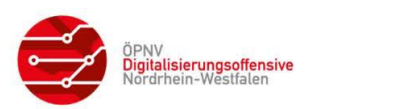

#### <span id="page-12-0"></span>**2.2 Ergänzende Dokumente der Produktverantwortlichen**

Die ergänzenden Dokumente der Produktverantwortlichen werden mit der Einführung von KAkonformen Produkt- und Kontrollmodulen weiter optimiert und aneinander angeglichen.

Nachfolgend sind die zukünftigen Dokumente, die von den Produktverantwortlichen in NRW beigestellt werden sollen, aufgeführt:

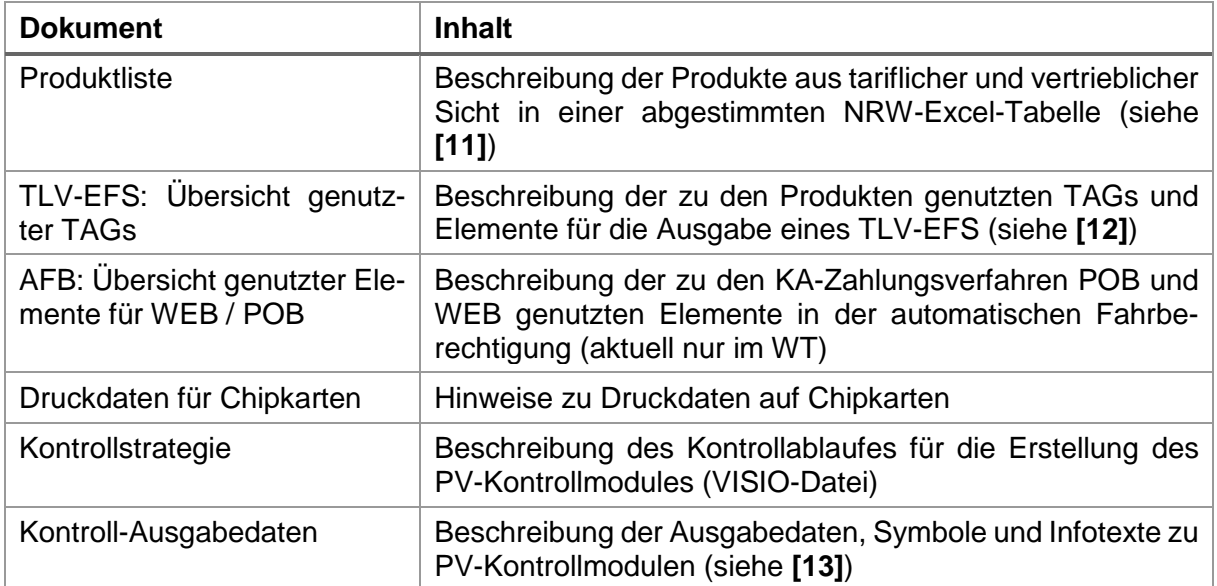

#### <span id="page-12-1"></span>**Tabelle 4: PV-Dokumente**

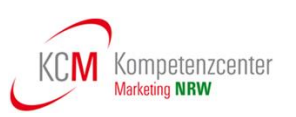

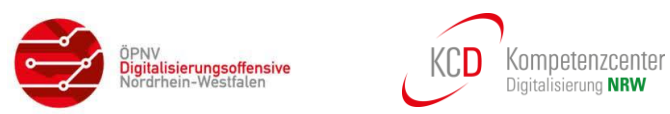

<span id="page-13-0"></span>Für den Zeitraum, in dem noch Berechtigungen im Format NRW-KA-EFS geprüft werden müssen bzw. proprietäre Produktmodule angewendet werden, die nicht dem KA-Standard entsprechen, werden die Dokumente zur Abbildung und Kontrolle für diese Übergangsphase noch um PV-spezifische DAT-Dateien oder Beschreibungen der proprietären Produktmodule ergänzt. Diese sind bezogen auf die jeweiligen Tarife:

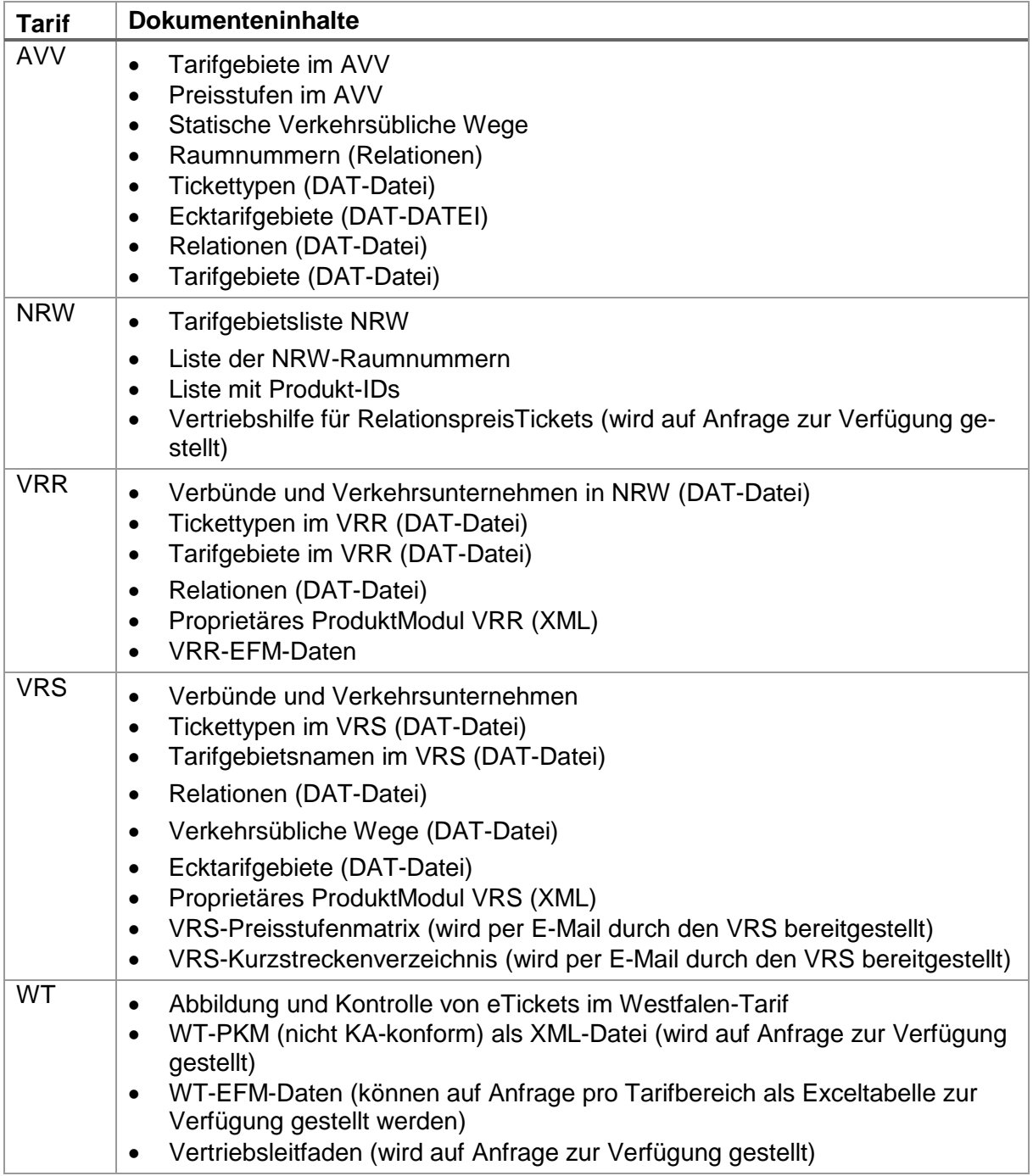

#### <span id="page-13-1"></span>**Tabelle 5: PV-spezifischen Dokumente**

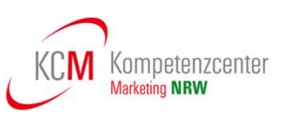

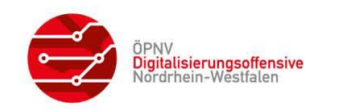

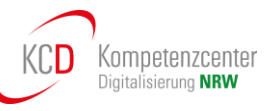

### <span id="page-14-0"></span>**3 Ausgabe EFS**

In diesem Kapitel wird in einem ersten Schritt erläutert, wie Tarifprodukte durch die Produktverantwortlichen aus tariflicher und vertrieblicher Sicht beschrieben werden. Auf dieser Basis können KA-konforme PV-Produktmodule als Grundlage für die KVP-Systeme erstellt werden.

Für die Abbildung von elektronischen Fahrscheinen (EFS) der KA-Ausbaustufe 2 werden diese Tarifprodukte als sogenannte Berechtigungen auf einem Nutzermedium (z.B. Chipkarte) gespeichert oder als "statische Berechtigung" auf Papier oder einem Smartphone als 2D-Barcode ausgegeben. Jede Berechtigung der VDV-Kernapplikation besteht hierbei aus fest definierten Teilen, aus den so genannten "Produktspezifischen Teilen" sowie einem Infotext. Der produktspezifische Teil sowie der Infotext sind durch die Produktverantwortlichen zu definieren. Dies wird ebenfalls in diesem Kapitel erläutert.

Mittlerweile setzt sich in Deutschland immer mehr die Abbildung der eTicket-Produkte im Format des TLV-EFS durch, da hier, wie in einem Baukastensystem, die zu einem Produkt erforderlichen Datenstrukturen flexibel festgelegt werden können. Der TLV-EFS kann auch für statische Berechtigungen verwendet werden und wird deshalb bereits bei Handytickets und Papiertickets angewendet.

#### <span id="page-14-1"></span>**3.1 Beschreibung von Tarif-/EFM-Produkten**

Für die Beschreibung der Tarifprodukte in den Produkttabellen (siehe **[\[11\]](#page-8-6)**) haben sich die Produktverantwortlichen in NRW auf die Verwendung einheitlicher Felder geeinigt.

Im Dokument **[\[10\]](#page-8-9)** sind die hierzu festgelegten Datenelemente in Tabellenform beschrieben, wobei nicht alle Datenelemente von einem Produktverantwortlichen verwendet werden.

Darüber hinaus ist in der Tabelle angegeben, ob

- das aufgeführte Datenelement ein Pflichtfeld in der Produkttabelle ist (X= Pflicht, O=optional)
- das aufgeführte Datenelement für die BER, den Verkaufsablauf (V) oder die Abrechnung (A) relevant ist.

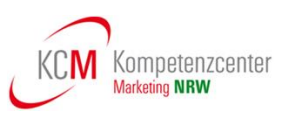

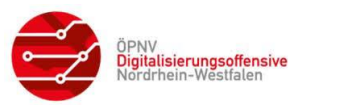

#### <span id="page-15-0"></span>**3.1.1 Vergabe von Produktnummern**

Die Beschreibung der Tarifprodukte in den ergänzenden Dokumenten der Produktverantwortlichen unterscheidet Tarifprodukte und EFM-Produkte.

- Die Tarifproduktnummer ist relevant für die Verwaltung der Produkte und Abbildung in den Vertriebs- und Auskunftssystemen und kann nachrichtlich als "VerkaufsProduktNummer" in eine Berechtigung geschrieben werden.
- Sofern die Tarifproduktnummer nicht für die Einnahmenmeldung verwendet werden kann, kann zusätzlich das Datenelement "Angebots-ID" verwendet werden (z.B. für EAV-Code im WT).
- Die EFM-Produktnummer definiert das Kontrollprodukt und wird als "prodProdukt ID" in der Berechtigung abgelegt. Tarifprodukte mit gleichen tariflichen Eigenschaften können somit die gleiche EFM-Produktnummer verwenden, was zu einer Reduzierung der Daten für die Kontrolle führt.

Für die Festlegung der EFM-Produktnummern wurden durch die Produktverantwortlichen, soweit erforderlich, die Vorgaben der KA-Spezifikation im Dokument Verfahrensanweisung zur Vergabe von Produkt\_IDs in VDV-KA-EFM-Systemen (siehe **[\[8\]\)](#page-8-10)** beachtet.

Bei den AFB ist über eine unterschiedliche Produktnummer die Art der Berechtigung erkennbar. D.h. POB, PEB, WEB erhalten jeweils unterschiedliche Produktnummern, damit ein Terminal den Bezug zu den unterschiedlichen BER-Templates herstellen kann.

Für interoperable Produkte wurde durch den AH der Nummernbereich von 9000 bis 9999 reserviert. Das heißt, dass regional begrenzt gültige Produkte (z. B. EFS, die Verbundtarife abbilden) keine Produkt\_ID erhalten dürfen, deren Nummer in diesem Bereich liegt.

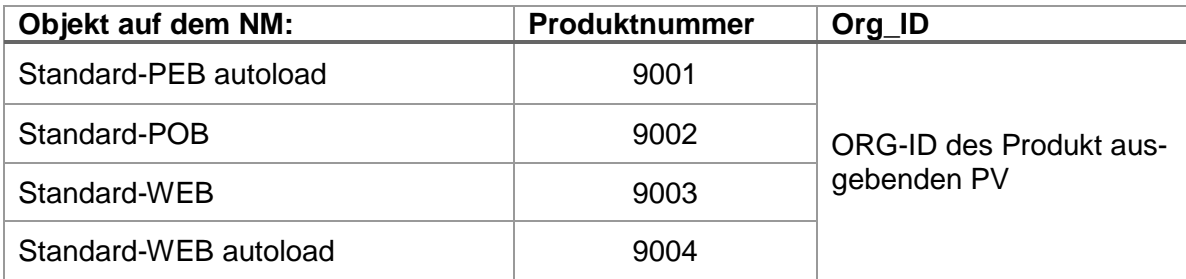

Die interoperablen Produktnummern für Standard-AFB lauten wie folgt:

#### <span id="page-15-1"></span>**Tabelle 6: Interoperable Produktnummern für KA-Zahlungsarten**

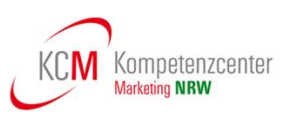

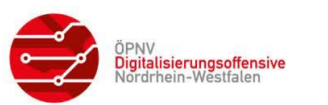

#### <span id="page-16-0"></span>**3.2 Tarifflächen**

Der Begriff "Tariffläche" ist eine neutrale Bezeichnung oder ein Überbegriff für Zonen, Waben, Tarifgebiete etc. In den tariflichen Räumen in NRW werden Tarifflächen unterschiedlich strukturiert und bezeichnet.

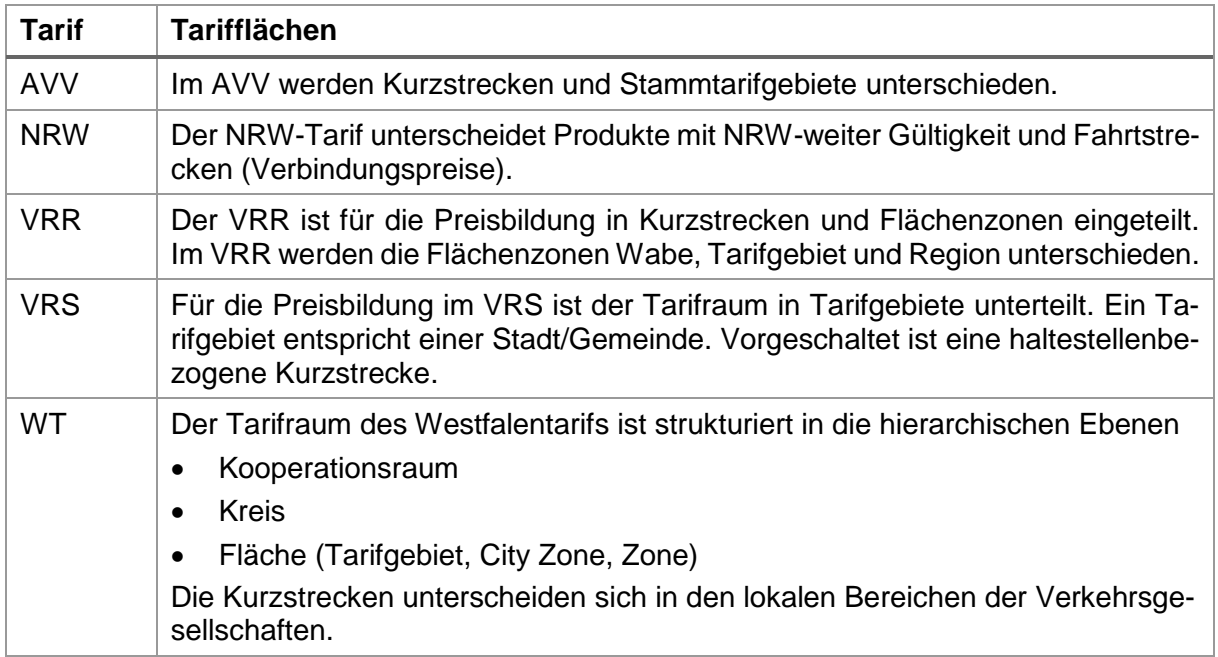

#### **Tabelle 7: Tarifflächen**

<span id="page-16-1"></span>Für die Ermittlung der Preisstufe im Verkauf sind Start und Ziel sowie evtl. Über-Punkte (auch *Via* oder *Umfahrt* genannt) ausreichend.

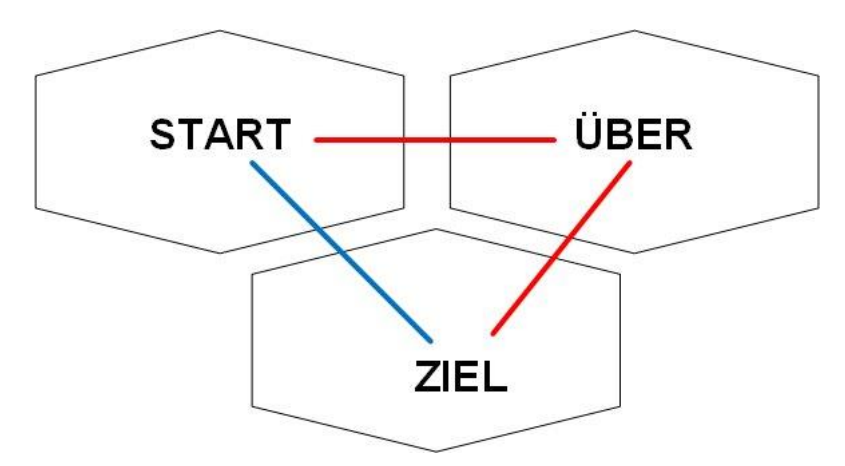

<span id="page-16-2"></span>**Abbildung 2: Preisstufenermittlung über Start und Ziel**

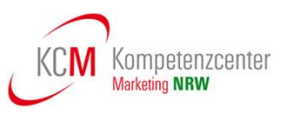

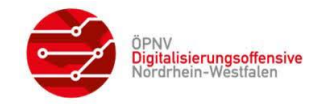

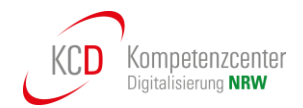

#### <span id="page-17-0"></span>**3.2.1 Flächeninformationen des AVV-Tarifes**

Der AVV-Verbundtarif orientiert sich an den Stadt- und Gemeindegrenzen im Verbundgebiet. Insgesamt gibt es vier Preisstufen, die sich abhängig von der Entfernung von einem Startgebiet berechnen. **Preisstufe 4** gilt für das gesamte Gebiet des AVV.

Für kurze Strecken werden in Aachen haltestellenbezogene Kurzstrecken und in Düren und Heinsberg Kurzstreckenzonen angeboten.

Zu den erforderlichen Nummernkreisen zu Flächen und Preisstufen wurden folgende **Festlegungen im AVV** getroffen:

- Stammtarifgebiete sind 4stellig und beginnen mit 1000
- Kurzstreckenzonen sind 3stellig
- Preisstufen sind 2/3stellig

#### <span id="page-17-1"></span>**3.2.2 Flächeninformationen des NRW-Tarifes**

Es gibt grundsätzlich zwei Arten der Preisermittlung im NRW-Tarif:

- Tickets, die für einen bestimmten Zeitraum in ganz NRW sowie auf einzelnen Strecken nach Niedersachsen, Rheinland-Pfalz, Hessen und in die Niederlande gültig sind. Diese werden **PauschalpreisTickets** genannt.
- Tickets, die über eine Fahrtstrecke (Starttarifgebiet-Zieltarifgebiet-über) zum Verbindungspreis erworben werden können. Diese heißen **RelationspreisTickets** und werden für einen festgelegten Geltungsbereich gebucht. Dazu zählt z. B. das "SchöneReiseTicket NRW".

Zu den Tarifgebietsnummern in NRW wurde folgende **Festlegung im NRW-Tarif** getroffen:

NRW-Tarifgebiete sind 5stellig und beginnen mit 10000

Mit dem Softwareprogramm "Vertriebshilfe NRW" des KCM können Relationen aus Start- und Zielort ermittelt werden.

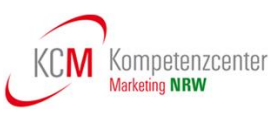

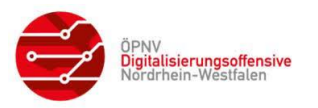

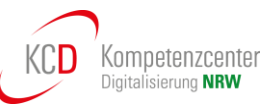

#### <span id="page-18-0"></span>**3.2.3 Flächeninformationen des VRR-Tarifes**

Als Flächenzonen gelten im VRR Waben, Tarifgebiete und Regionen. Die Flächenzonen sind in ihrer räumlichen Ausdehnung durch die letzte Haltestelle in der Wabe, dem Tarifgebiet und der Region beschrieben.

- Die Wabe entspricht in der Regel in ihrer räumlichen Ausdehnung dem Stadtteil einer Stadt oder einer kleineren Gemeinde. Jede Wabe hat eine namentliche Bezeichnung, die für die elektronische Abbildung nicht relevant ist, sowie eine dreistellige tarifliche Kennung. Die beiden ersten Ziffern bezeichnen das Tarifgebiet, zu dem die Wabe gehört; die dritte Ziffer bezeichnet die Nummer der Wabe innerhalb des Tarifgebietes. Wenn eine Zone eines anderen Kooperationsraumes betroffen ist, dann wird die Systematik dieses Raumes benutzt.
- Das Tarifgebiet entspricht in der Regel in seiner räumlichen Ausdehnung der kommunalen Grenze einer Stadt oder den kommunalen Grenzen mehrerer kleinerer Städte oder Gemeinden. Die Städte Düsseldorf, Duisburg, Dortmund, Essen und Wuppertal sind in jeweils zwei Tarifgebiete geteilt. Jedes Tarifgebiet hat eine namentliche Bezeichnung sowie eine tarifliche Kennung durch zweistellige Zahlen. Wenn eine Zone eines anderen Kooperationsraumes betroffen ist, dann wird die Systematik dieses Raumes benutzt.
- Die Region setzt sich aus mehreren Tarifgebieten zusammen.
- Der Kreis setzt sich aus mehreren Waben zusammen. Die Kreise werden für das kreisweit gültige Sozialticket definiert, da die Tarifgebiete nicht deckungsgleich mit den Kreisgebieten sind.
- Tarifgebiet 98: nur Ergänzungsticket in den AVV-Raum im Format NRW-KA-EFS. Da eine prüfbare Ausgabe nicht möglich ist, wird auf 98 AVV-Netz hingewiesen, damit die Fahrausweisprüfer darauf hingewiesen werden, dass das Ticket gültig ist.
- Tarifgebiet 99: keine Fahrtberechtigung Wird für Tickets genutzt, die keine räumliche Gültigkeit/Fahrberechtigung in anderen Verkehrsmitteln haben (z. B On- Demand oder AST-Verkehre).

Die Linienwege sind für den Kurzstreckentarif grundsätzlich in bis zu drei Haltestellenabstände eingeteilt. Die Länge der Kurzstrecke beträgt dabei maximal 1,5 Kilometer. Abweichungen von diesen Regeln werden an den Haltestellen gesondert ausgewiesen.

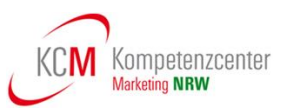

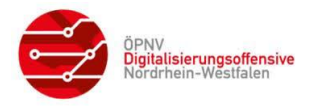

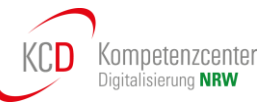

#### <span id="page-19-0"></span>**3.2.4 Flächeninformationen des VRS-Tarifes**

Für die Preisbildung ist der Tarifraum im VRS in Tarifgebiete unterteilt. Ein Tarifgebiet entspricht einer Stadt/Gemeinde. Vorgeschaltet ist eine haltestellenbezogene Kurzstrecke (Einstiegshaltestelle plus 4 Haltestellen - Abweichungen aufgrund von verkehrlichen oder betrieblichen Gegebenheiten sind möglich und an der jeweiligen Abfahrtshaltestelle dargestellt).

Die räumliche Gültigkeit von KurzstreckenTickets wird über das VRS-Kurzstreckenverzeichnis abgebildet. Das VRS-Kurzstreckenverzeichnis wird per E-Mail durch den VRS bereitgestellt.

Existieren zu einer Start-Ziel-Relation mehrere verkehrsübliche Wege, wird mit sogenannten Ecktarifgebieten angegeben, welcher der verkehrsüblichen Wege gewählt wurde.

Zu den Nummern zu Flächen wurde folgende **Festlegungen im VRS** getroffen:

- Tarifgebiete sind 4stellig und beginnen mit 2000
- Preisstufen sind mit K, 1a 1b, 2a 2b, 3, 4, 5, 6 und 7 definiert

#### <span id="page-19-1"></span>**3.2.5 Flächeninformationen des WestfalenTarifes**

Der WestfalenTarif vereinheitlicht das Ticketangebot in Westfalen-Lippe. Im WestfalenTarif sind die ehemaligen fünf Nahverkehrstarife, der Münsterland-Tarif, Ruhr-Lippe-Tarif, Sechser-Tarif, Hochstift-Tarif und VGWS-Tarif, zusammengeführt. Der Ticketpreis ist vom Fahrweg abhängig.

Der Tarifraum des Westfalentarifs ist strukturiert in die hierarchischen Ebenen

- Kooperationsraum
- Kreis
- Fläche (Tarifgebiet, City Zone, Zone)

Dementsprechend werden 5stellige Zonennummern nach folgendem Schema gebildet:

- 1. Ziffer: Kooperationsraum (Werte: 0 -9)
- $\bullet$  2. Ziffer: Kreis (Werte:  $1 9$ )
- 3. 5. Ziffer: Fläche (Werte: 000 999)

Die Kurzstrecken unterscheiden sich in den lokalen Bereichen der Verkehrsgesellschaften.

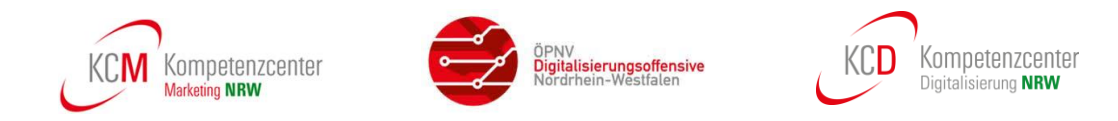

#### <span id="page-20-0"></span>**3.3 Raumnummern**

Raumnummern bündeln zusammenhängende Tarifflächen zu einem Geltungsbereich.

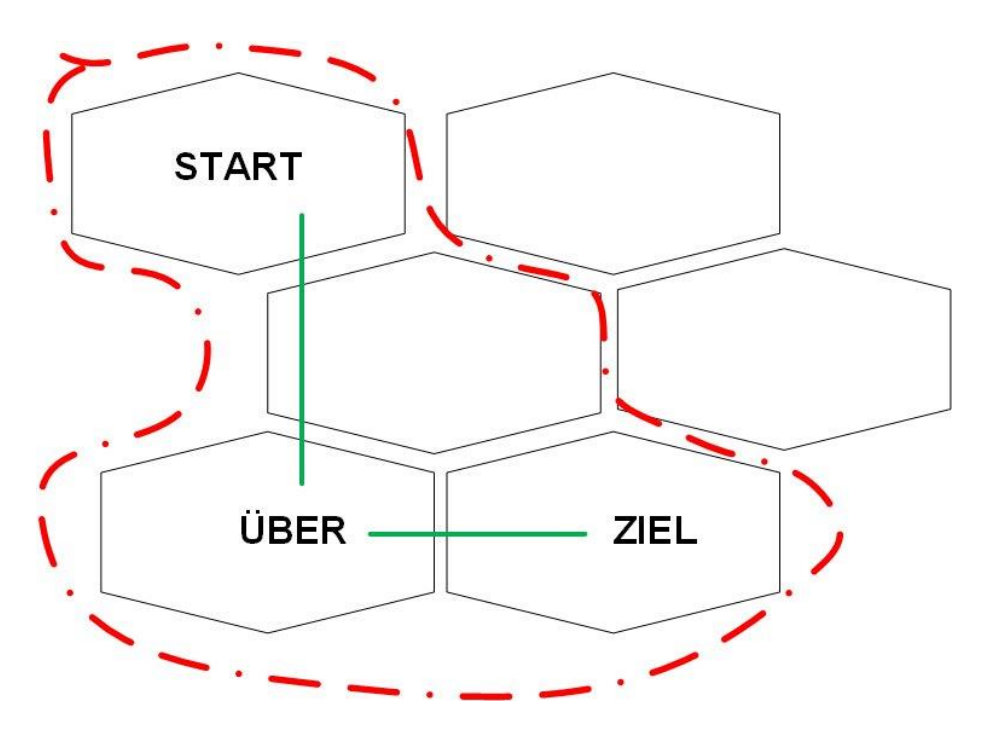

**Abbildung 3: Raumbeispiel für eine Start und Ziel-Relation**

<span id="page-20-3"></span>Auf Basis von Raumnummern können automatisierte räumliche Prüfungen von KA-Berechtigungen auch dann erfolgen, wenn der Fahrgast innerhalb des erlaubten Raumes um- oder zusteigt.

Bei der Definition der Räume wird keine Richtung vordefiniert. Soll gegen eine Fahrtrichtung geprüft werden, ist zusätzlich eine Starthaltestelle erforderlich. Eine vollständig automatisierte räumliche Prüfung mit Berücksichtigung der Fahrtrichtung scheint auf Basis der zur Verfügung stehenden Daten aktuell nicht möglich.

#### <span id="page-20-1"></span>**3.3.1 Hinweise zu Raumnummern im AVV-Tarif**

Der AVV hat alle tariflich zugelassenen "Flächen" in Raumnummern abgebildet. Diese Raumnummern sind 6stellig und die erste Ziffer ist immer eine "3".

#### Beispiel: **300010**

Anhand der ersten beiden Ziffern der Raumnummer ist nach dem folgenden Schema einzuordnen, welche Art von Geltungsbereich abgedeckt wird:

<span id="page-20-2"></span>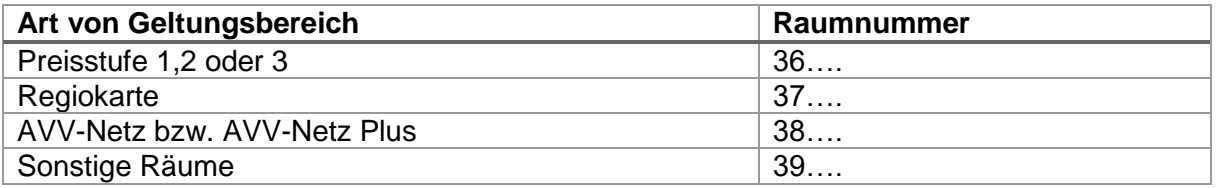

#### **Tabelle 8: Raumnummern AVV**

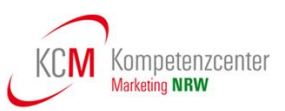

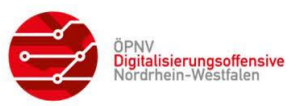

#### <span id="page-21-0"></span>**3.3.2 Hinweise zu Raumnummern im NRW-Tarif**

Für Pauschalpreistickets werden die folgenden Raumnummern verwendet:

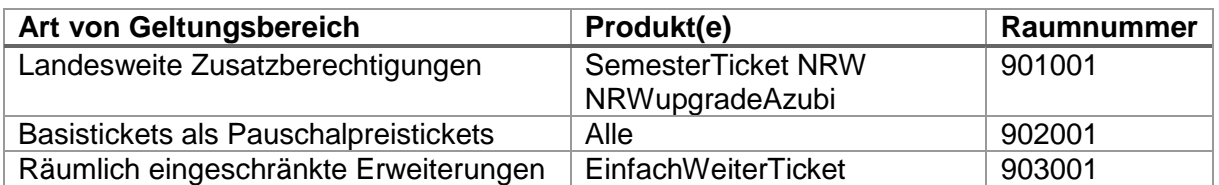

#### **Tabelle 9: Raumnummern NRW-Tarif Pauschalpreistickets**

<span id="page-21-2"></span>Bei den Raumnummern zu RelationspreisTickets im NRW-Tarif wird zwischen richtungsabhängigen Tickets (Einzelfahrten) und richtungsunabhängigen Tickets (Zeitkarten) unterschieden (siehe Kapitel [3.4.2.1](#page-29-0) und [3.4.2.2\)](#page-30-0).

#### <span id="page-21-1"></span>**3.3.3 Hinweise zu Raumnummern im VRR-Tarif**

Der VRR benutzt auch 6stellige Raumnummern und die erste Ziffer ist immer eine "1".

#### Beispiel: **100010**

Zur Beschreibung der räumlichen Gültigkeit eines Tickets ist eine entsprechende Raumnummer in die jeweilige Datenstruktur Liste der KA-Berechtigung einzutragen. Für 1. Klasse Monatskarten sind die Raumnummern wie im Grundticket zu verwenden.

Die Raumnummern im VRR gliedern sich wie folgt auf die Geltungsbereiche und Ticketarten:

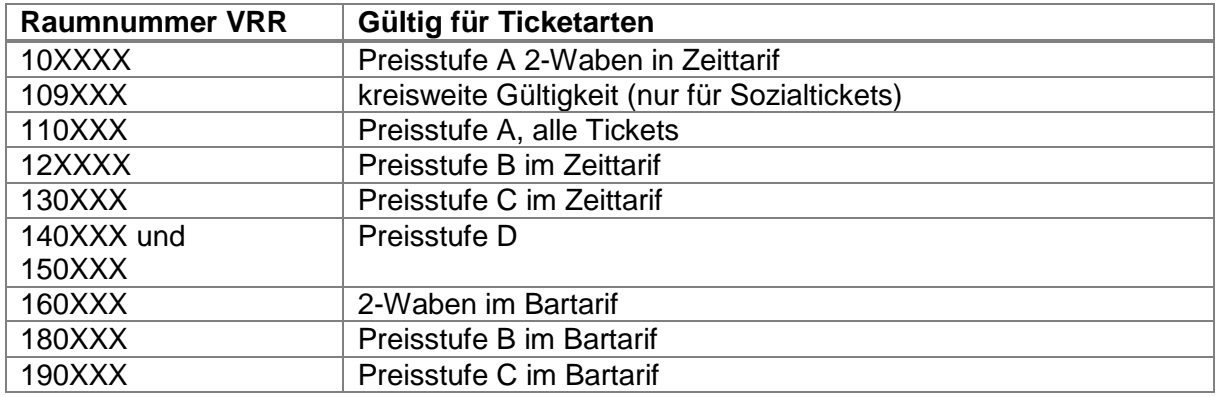

#### **Tabelle 10: Gliederung der Raumnummern**

<span id="page-21-3"></span>Alle nicht genannten Bereiche sind derzeit nicht belegt und werden nicht genutzt.

Die Liste der VRR Raumnummern entspricht hinsichtlich der technischen Handhabung und der Struktur der Liste der VRR-Relationen. Die Liste wird im Rahmen der VRR-EFM-Daten als Excel-Tabellenblatt und vom Verbundsystem als .dat-Datei zur Verfügung gestellt, insofern ist auch der Begriff Raumnummer mit Relationsnummer hier gleichzusetzen.

Neben den Tarifgebieten, Waben und Zonen (Raumbezeichnung angrenzender Verbünde), die zu einem räumlichen Geltungsbereich gehören, kann die "offizielle" Bezeichnung der Preisstufen also z.B. "A3 36", "B 45" oder "C 19" wie folgt aus der *Liste der Raumnummern* ermittelt werden:

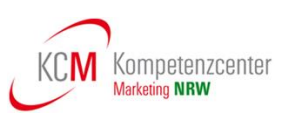

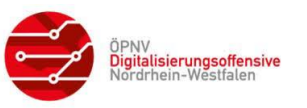

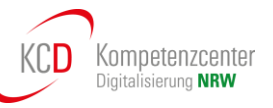

- Preisstufe A, 2 Waben (erkennbar an "A1", "A2" oder "A3" im Feld *Preisstufe* und Raumnummer > 100000 und < 110000): Inhalt des Feldes Preisstufe und Angabe der ersten Wabe beim VRR und Angabe der zweiten Wabe beim VRR oder der ersten Wabe bei einem anderen Verbund
- Von Relation 109001 bis 109007 werden die Kreise des VRR durch alle Waben dargestellt. Die Reihenfolge hierbei ist RE, EN, ME, NE, VIE, KLE und WES.
- Preisstufe A, Tarifgebiete (erkennbar an "A1", "A2" oder "A3" im Feld *Preisstufe* und Raumnummer > 110000 und < 120000): Inhalt des Feldes Preisstufe und Angabe des ersten Tarifgebietes beim VRR. Die Waben werden in nummerisch aufsteigender Reihenfolge angegeben.
- Preisstufe B (erkennbar an "B" im Feld *Preisstufe* und Raumnummer > 120000 und < 130000):

Inhalt des Feldes Preisstufe und Angabe des Zentraltarifgebietes beim VRR

• Preisstufe C, Regelfall (erkennbar an "C" im Feld *Preisstufe* und Raumnummer > 133101 und < 140000):

Inhalt des Feldes Preisstufe und Angabe der ersten beiden Tarifgebiete beim VRR Die Raumnummern von 133101 bis 133119 geben anhand ihrer letzten beiden Ziffern die Region der Preisstufe C an:

• Preisstufe D (erkennbar an "D" im Feld *Preisstufe*): Inhalt des Feldes Preisstufe

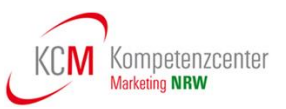

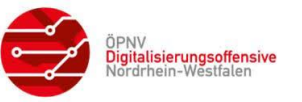

Bei den Raumnummern, die für Einzel- und TagesTickets zu verwenden sind, kann die "offizielle" Bezeichnung der Preisstufen wie folgt aus der *Liste der Raumnummern* ermittelt werden:

• Preisstufe A, 2 Waben (erkennbar an "A" im Feld *Preisstufe* und Raumnummer > 159999 und < 160200):

Inhalt des Feldes Preisstufe und Angabe der ersten beiden Waben beim VRR Für ein Tarifgebiet im Bartarif wird die gleiche Raumnummer wie beim den Zeitkarten benutzt (> 110000 und < 120000)

- Preisstufe A, 1 Tarifgebiet (Inhalt des Feldes Preisstufe "A" und der gleichen Raumnummer wir für Zeitkarten > 110000 und < 120000):
- Preisstufe B (erkennbar an "B" im Feld *Preisstufe* und Raumnummer > 179999 und < 180200):

Inhalt des Feldes Preisstufe und Angabe des Starttarifgebietes beim VRR

• Preisstufe C (erkennbar an "C " im Feld *Preisstufe* und Raumnummer > 189999 und < 190200):

Inhalt des Feldes Preisstufe und Angabe des Starttarifgebietes.

• Preisstufe D wie bei den Zeitkarten

Die so z.B. beim Import der .dat-Datei ermittelten "offiziellen" Bezeichnungen können dann im Rahmen des Verkaufsprozesses genutzt werden, um sofort die entsprechende Raumnummer zu ermitteln, die ins Ticket einzutragen ist.

#### <span id="page-23-0"></span>**3.3.4 Raumnummern im VRS-Tarif**

Der VRS benutzt 6stellige Raumnummern und die erste Ziffer ist immer eine "2".

#### Beispiel: **200010**

Zur Beschreibung der räumlichen Gültigkeit eines Tickets ist eine entsprechende Raumnummer in die jeweilige Datenstruktur Liste der KA-Berechtigung einzutragen. Für 1. Klasse Monatskarten sind die Raumnummern wie im Grundticket zu verwenden.

#### <span id="page-23-1"></span>**3.3.5 Raumnummern im WestfalenTarif**

Für die Einnahmemeldung und die Erstellung elektronischer Tickets (TLV-EFS) nach dem VDV-KA-Standard (Chipkarte und Barcode) ist die Relationsnummer des Fahrwegs einer Relation erforderlich.

Die Relationsnummer steht im Attribut "Relationsnummer" der "Relation"-Elemente in der Westfalentarif-Datenbank und entspricht im VDV-KA-Standard der Raumnummer.

Die Raumnummern werden für den WT in der Regel 7stellig fortlaufend vergeben ohne Nummernbereiche für Ticketarten und/oder Preisstufen zu definieren.

Abweichend hiervon existieren in der Westfalentarif Datenbank 1.624 Relationen, die 6stellig sind und einem Nummernbereich zwischen 150597 und 158157 haben. Dadurch gibt es bei 103 Relationen Überschneidungen mit den Raumnummern 150XXX (Preisstufe D) vom VRR. Somit kann - analog zu den Produkt-Nr. - die Eindeutigkeit der Raum-Nr. nur in Kombination mit der ORG-ID des PV hergestellt werden.

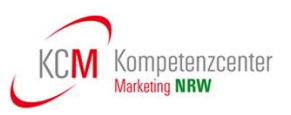

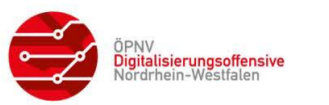

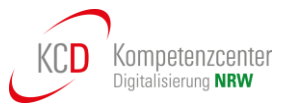

#### <span id="page-24-0"></span>**3.3.6 Produkte mit statischen Raumnummern und Sonderfälle**

Sofern für ein Produkt nur eine einzige Raumnummer in Frage kommt, wird hierfür eine statische Raumnummer vergeben.

Anwendungsfälle hierfür sind zum Beispiel:

- Tickets mit netzweiter Gültigkeit
- City-Tickets und KombiTickets mit festgelegten Geltungsbereichen
- SemesterTicket NRW mit NRW-weiter Gültigkeit
- EinfachWeiterTicket mit verbundweiter Gültigkeit in festgelegten Nachbarverbünden

Darüber hinaus sind Sonderfälle zu beachten. Anwendungsfälle hierfür sind zum Beispiel:

- Produkte, in die keine Raumnummer eingetragen wird (z.B. VRR-ZusatzTicket und 4er ZusatzTicket)
- Wohn- und Schulorte außerhalb des Verbundraumes zu Schulwegprodukten (VRR-SchokoTicket)

Details hierzu können aus der Produkttabelle (siehe **[\[11\]](#page-8-6)**) des jeweiligen Produktverantwortlichen ermittelt werden.

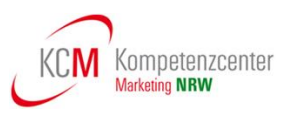

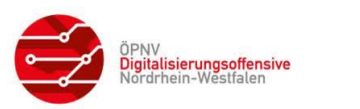

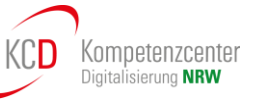

#### <span id="page-25-0"></span>**3.4 Ausgabe – Abbildung von EFM-Produkten (TLV-EFS)**

**NRW-Vereinbarung (SOLL):** Die Produkte aller NRW-Tarife werden im statischen Produktspezifischen Teil der Berechtigung im Format TLV-EFS (siehe **[\[6\]](#page-8-5)**) ausgegeben.

**IST:** Derzeit werden in den Verbünden VRR und VRS sowie im NRW-Tarif noch Berechtigungen im Format NRW-KA-EFS (siehe Kapitel [3.6\)](#page-38-0) auf Chipkarten ausgegeben bzw. sind diese noch im Umlauf.

Die Produktverantwortlichen AVV und WT geben bereits seit EFM-Einführung alle Berechtigungen im Format TLV-EFS aus.

Statische Berechtigungen werden in NRW bereits flächendeckend im Format TLV-EFS ausgegeben.

Im TLV-EFS werden (im Gegensatz zum NRW-KA-EFS und Referenz-EFS) optimierte TLV-Datenstrukturen verwendet. Diese sind teilweise optional und werden daher auch in NRW in Abhängigkeit zum jeweiligen Tarif bzw. Produkt angewendet, mit dem Ziel, Speicherplatz auf dem Ausgabemedium zu sparen.

Hierzu wurden die Dateielemente in sogenannte TAGs sortiert, die im gesamten Standard einheitlich aufgebaut sind. Das in den TLV-Strukturen angegeben Längenbyte zu jedem TAG definiert die Länge des Inhalts. Die Größe der gesamten Struktur eines TAGs ist daher immer zwei Byte größer als der Wert im Längenbyte, da die zwei Bytes für TAG-Typ und -Länge hinzugezählt werden müssen.

Das Format TLV-EFS wird im Detail in der KA-Spezifikation **[\[6\]](#page-8-5)** definiert. Im Folgenden werden für die verschiedenen Tags nur die Datenfelder angegeben und auf die Angabe von Tag-Bezeichnungen sowie Längenangaben verzichtet.

**NRW-Vereinbarung:** In NRW werden im Format TLV-EFS nur die folgenden Strukturen bzw. Tags genutzt:

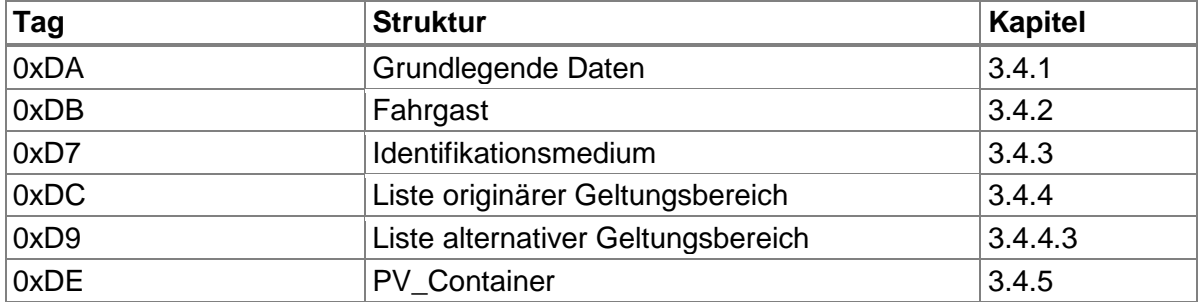

#### **Tabelle 11: In NRW genutzte Tags**

<span id="page-25-1"></span>**NRW-Vereinbarung:** In NRW wird in einer Berechtigung entweder die Struktur "Fahrgast", die Struktur "Identifikationsmedium" oder keine von beiden genutzt.

Die Nutzung der einzelnen Tags wird von jedem Produktverantwortlichen im Dokument "Übersicht genutzte Tags" (siehe **[\[12\]](#page-8-7)**) definiert.

Nachfolgend sind ergänzende Hinweise für die Anwendung dieser TAGs in den Tarifen in NRW aufgeführt.

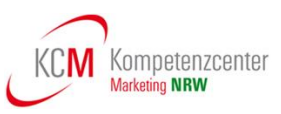

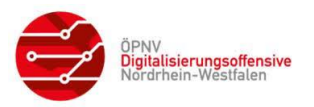

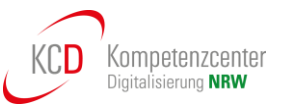

#### <span id="page-26-0"></span>**3.4.1 Struktur "Grundlegende Daten", Typ 0xDA**

Der Tag "Grundlegende Daten" muss in allen Berechtigungen verwendet werden, da er in der Definition des TLV-EFS als obligatorisch gekennzeichnet ist (siehe **[\[6\]](#page-8-5)**). Die Länge dieser Struktur ist konstant 17 Byte.

**NRW-Vereinbarung SOLL:** Nach flächendeckender Einführung von elektronischen Kontrollen mit Hilfe von Kontrollmodulen (nach PKM) in NRW sollen nur noch die notwendigen Inhalte in der Berechtigung gespeichert werden. Insbesondere die Informationen, die durch das Kontrollmodul ermittelt werden können, werden im Tag "Grundlegende Daten" nicht angegeben.

Hierdurch ist bei Änderungen im Tarif (z.B. Mitnahmeregelung) kein Austausch der Berechtigungen nötig. Dies ermöglicht auch zeitlich begrenzte Änderungen (durch das Kontrollmodul).

**IST:** Diese Vorgehensweise wird derzeit beim AVV angewendet.

**IST:** In den anderen Tarifen in NRW wird derzeit eine gegensätzliche Strategie angewendet: Es werden so viele Inhalte wie möglich gefüllt. Insbesondere alle kontrollrelevanten Informationen werden angegeben.

Alle Felder, die mit Aufzählungstypen (CODE) codiert werden, sind entsprechend zu füllen (siehe **[\[3\]](#page-8-11)**). Falls keine Angabe gemacht werden soll, ist der entsprechende Wert (im Allgemeinen 0) zu nutzen.

Die Nutzung der einzelnen Felder des Tags "Grundlegende Daten" wird von den Produktver-antwortlichen im Dokument "Übersicht genutzte Tags" (siehe [\[12\]](#page-8-7)) nach Produkten aufgeschlüsselt definiert.

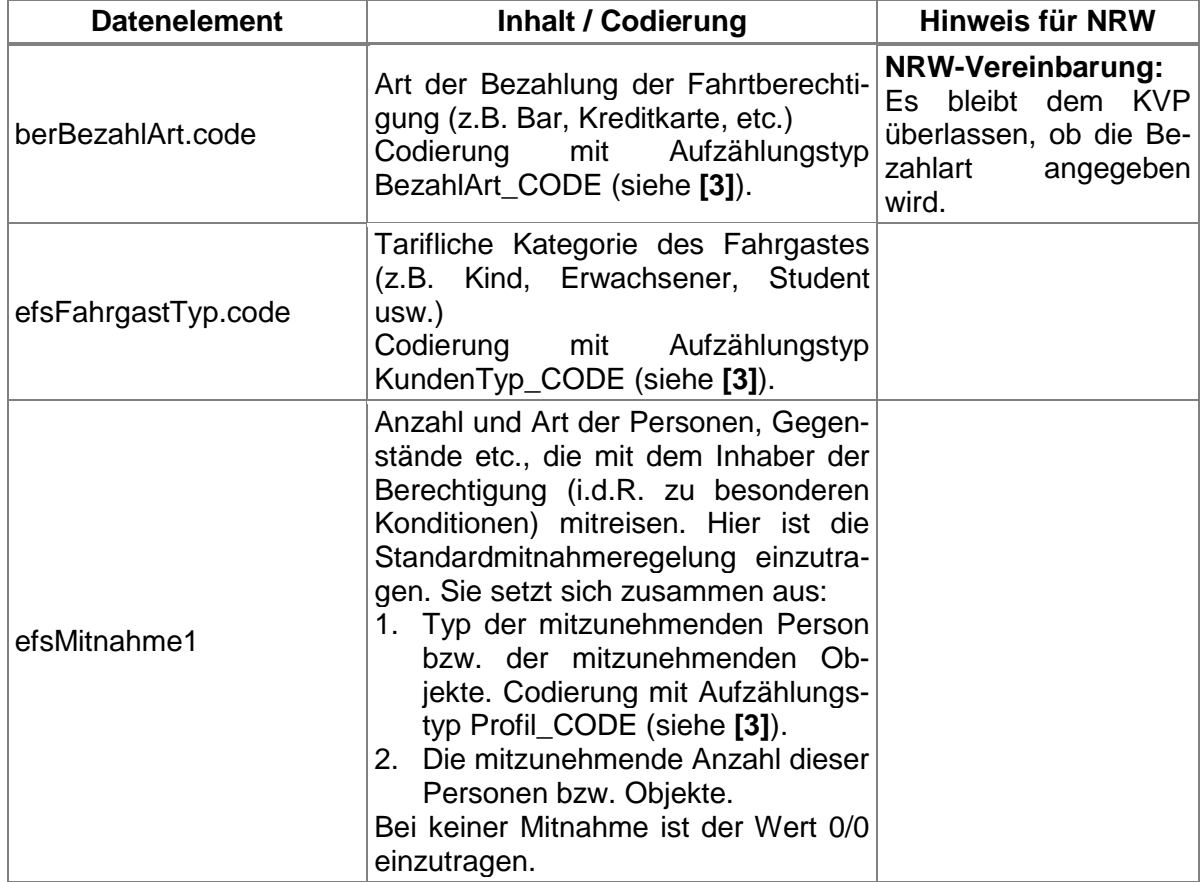

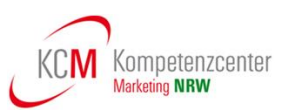

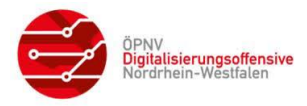

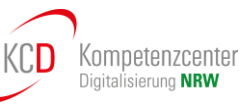

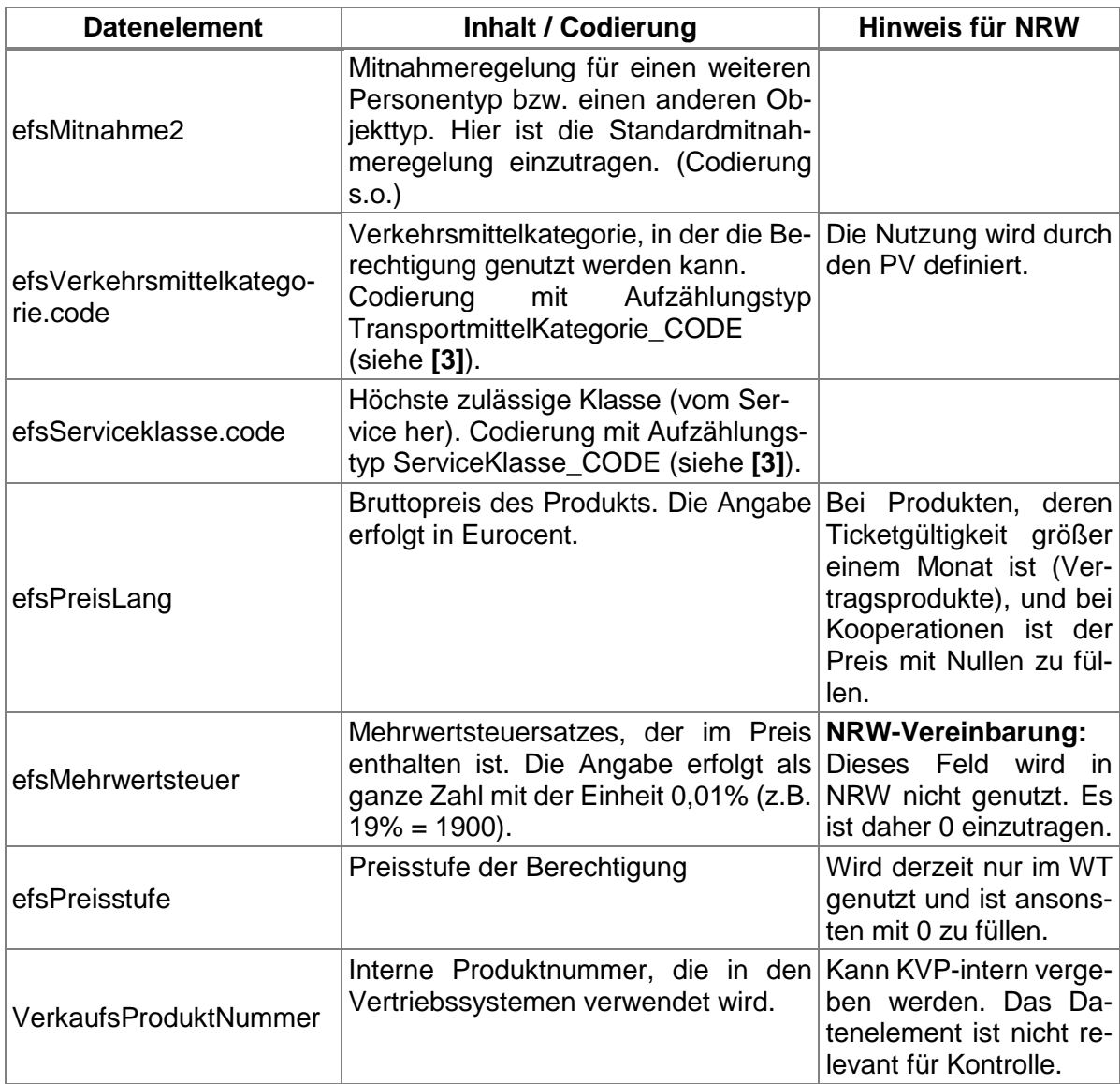

#### <span id="page-27-0"></span>**Tabelle 12: Datenstruktur "Grundlegende Daten" des TLV-EFS**

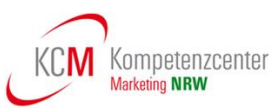

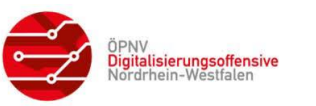

### <span id="page-28-0"></span>**3.4.2 Struktur "Fahrgast", Typ 0xDB**

Wenn eine Fahrberechtigung nur von einer bestimmten Person genutzt werden darf, muss diese Person bei der Kontrolle identifiziert werden können. Bei allen personengebundenen eTickets muss daher die Struktur "Fahrgast" verwendet werden.

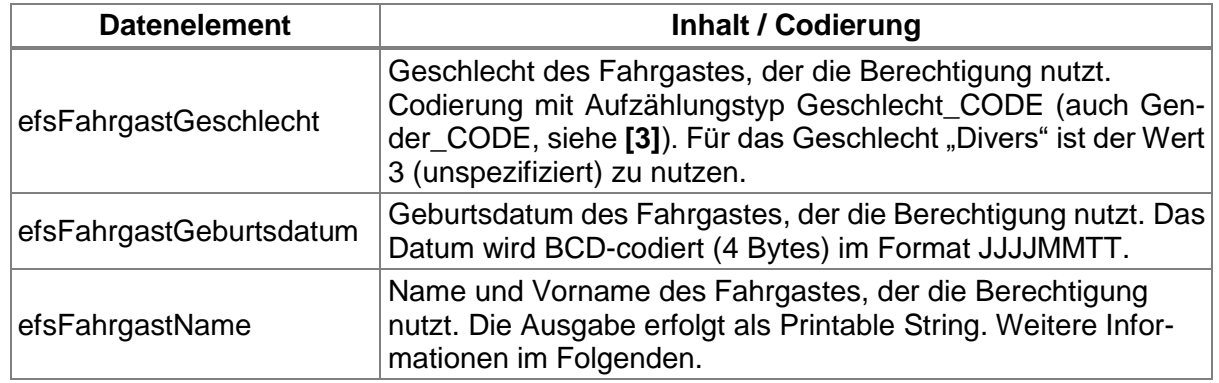

#### **Tabelle 13: Datenstruktur "Fahrgast" des TLV-EFS**

<span id="page-28-1"></span>**NRW-Vereinbarung:** Wenn die Struktur "Fahrgast" genutzt wird, darf keines der Felder leer bleiben bzw. als unbekannt codiert sein. Ausnahmen dazu werden vom PV festgelegt.

Die Länge des Tags Fahrgast ist durch den zur Verfügung stehenden Speicherplatz begrenzt. Der Speicherplatz hängt davon ab, ob eine KA-Chipkarte oder ein VDV-Barcode zur Speicherung verwendet wird.

Die Länge der Struktur Fahrgast kann je nach der Größe des Elementes EfsFahrgastName variieren. Sie berechnet sich wie folgt:

Länge "Fahrgast" = 5 + Länge ( EfsFahrgastName ).

Das Element efsFahrgastName soll maximal die Länge der verbliebenen freien Bytes erhalten. Sie berechnet sich wie folgt:

Länge<sub>Max</sub>(EfsFahrgastName) = Verbliebener Speicherplatz (in Byte) - 7

Hersteller von Kontrollgeräten bzw. Kontrollsoftware müssen keine Berechnung anstellen, sondern können zur Auswertung auf Länge "Fahrgast" zurückgreifen.

**NRW-Vereinbarung:** Der Name des Fahrgasts (efsFahrgastName) wird ungekürzt abgelegt, sofern der verfügbare Speicherbereich des Datenelementes zur Abbildung ausreichend ist.

Die VDV-Kernapplikation beschreibt zwei unterschiedliche Kürzungsregeln für den Fahrgastnamen (siehe **[\[6\]](#page-8-5)**, Kapitel 2.2.1 und **[\[3\]](#page-8-11)**, Kapitel 6.7.2).

**NRW-Vereinbarung SOLL:** In NRW soll zukünftig einheitlich die Kürzungsregel 2: "gekürzter Name im Klartext" (siehe Kapitel [3.4.2.1](#page-29-0) und **[\[3\]](#page-8-11)**, Kapitel 6.7.2.2) verwendet werden.

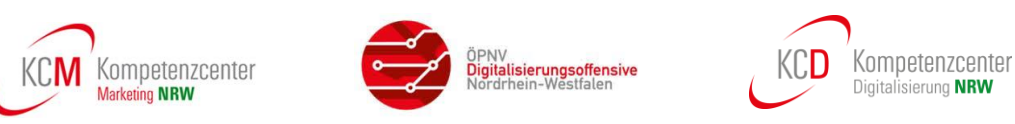

**IST:** Derzeit verwendet der WT noch eine eigene Kürzungsregel (siehe Kapitel [3.4.2.2\)](#page-30-0). Bei den Tarifen in NRW werden die die folgenden Kürzungsregeln verwendet:

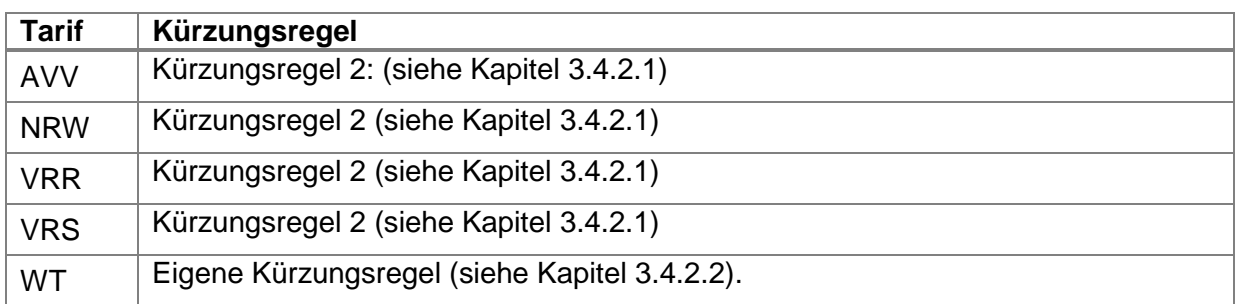

#### **Tabelle 14: Kürzungsregeln in NRW**

<span id="page-29-1"></span>**NRW-Vereinbarung:** Das in der Kürzungsregel definierte Format wird auch genutzt, wenn keine Kürzung nötig ist.

#### <span id="page-29-0"></span>**3.4.2.1 Kürzungsregel 2: "gekürzter Name im Klartext"**

Bei Anwendung der Kürzungsregel 2 (siehe **[\[3\]](#page-8-11)**, Kapitel 6.7.2.2) werden Vorname und Nachname durch das Zeichen Raute ("#") getrennt dargestellt. Das Zeichen dient gleichzeitig als Kennzeichnung der Kürzungsregel 2.

Zur Kürzung wird folgendes Verfahren angewandt:

Der **Nachname wird nach X** Zeichen abgeschnitten und der **Vorname nach Y Zeichen**. Die Parameter für X und Y sind vom PV festzulegen.Die Werte X (Länge Nachname) und Y (Länge Vorname) sind hierbei nicht fest, sondern müssen bei Ausstellung der Berechtigung durch das Vertriebssystem berechnet werden.

**NRW-Vereinbarung:** Sollte eine Kürzung des Inhalts des Elementes efsFahrgastName notwendig sein, wird so gekürzt, dass der Nachname möglichst ganz gespeichert wird und der Vorname mit mindestens einem Zeichen repräsentiert wird. Der Wert Y ist also größer oder gleich 1.

#### **Beispiele:**

Für die Beispiele ist der für die Struktur Fahrgast (incl. Tag und Länge) verbliebene Speicherplatz mit 20 Bytes angesetzt. Die anderen Elemente der Struktur haben feste Längen und nehmen zusammen 7 Bytes ein. Damit darf efsFahrgastName maximal 13 Bytes einnehmen.

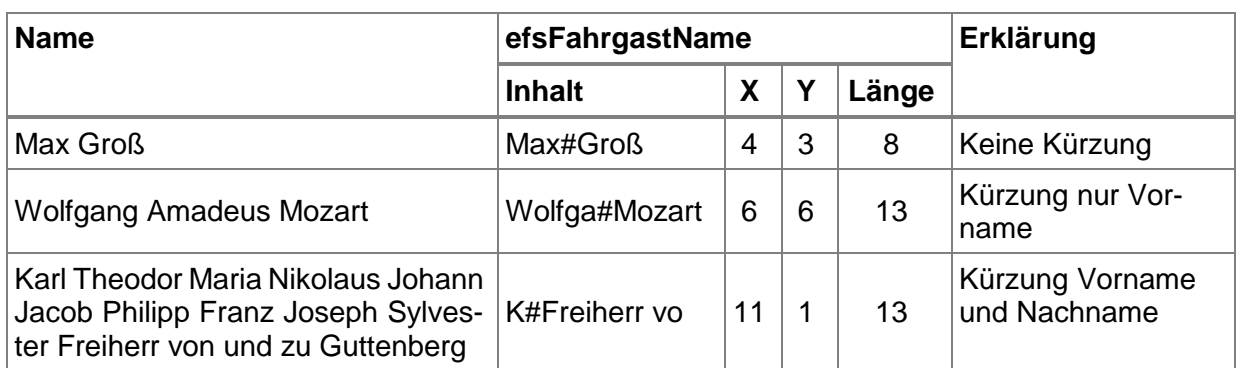

Die Beispielnamen werden wie folgt abgebildet.

#### <span id="page-29-2"></span>**Tabelle 15: Beispiele Kürzungsregel 2 in NRW**

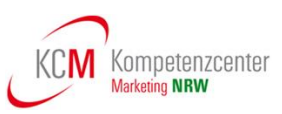

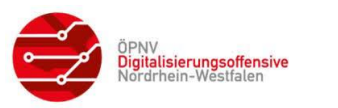

#### <span id="page-30-0"></span>**3.4.2.2 Kürzungsregel WT: Eigene Regel**

Bei der WT-Kürzungsregel werden Nachname und Vorname ohne Trennzeichen aneinandergehängt.

Zur Kürzung wird der Name auf die zur Verfügung stehenden Zeichen gekürzt.

Durch die Verwendung der Flächen-TAGs im WT kann die Länge des TAGs "Fahrgast" (incl. Tag und Länge) zwischen 8 und 29 Byte variieren. Die anderen Elemente der Struktur haben feste Längen und nehmen zusammen 7 Bytes ein. Damit verbunden stehen für den efsFahrgastName mindestens 1 und höchstens 22 Bytes zur Verfügung.

Zur Verdeutlichung werden nachfolgend einige Beispiele zur Abbildung des Namens in Abhängigkeit zur räumlichen Gültigkeit aufgelistet. Der Name des Fahrgastes ist Klaus-Dieter Mustermann.

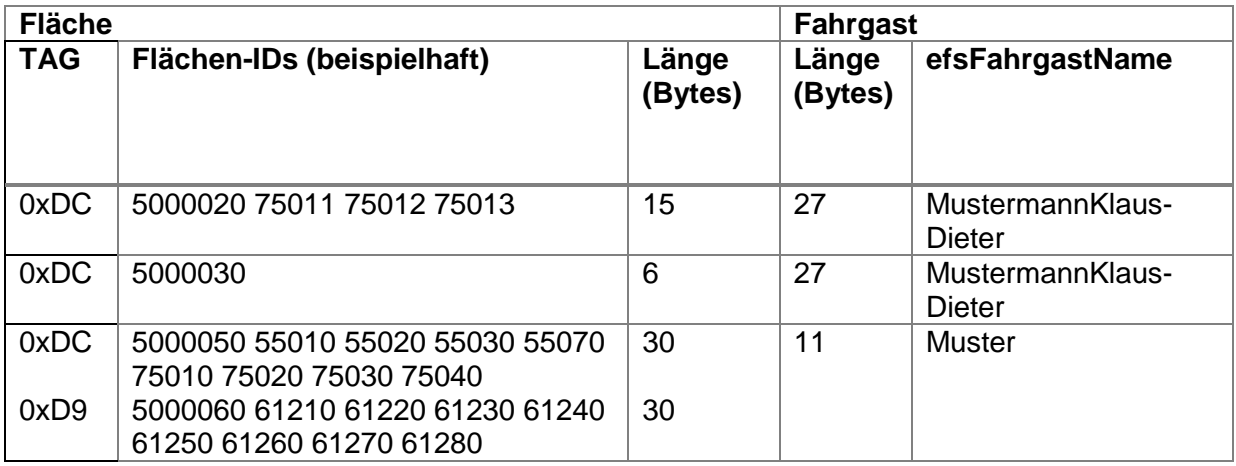

#### <span id="page-30-1"></span>**Tabelle 16: Beispiele Kürzungsregel WT**

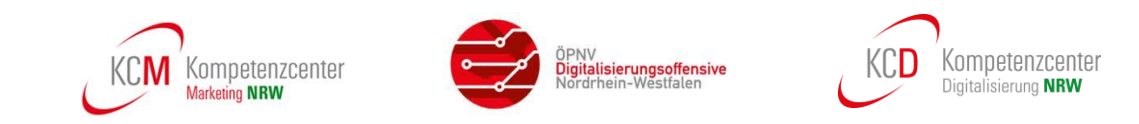

#### <span id="page-31-0"></span>**3.4.3 Struktur "Identifikationsmedium", Typ 0xD7**

Bei allen identifikationsmerkmal-gebundenen eTickets muss die Struktur "Identifikationsmedium" verwendet werden.

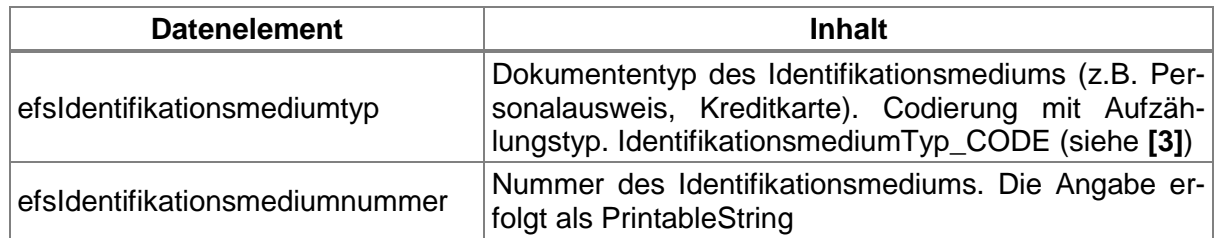

#### **Tabelle 17: Datenstruktur "Identifikationsmedium" des TLV-EFS**

<span id="page-31-1"></span>Der PV definiert, mit wie vielen Zeichen die Nummer des Identifikationsmediums mindestens eingetragen wird. Ist die tatsächliche Nummer länger, werden die führenden Zeichen von links bei der Ausgabe der Berechtigung abgeschnitten. Der DL zeigt bei der Kontrolle alle in der Berechtigung enthaltenen Zeichen an.

**NRW-Vereinbarung SOLL: Im Tag "Identifikationsmedium" wird die Nummer des Identifikati**onsmediums mit mindestens vier Zeichen ausgegeben.

**IST:** Derzeit sind bei den Tarifen in NRW die folgende Mindestlänge definiert:

<span id="page-31-2"></span>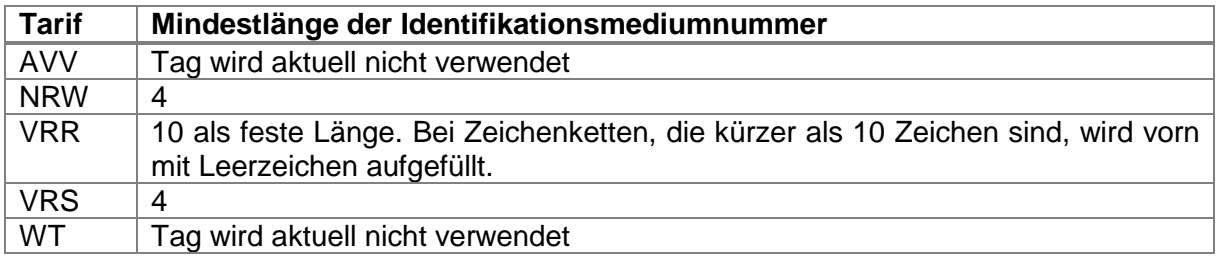

#### **Tabelle 18: Länge Identifikationsmediumnummer**

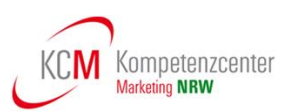

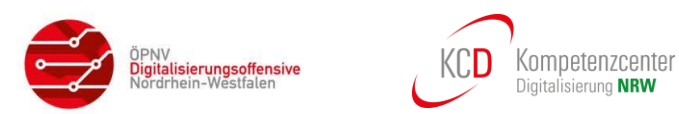

#### <span id="page-32-0"></span>**3.4.4 Struktur "Liste" räumliche Gültigkeit, Typ 0xDC oder 0xD9**

Die räumliche Gültigkeit eines TLV-EFS wird über die Strukturen "Liste originärer Geltungsbereich" (Tag 0xDC) und "Liste alternativer Geltungsbereich" (Tag 0xD9) im EFS abgelegt.

Mit "originärer Geltungsbereich" ist der Geltungsbereich gemeint, den ein EFS im Normalfall hat. Mit "alternativer Geltungsbereich" ist der Geltungsbereich gemeint, den ein EFS außerhalb des Normalfalles (z. B. in Schwachlastzeiten) hat.

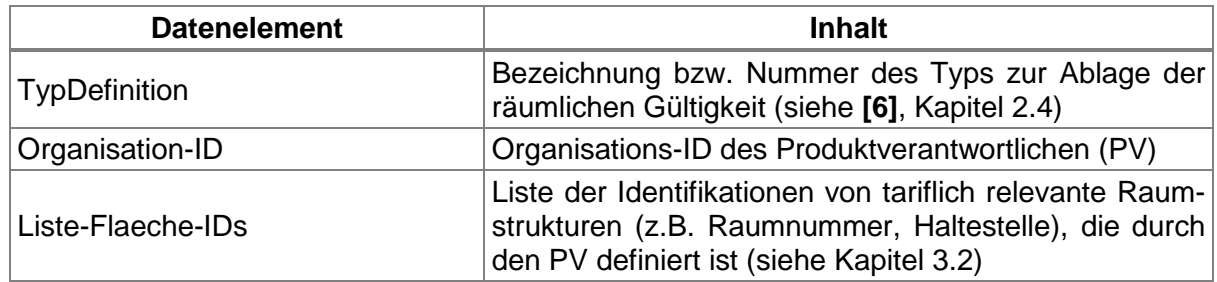

#### **Tabelle 19: Datenstruktur "Liste" des TLV-EFS**

<span id="page-32-1"></span>Über die Typ Definition können verschiedene Varianten der Ablage der räumlichen Gültigkeit genutzt werden. Ein Set von Varianten ist in der Spezifikation **[\[6\]](#page-8-5)** in Kapitel 2.4 definiert und im Folgenden wiedergegeben.

**NRW-Vereinbarung:** NRW-weit sind nur die folgenden Varianten zur Ablage der räumlichen Gültigkeit zugelassen:

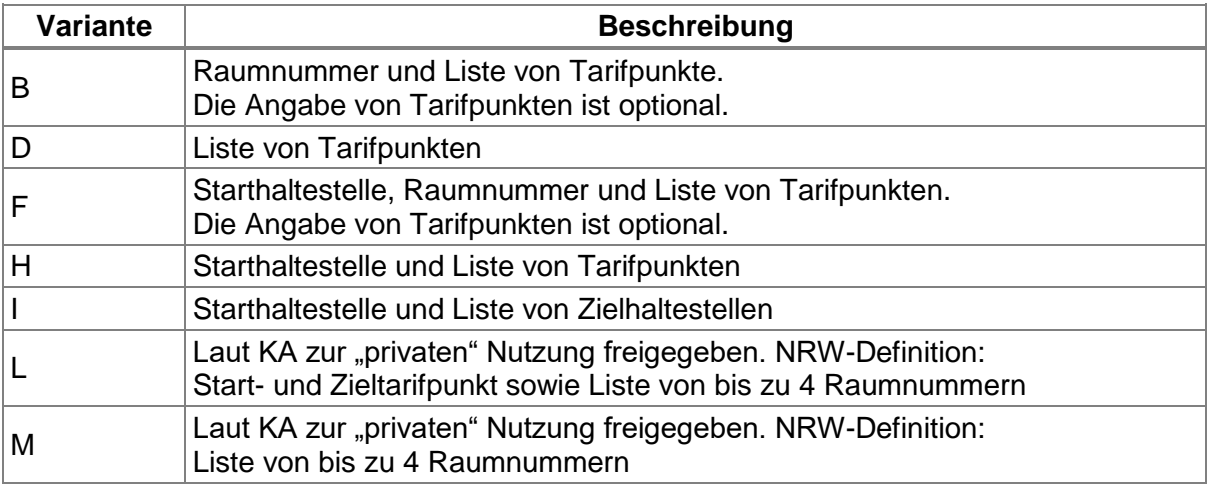

#### **Tabelle 20: Tag Liste, in NRW zugelassene Varianten**

<span id="page-32-2"></span>Die zu nutzenden Varianten werden für den jeweiligen Tarif durch den PV festgelegt.

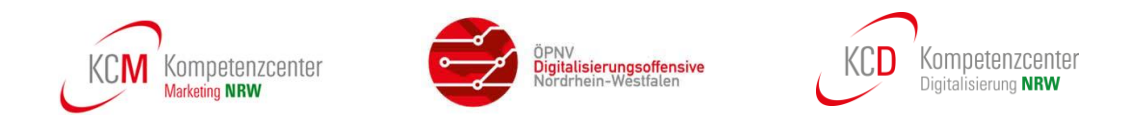

Folgende Varianten sind in den Tarifen in NRW nach aktuellem Stand im Einsatz:

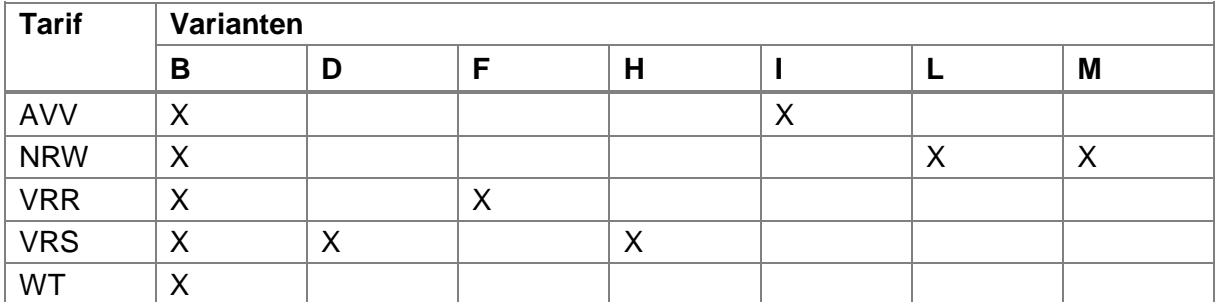

#### **Tabelle 21: Tag Liste, Verwendete Varianten in NRW**

<span id="page-33-0"></span>Die KA sieht vor, dass der Tag "Liste" mehrfach in einer Berechtigung genutzt werden kann, z.B. mit verschiedenen Organisations-IDs, wenn Gültigkeitsräume verschiedener PV angegeben werden sollen.

In NRW wird derzeit nur im AVV bei Schülerjahreskarten der Tag 0xDC (originäre Gültigkeit) doppelt genutzt. Die Karte ist nur in der Schulzeit und nur zwischen dem Wohnort und der Ausbildungsstätte gültig.

- 1. Der Schulweg wird mit Variante I (Start- und Zielhaltestelle) abgebildet und auf Prüfgeräten entsprechend angezeigt. Das Prüfpersonal muss dann entscheiden, ob sich der Schüler zwischen Start- und Zielhaltestelle befindet.
- 2. Für eine automatisierte räumliche Gültigkeitsprüfung (z.B. am Validator im Bus) wird zusätzlich ein (umfassenderer Raum) in Variante B (Raumnummer) angegeben.

Im Folgenden werden die Formate der einzelnen Varianten sowie Details zur aktuellen Nutzung beschrieben.

Die nachfolgend beschriebene Variante B (Raumnummer mit Liste von Tarifpunkten) kommt in allen Verbundtarifen in NRW zum Einsatz, wobei Tarifflächen (TP1-TPN) nur im Westfalentarif zur Anwendung kommen.

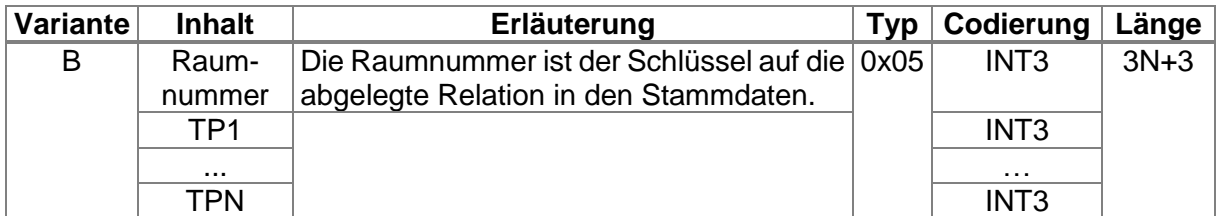

#### <span id="page-33-1"></span>**Tabelle 22: Tag Liste, Variante B – Raumnummer mit Liste von Tarifpunkten**

Im Raum des WestfalenTarifs kann die Variante B nur bei Bestandssystemen noch mit Typ-Definition 0x06 verwendet werden (Investitionsschutz).

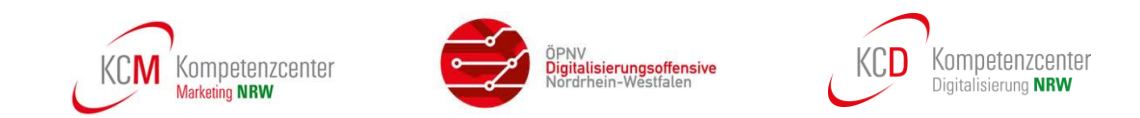

Die Variante D (Liste von Tarifpunkten) kommt aktuell nur im VRS zur Anwendung.

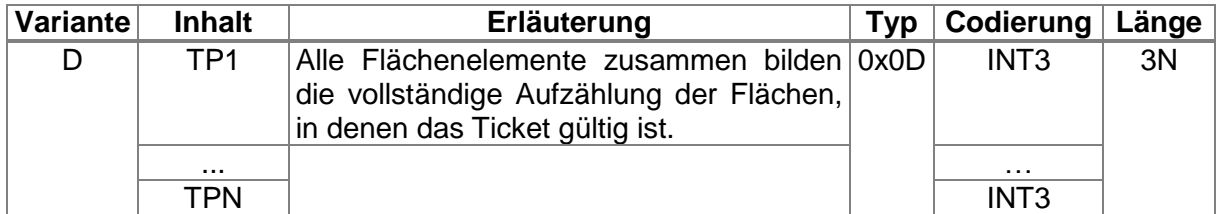

#### **Tabelle 23: Tag Liste, Variante D – Liste von Tarifpunkten**

<span id="page-34-0"></span>Die Variante F (Starthaltestelle, Raumnummer und Liste von Tarifpunkten) kommt aktuell nur im VRR ausschließlich in den Fällen, in denen gegen eine Fahrtrichtung geprüft werden soll (Rund- und Rückfahrten), zur Anwendung. Je nach EFM-Ausbaustufe werden weitere Verbünde diese Variante anwenden.

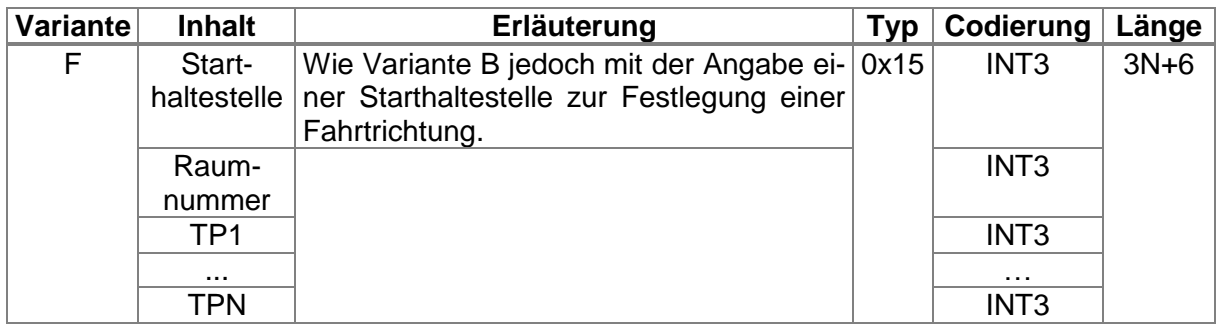

#### <span id="page-34-1"></span>**Tabelle 24: Tag Liste, Variante F - Starthaltestelle, Raumnr. und Liste von Tarifpunkten**

Die Variante H (Starthaltstelle mit Liste von Tarifpunkten) kommt aktuell nur im VRS ausschließlich in den Fällen, in denen gegen eine Fahrtrichtung geprüft werden soll, zur Anwendung.

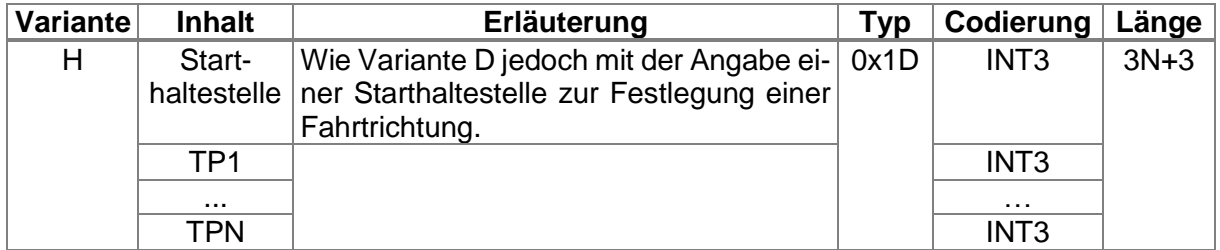

#### <span id="page-34-2"></span>**Tabelle 25: Tag Liste, Variante H – Starthaltestelle mit Liste von Tarifpunkten**

Die Variante I (Starthaltestelle mit Liste von Zielhaltestellen) wird nur im AVV zusätzlich als zweiter TAG Liste auf Schülerjahreskarten für eine Sichtprüfung in der Kontrolle aufgebracht.

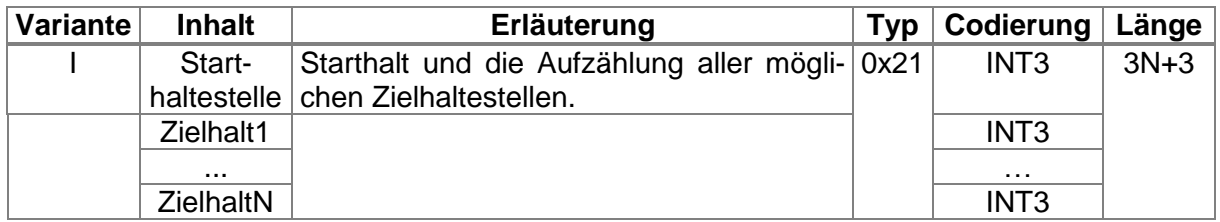

<span id="page-34-3"></span>**Tabelle 26: Tag Liste, Variante I – Starthaltestelle mit Liste von Zielhaltestellen**

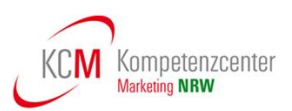

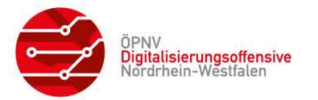

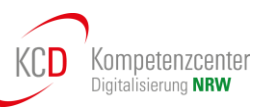

Im NRW-Tarif werden zur Abbildung des räumlichen Geltungsbereiches die Varianten L und M verwendet. Hiermit ist es möglich, bei von Kunden gewünschten Umwegen eine Berechtigung auszustellen, die den gesamten räumlichen Geltungsbereich beschreibt. Bei der Abbildung von RelationspreisTickets im NRW-Tarif wird zwischen richtungsabhängigen Tickets (Einzelfahrten = SchöneReiseTickets und AnschlussTickets) und richtungsunabhängigen Tickets (Zeitkarten = SchöneWocheTickets und SchönerMonatTickets) unterschieden.

Für die Abbildung von richtungsabhängigen RelationspreisTickets und richtungsunabhängigen RelationspreisTickets werden die im KA-Standard zur "privaten"-Nutzung freigegebenen Varianten L und M verwendet, die in den nachfolgenden Unterkapiteln [3.4.4.1](#page-35-0) und [3.4.4.2](#page-36-0) beschrieben sind.

#### <span id="page-35-0"></span>**3.4.4.1 Richtungsabhängigen RelationspreisTickets (Einzelfahrten)**

Bei richtungsabhängigen Tickets im NRW-Tarif (Einzelfahrten) soll dem Fahrausweisprüfer zur manuellen Kontrolle der Fahrtrichtung das Start- und Zieltarifgebiet angezeigt werden. Das ist notwendig, da Rund- und Rückfahrten ausgeschlossen sind und die automatische Prüfung der Fahrtrichtung technisch NRW-weit nicht umsetzbar ist. Daher wird für diese Berechtigungen die für NRW definierte **Variante L** verwendet.

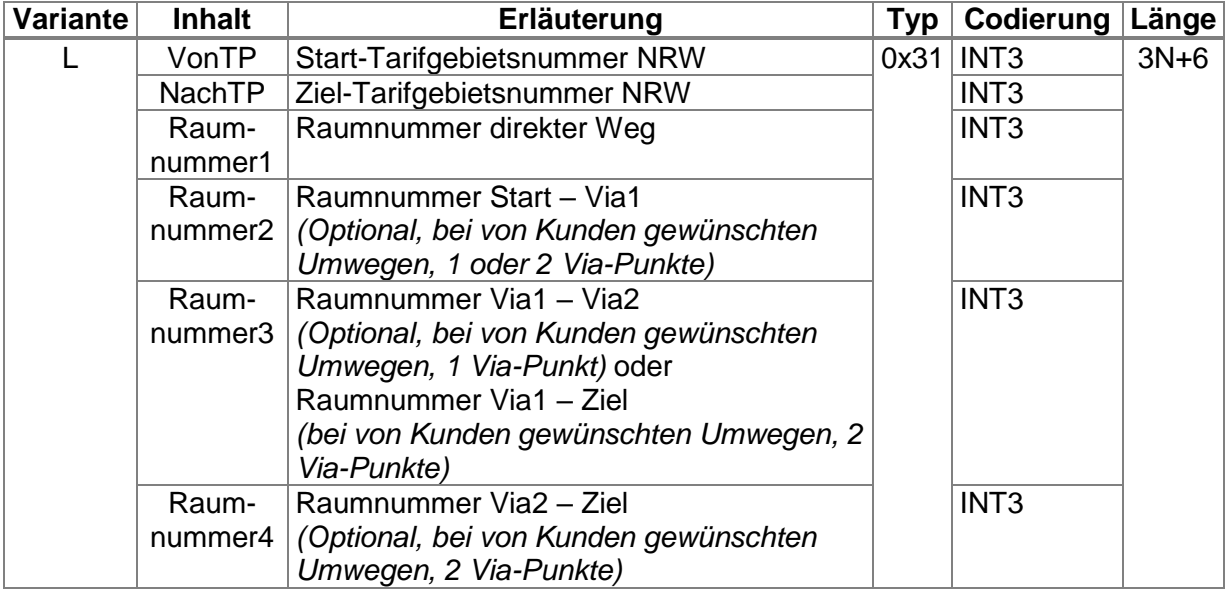

#### <span id="page-35-1"></span>**Tabelle 27: Tag Liste, Variante L - richtungsabhängige RelationspreisTickets**

Bei vom Kunden gewünschten Umwegfahrten ist der direkte Weg zwischen Start und Ziel zusätzlich erlaubt. Zugelassen sind maximal zwei Via-Punkte. Das heißt, es werden zum Eintrag in die Berechtigung mindestens eine und maximal vier Raumnummern benötigt: Raum Start – Ziel (Pflicht, immer vorhanden), Raum Start – Via1, Raum Via1 – Via2 und Raum Via2 – Ziel.

Richtungsabhängige RelationspreisTickets sind aus der Produktliste (siehe **[\[11\]](#page-8-6)**) zum NRW-Tarif ersichtlich.

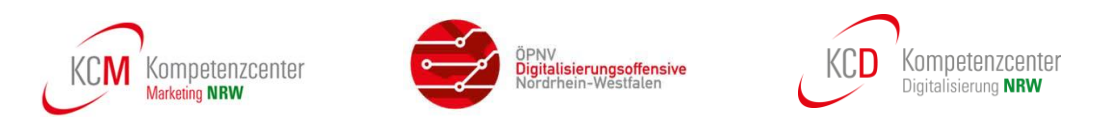

#### <span id="page-36-0"></span>**3.4.4.2 Richtungsunabhängigen RelationspreisTickets (Zeitkarten)**

Für die Abbildung von richtungsunabhängigen Tickets im NRW-Tarif (Zeitkarten) wird die für NRW definierte **Variante M** verwendet. Diese besitzt im Vergleich zu **Variante L** keine Tarifpunkte für "Start" und "Ziel". Auch hier können eine oder mehrere Raumnummern verwendet werden. Bei vom Kunden gewünschten Umwegfahrten ist der direkte Weg zwischen Start und Ziel zusätzlich erlaubt. Zugelassen sind maximal 2 Via-Punkte, d.h. es werden zum Eintrag in die Berechtigung mindestens eine und maximal 4 Raumnummern benötigt: Raum Start – Ziel (Pflicht, immer vorhanden), Raum Start – Via1, Raum Via1 – Via2 und Raum Via2 – Ziel.

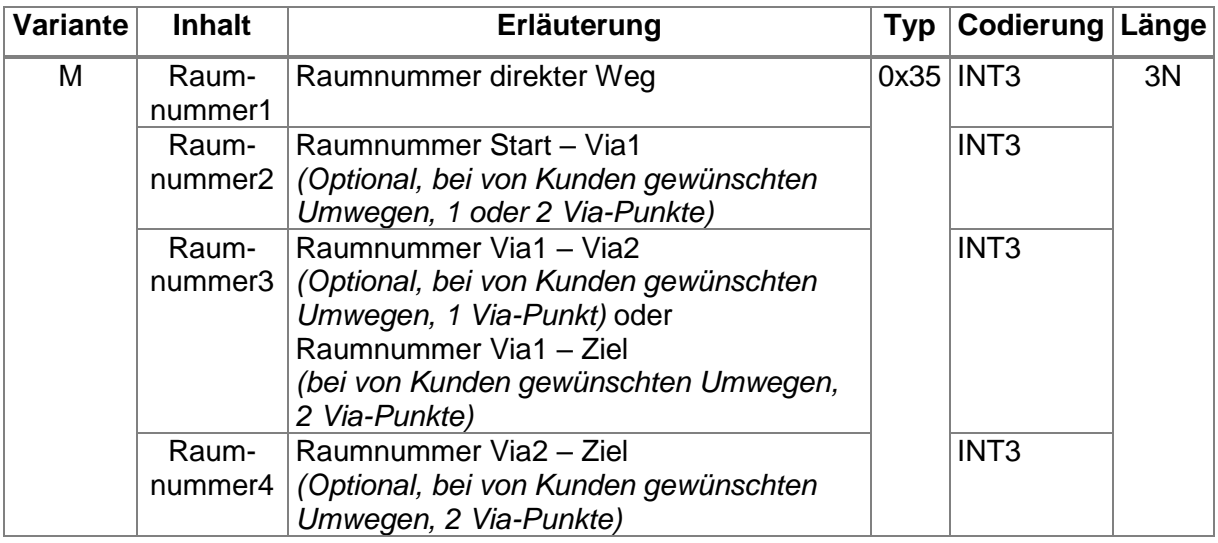

#### <span id="page-36-2"></span>**Tabelle 28: Tag Liste, Variante M - richtungsunabhängige RelationspreisTickets**

Richtungsunabhängige RelationspreisTickets sind aus der Produktliste (siehe **[\[11\]](#page-8-6)**) zum NRW-Tarif ersichtlich.

#### <span id="page-36-1"></span>**3.4.4.3 Struktur "Liste alternativer Geltungsbereich", Typ 0xD9**

Die alternative räumliche Gültigkeit eines EFS wird über die Struktur "Liste alternativer Geltungsbereich" im EFS zusätzlich zur "Liste originärer Geltungsbereich" abgelegt. Mit "alternativer Geltungsbereich" ist der Geltungsbereich gemeint, den ein EFS außerhalb des Normalfalls (z. B. in Schwachlastzeiten) hat.

Es gelten die Beschreibungen für den TAG 0xDC – Liste originärer Geltungsbereich wie bereits beschrieben.

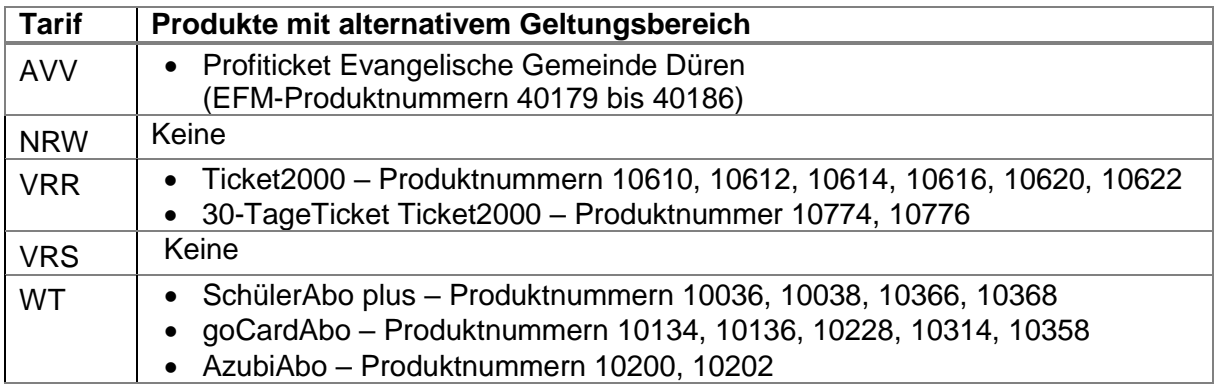

#### <span id="page-36-3"></span>**Tabelle 29: Produkte mit alternativen Geltungsbereichen**

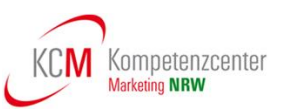

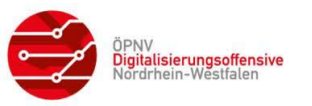

#### <span id="page-37-0"></span>**3.4.5 Struktur "PV\_Container", Typ 0xDE**

Der Inhalt des Tags PV\_Container wird vom PV festgelegt.

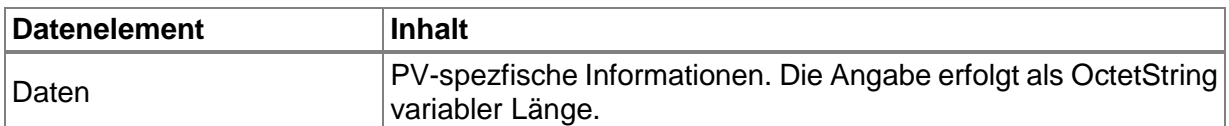

#### **Tabelle 30: Datenstruktur "PV\_Container" des TLV-EFS**

<span id="page-37-3"></span>**IST:** Derzeit wird der Tag PV\_Container wie folgt genutzt:

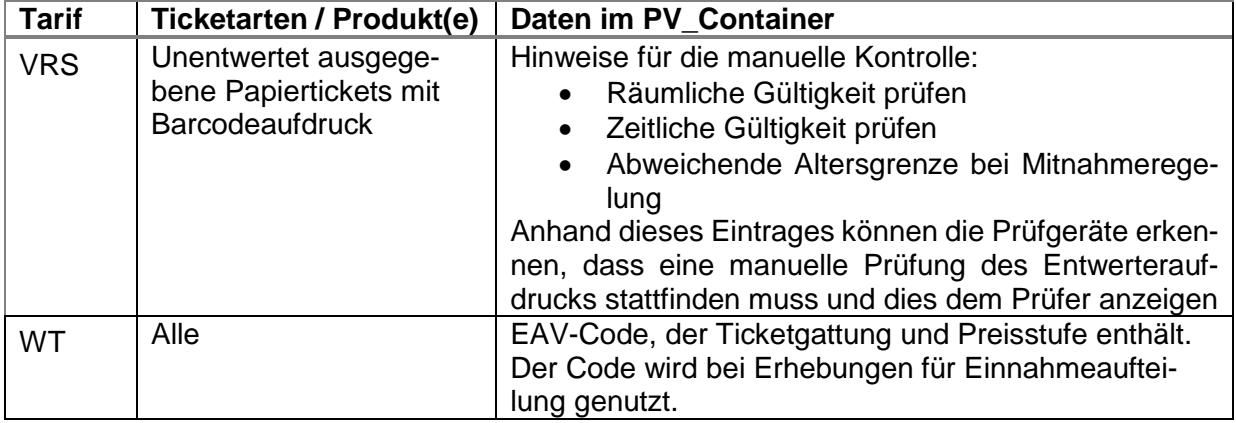

#### **Tabelle 31: Nutzung PV\_Container**

#### <span id="page-37-4"></span><span id="page-37-1"></span>**3.4.6 Struktur "Infotext", Typ 0xC7**

Zu allen Tarifen in NRW wird das Element "Infotext" nicht benötigt und daher nicht genutzt.

#### <span id="page-37-2"></span>**3.5 Transaktion Produktspezifischer Teil, Typ 0x8A**

Im Tag zur "Ausgabetransaktion – Berechtigung" muss die "Transaktion Produktspezifischer Teil" verwendet werden, die wie folgt definiert ist:

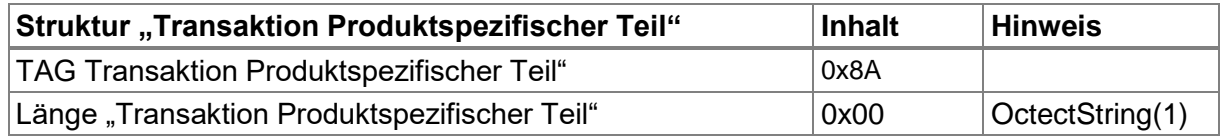

#### **Tabelle 32: Transaktion Produktspezifischer Teil**

<span id="page-37-5"></span>Diese Definition bedeutet, dass die Datenelemente in "Transaktion Produktspezifischer Teil" beim TLV EFS nicht genutzt werden. Das TAG muss aber grundsätzlich vorhanden sein.

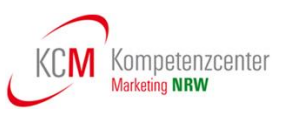

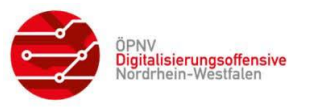

#### <span id="page-38-0"></span>**3.6 Abbildung im Format NRW-KA-EFS**

Das Format NRW-KA-EFS ist als NRW-spezifisches Format für den statischen produktspezifischen Teil einer Berechtigung im Dokument **[\[9\]](#page-8-3)** definiert.

Das Ausgabeformat NRW-KA-EFS wird bisher für die Berechtigungsausgabe auf Chipkarten von den Produktverantwortlichen VRR, VRS und NRW-Tarif angewendet.

Wie bereits erwähnt soll das Berechtigungstemplate NRW-KA-EFS zukünftig, bezogen auf die Ausgabe, vollständig durch das Format TLV-EFS (siehe Kapitel [3.4\)](#page-25-0) abgelöst werden.

Die Datenelemente des NRW-KA-EFS sind wie folgt zu füllen (siehe auch **[\[9\]](#page-8-3)**):

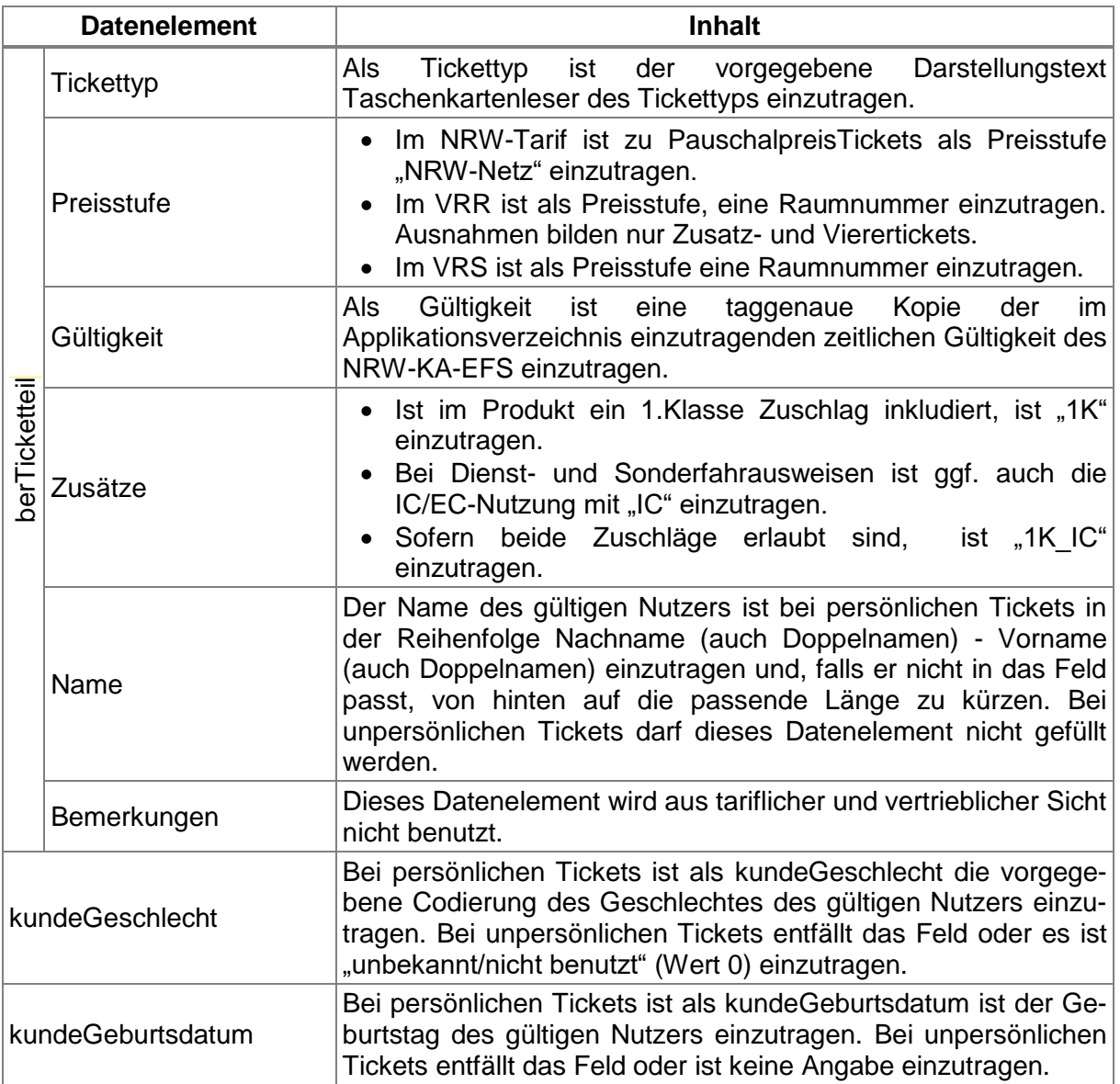

#### <span id="page-38-1"></span>**Tabelle 33: Inhalt der Datenelemente des NRW-KA-EFS**

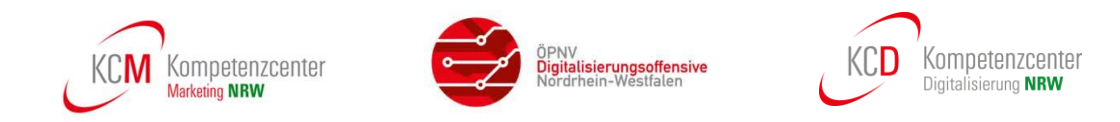

#### <span id="page-39-0"></span>**3.6.1 Migration NRW-KA-EFS zum TLV-EFS**

Der NRW-KA-EFS soll nach einer kurzen Übergangszeit vollständig durch den TLV-EFS ersetzt werden.

Hierfür ist es erforderlich, dass alle, die in der Rolle Dienstleister (i.d.R. Verkehrsunternehmen) elektronisch kontrollieren, ihre Kontrollinfrastruktur in die Lage versetzt haben, den TLV-EFS zu verarbeiten.

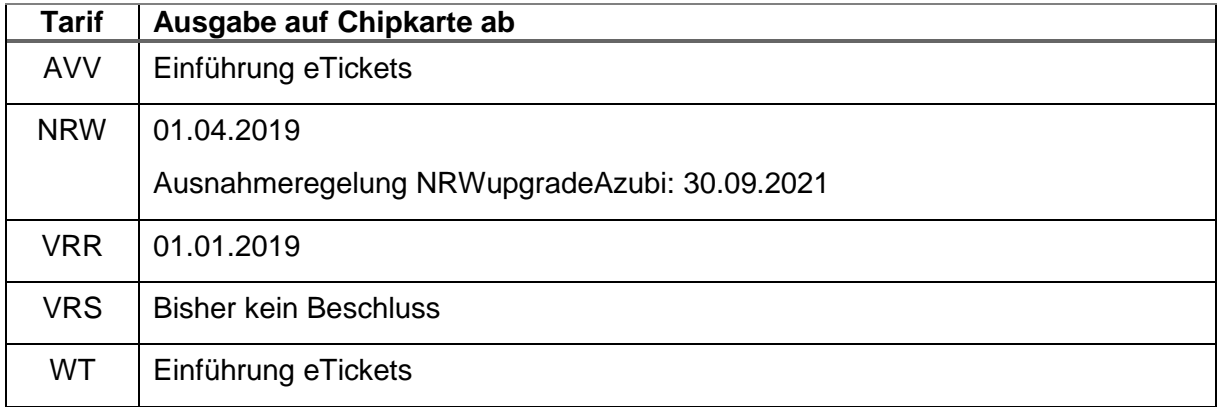

#### <span id="page-39-1"></span>**Tabelle 34: Umstellungszeitpunkte TLV-EFS**

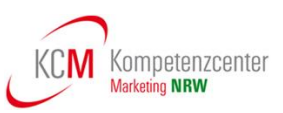

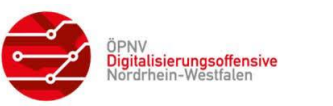

#### <span id="page-40-0"></span>**3.7 Einsatz von Produktmodulen**

Bisher stellen die Produktverantwortlichen in NRW den KVP-Systemen noch keine VDV-KA standardisierten Produktmodule zur Verfügung.

Der Einsatz von VDV-KA Produkt- und Kontrollmodulen ist laut aktueller Planung wie folgt vorgesehen:

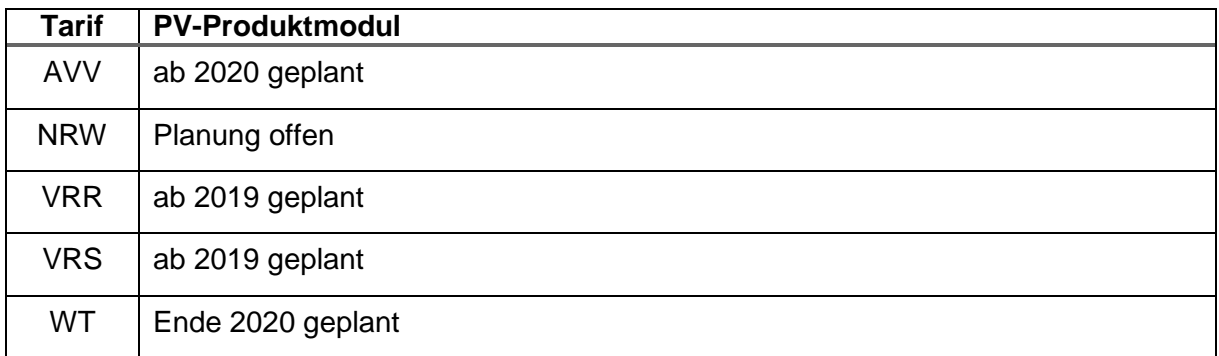

#### **Tabelle 35: Termine Produktmodul**

<span id="page-40-1"></span>Bis dahin werden in den Tarifbereichen VRR und VRS mit Hilfe sogenannter Produktmodule XML-Dateien in einem nicht standardisierten Format bereitgestellt, welche die Abbildung konkreter Tarifprodukte im Format NRW-KA-EFS beschreiben (siehe Kapitel [2.2.1\)](#page-13-0).

Im Westfalentarif enthält die WT-Datenbank alle erforderlichen Informationen für die Ausgabe und Kontrolle von elektronischen Berechtigungen. Aus der WT-Datenbank wird ein proprietäres PKM (entspricht nicht dem Standard der KA) als XML-Datei erstellt, das Angaben zu den Tarifprodukten, Fahrpreise, Geltungsbereiche, Kontrollregeln enthält. Alternativ kann auch ein Teilexport als Exceldatei zur Verfügung gestellt werden.

Die Dateien sind wie in Kapitel [1.6](#page-8-0) beschrieben im Downloadbereich des KCD verfügbar.

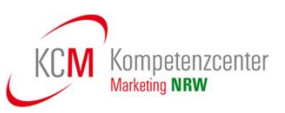

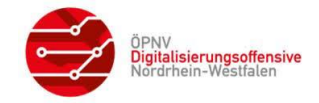

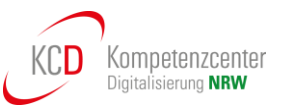

#### <span id="page-41-0"></span>**3.8 Weitere tarifliche und vertriebliche Hinweise**

Nachfolgend sind weitere tarifliche und vertriebliche Hinweise aufgeführt, die für die Ausgabe von elektronischen Berechtigungen zu berücksichtigen sind.

#### <span id="page-41-1"></span>**3.8.1 Abbildung der zeitlichen Gültigkeit im EFS**

Die zeitliche Gültigkeit einer Berechtigung ist im statischen Teil der KA-Berechtigung einzutragen (Tag 0x83 in den Feldern berGueltigkeitsbeginn und berGueltigkeitsende) und muss die gesamte zeitliche Gültigkeit inklusive eventueller Kulanzregeln abhängig vom jeweiligen Tarifprodukt umfassen. Im Rahmen des Kontrollprozesses werden diese Werte, wie eingetragen, zur Prüfung der zeitlichen Gültigkeit herangezogen.

Ausnahme im VRS: Bei nicht entwerteten Tickets wird als Gültigkeitsbeginn das Ausgabedatum mit Uhrzeit 00:00 (nicht gültig) eingetragen. Als Gültigkeitsende wird der 01.01. des übernächsten Jahres des Ausgabedatums mit der Uhrzeit 00:00 eingetragen. An den ungültigen Uhrzeiten und den Einträgen im PV-Container (siehe Kapitel [3.4.5\)](#page-37-0) können die Prüfgeräte erkennen, dass eine manuelle Prüfung des Entwerteraufdrucks stattfinden muss und dies dem Prüfer anzeigen.

Für zeitlich unbeschränkte Abonnements (Vertragsprodukte) wird das Gültigkeitsende **auf das letzte Monatsende** der Gültigkeit der Applikation des Nutzermediums (appGueltigkeitsende) gesetzt (Beispiel: Gültigkeitsende der Applikation 10.04.2022 – Gültigkeitsende der Berechtigung 31.03.2022). Bei begründeten Sachverhalten kann auf Wunsch des Kunden oder des Verkehrsunternehmens auch ein früheres Ende eingetragen werden.

#### <span id="page-41-2"></span>**3.8.2 Abbildung des Betriebstages im EFS**

Als Betriebsschluss wird die feste Zeit von 03:00:00 Uhr des Folgetages als Gültigkeitsende (siehe Kapitel [3.8.1\)](#page-41-1) für Zeitkarten und Tageskarten in den EFS eingetragen

Im AVV gilt die folgende Besonderheit: Für den Verkehrsmitteltyp "Nachtbus" kann eine spätere Uhrzeit als Betriebsschluss im Kontrollmodul festgelegt werden (fahrplanabhängig). Hierbei wird der Verkehrsmitteltyp "Nachtbus" durch die Gerätedaten bereitgestellt und nicht im EFS gespeichert.

#### <span id="page-41-3"></span>**3.8.3 Abbildung 1. Klasse im EFS**

In Bussen, Straßen- und Stadtbahnen gibt es keine Unterscheidung von Wagenklassen. Für die Nutzung der 1. Klasse in Nahverkehrszügen ist stets ein Ticket für die 1. Klasse erforderlich.

Im elektronischen Fahrgeldmanagement in NRW sind hierbei folgende Varianten zu unterscheiden:

<span id="page-41-4"></span>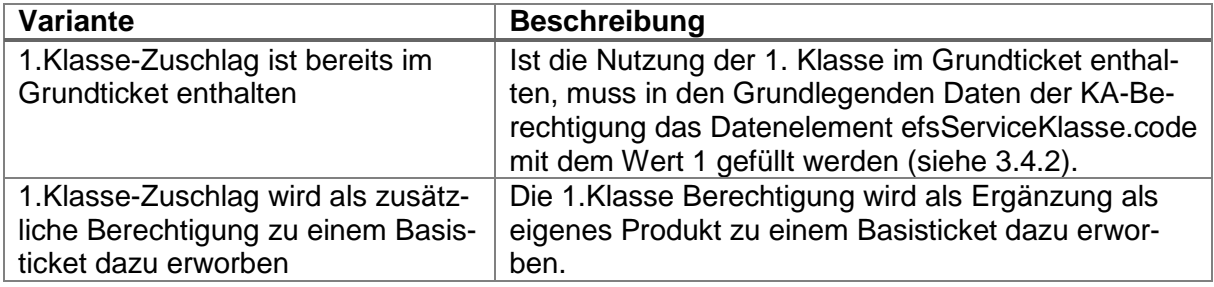

#### **Tabelle 36: 1. Klasse im EFS**

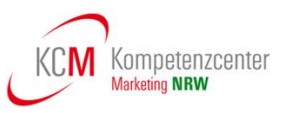

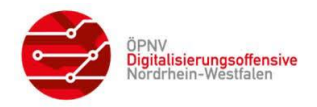

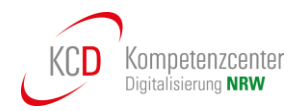

#### <span id="page-42-0"></span>**3.8.4 Basisberechtigungen und räumliche Erweiterung**

**NRW-Vereinbarung SOLL:** Tickets mit räumlichen Ergänzungen in angrenzende Tarifräume sind in Form von zwei Berechtigungen als EFS auszugeben. Die Definition zur Ergänzung (Produkt- und Raumnummer) wird durch den PV bereitgestellt, dem dieser erweiterte Raum zugeordnet ist.

Die eine Berechtigung hat eine Raumnummer, die die räumliche Gültigkeit der Basisberechtigung beschreibt. Die andere Berechtigung hat eine Raumnummer, die die räumliche Gültigkeit der Erweiterung beschreibt.

Diese Vorgehensweise hat den Vorteil, dass durch die Verwendung von getrennten Berechtigungen eine Kontrolle der EFM-Produkte und der räumlichen Gültigkeit auf die Orte beziehen kann, die ein Verkehrsunternehmen bedient (z.B. Ticket1000 Abo + AVV-Erweiterung: AVV-Dienstleister prüft Raumnummer aus dem AVV-EFS, VRR-Dienstleister prüft Raumnummer aus dem VRR-EFS).

Die Ausgabenachweise zu den Berechtigungen sind somit den zuständigen PV zuzuleiten.

In der Produkttabelle jedes PV (siehe **[\[11\]](#page-8-6)**) sind alle zugelassenen Ergänzungsprodukte aus fremden Tarifen mit den zu verwendenden Raumnummern aufgeführt.

**IST:** Übergangsweise werden im VRR als PV noch Produkte zur räumlichen Erweiterung von VRR Basisprodukten in andere Räume angeboten. Ausgegeben wird ein Basisprodukt mit einem Raum im VRR und ein Erweiterungsprodukt mit einem Raum z.B. im VRS. Für beide Produkte ist der VRR der PV.

#### <span id="page-42-1"></span>**3.8.5 Priorisierung von EFS**

Für die in der Applikation gespeicherten Berechtigungen kann bei Ausgabe die Priorität festgelegt / verändert werden. Es wird empfohlen, bei mehreren Berechtigungen auf einem Nutzermedium, die Basisberechtigungen bei Zuschlägen und Ergänzungen immer so zu priorisieren, dass diese bei der Kontrolle zuerst gelesen werden.

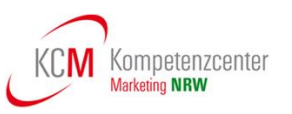

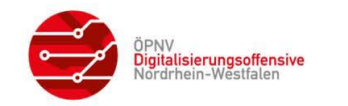

#### <span id="page-43-0"></span>**3.9 Qualitätssicherung**

In der Vergangenheit kam es immer wieder zu Störungen bei Veränderungen in der Ticketausgabe. Diese Störungen belasten in erster Linie den Kunden, da dieser im Fall der Störung als Nutzer ohne korrektes Ticket auffällt. Diese Störungen können auftreten, wenn

- ein neues Tarifprodukt auf den Markt gebracht wird, bzw. ein bestehendes Tarifprodukt wesentlich verändert wird,
- die Software zur Ticketerzeugung ein wesentliches Update erhält und/oder
- das Nutzermedium wesentlich verändert wird oder die Daten unterschiedlich interpretiert werden

Grundsätzlich ist das Verkehrsunternehmen, bei dem diese Veränderungen anstehen, für die Qualität der Umsetzung und die Durchführung hinreichender Tests verantwortlich.

Zusätzlich haben die Produktverantwortlichen der Tarife verbindliche Qualitätsmanagement-Verfahren definiert, die wie folgt ablaufen:

- Frühzeitig vor der geplanten Umstellung stellt das ausgebende Verkehrsunternehmen (Kundenvertragspartner) eine ausreichende Anzahl an Testtickets bereit.
- Diese Tickets werden durch ausgewählte Verkehrsunternehmen (Dienstleister) mit deren Kontrollgeräten geprüft.
- Der Produktverantwortlichen und das ausgebende Verkehrsunternehmen erhalten die das Ergebnis der Prüfungen mit eventuellen Problemen oder Unstimmigkeiten.
- Falls das Produkt von allen teilnehmenden Dienstleistern gelesen und erfolgreich kontrolliert wurde, wird dem ausgebenden Verkehrsunternehmen die Freigabe erteilt.
- Andernfalls wird die Ursache ermittelt und gegebenenfalls nach Korrektur der Prozess erneut durchlaufen

Der LAK Nahverkehr hat am 01. März 2016 ein verbindliches Qualitätsmanagement bei der Ausgabe von eTickets für den NRW-Tarif beschlossen. Auch der VRR hat ein verbindliches Qualitätsmanagement definiert. Die Dokumente dazu finden sich im Downloadbereich des KCD, siehe Kapitel [1.6.](#page-8-0)

Im Rahmen der Qualitätssicherungsmaßnahmen wurden vom AVV Referenzberechtigungen im Format TLV-EFS veröffentlicht.

Die Verfahren der einzelnen Tarife können bei den Produktverantwortlichen erfragt werden (Ansprechpartner siehe Kapitel [8\)](#page-59-0).

Durch die Einhaltung dieser Vorgaben wird ein Beitrag geleistet, die Qualität der Ausgabe-Systeme und Kontroll-Systeme zu verbessern.

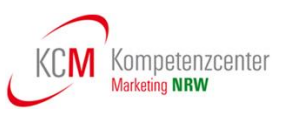

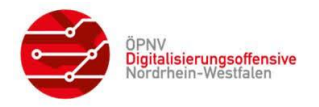

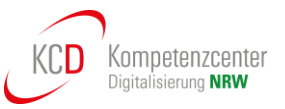

### <span id="page-44-0"></span>**4 Abbildung POB/WEB auf Referenz AFB**

In NRW werden die KA-Bezahlarten POB und WEB aktuell nur im Westfalentarif angewendet.

Die hier angewendete Lösung basiert auf einem Check-IN, der sofort zu einem Produkterwerb führt. Der Kunde benötigt für die Nutzung einen AFB-WEB oder einen AFB-POB auf seinem Nutzermedium. Durch den CI "only" wird ein Leistungsnachweis (TXEBER) erstellt, der Grundlage für die Berechnung eines Pauschalpreistickets (90 Minuten Ticket oder Flexabo-Ticket) ohne Check-Out ist.

Weitere Informationen zu diesem "Sonderfall" können den Dokumenten des Produktverantwortlichen entnommen werden.

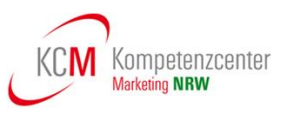

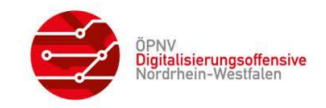

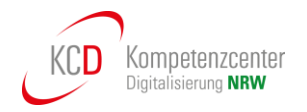

### <span id="page-45-0"></span>**5 Chipkartenlayout und optischer Aufdruck**

Ziel der Produktverantwortlichen in NRW ist es, möglichst keine bzw. wenige Informationen bei Ausgabe einer Berechtigung auf eine Chipkarte aufdrucken zu müssen. Insbesondere in den Gebieten, in denen die Kontrollfähigkeit von elektronischen Produkten noch nicht bei allen Dienstleistern garantiert werden kann, hat der Aufdruck von tariflichen Informationen heute noch eine Bedeutung.

Aus diesem Grund unterscheiden sich die Pflichtangaben, die als Aufdruck durch die Produktverantwortlichen vorgegeben werden.

#### <span id="page-45-1"></span>**5.1 AVV Layout-Vorgaben**

Im ergänzenden AVV Dokument "Druckdaten für KA-Chipkarten" ist aufgeführt, welche Informationen beim Kartenhersteller und welche Informationen bei Ausgabe der Berechtigung auf das Nutzermedium gedruckt werden.

Für die Bedruckung von NRW-weit gültigen SemesterTickets gelten die Regeln aus den NRW-Layout Vorgaben (siehe Kapitel [5.2\)](#page-46-0).

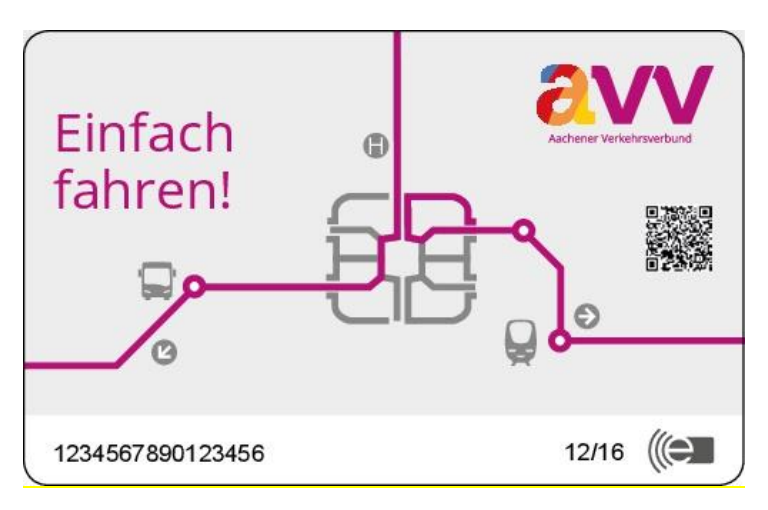

**Abbildung 4: Chipkarten Layout AVV Vorderseite**

<span id="page-45-2"></span>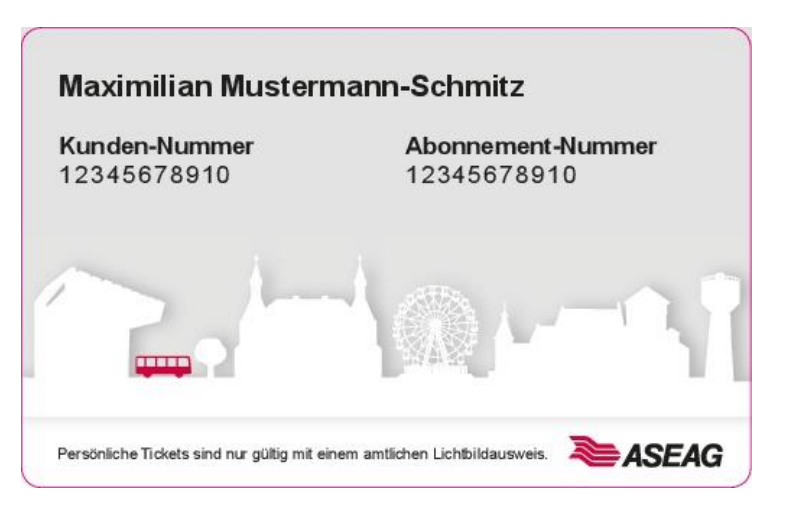

<span id="page-45-3"></span>**Abbildung 5: Chipkarten Layout Rückseite AVV**

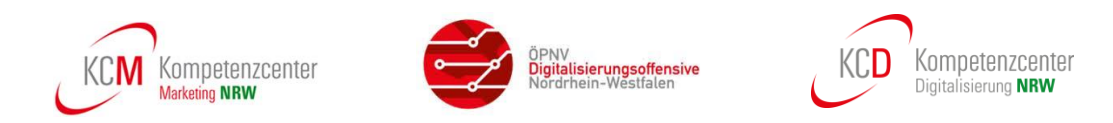

Der zu bedruckende Bereich rot in der folgenden Abbildung eingekreist.

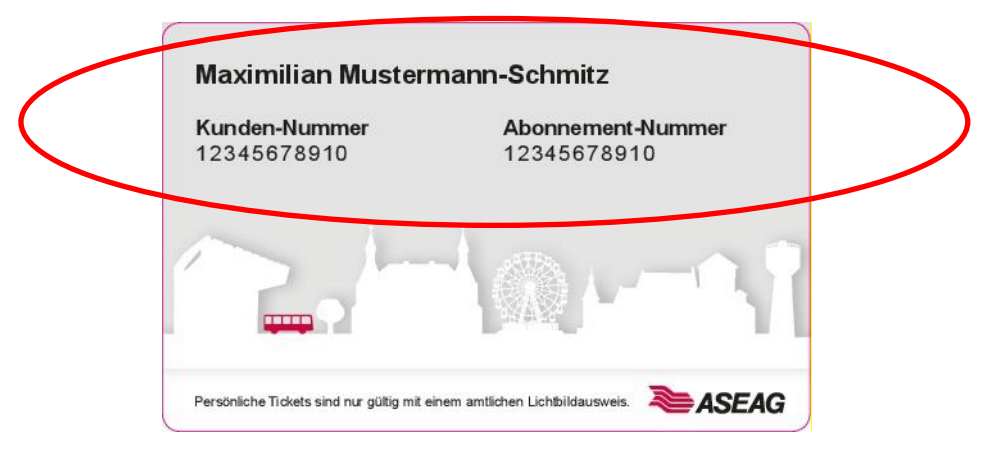

**Abbildung 6: Chipkarte bedruckt im AVV**

- <span id="page-46-1"></span> Der Kundenname ist bei personenbezogenen Berechtigungen in der Schriftart: Arial Bold, in der Größe: 10pt, mit der Laufweite: 0 und Fett aufzudrucken.
- Der Begriff "Kunden-Nummer" ist in der Schriftart: Arial Bold, in der Größe 8pt, mit der Laufweite: 0 und Fett aufzudrucken.
- Die vom EFM vergebene Kunden-Nummer (in Form von Zahlen) sind in der Schriftart: Arial Regular, in der Größe: 8pt, mit einer Laufweite: 100 aufzudrucken.

Aufgrund der Chip-Positionierung bei Kartenproduktion kann die Kundennummer auch an einer anderen Stelle positioniert werden.

#### <span id="page-46-0"></span>**5.2 NRW Layout-Vorgaben**

Bis eine flächendeckende elektronische Kontrolle von eTickets in NRW umgesetzt ist, ist es notwendig, optische Prüfmerkmale auf Nutzermedien aufzudrucken bzw. zusätzlich zum VDV-Barcode anzuzeigen, um Fahrausweisprüfern eine Sicht-Kontrolle zu ermöglichen.

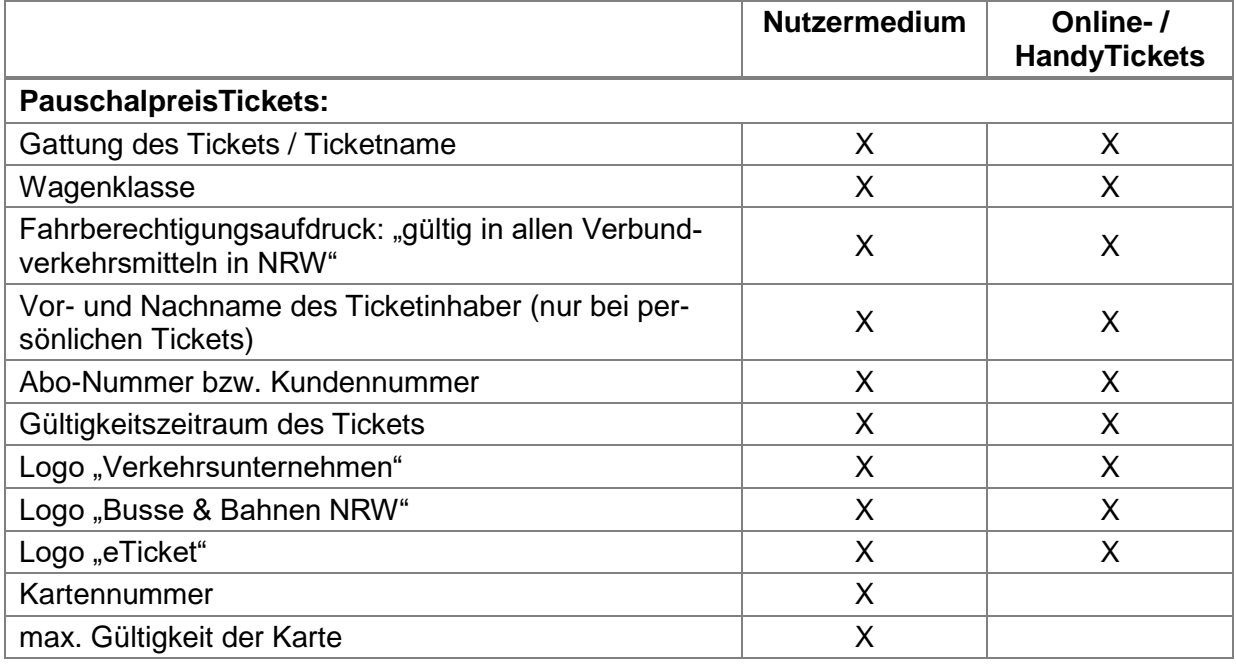

Hierfür werden folgende Daten als verbindlich aufzubringen festgelegt:

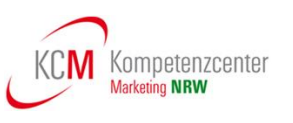

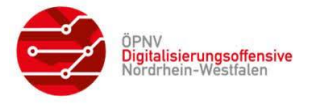

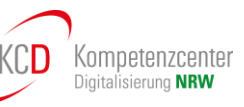

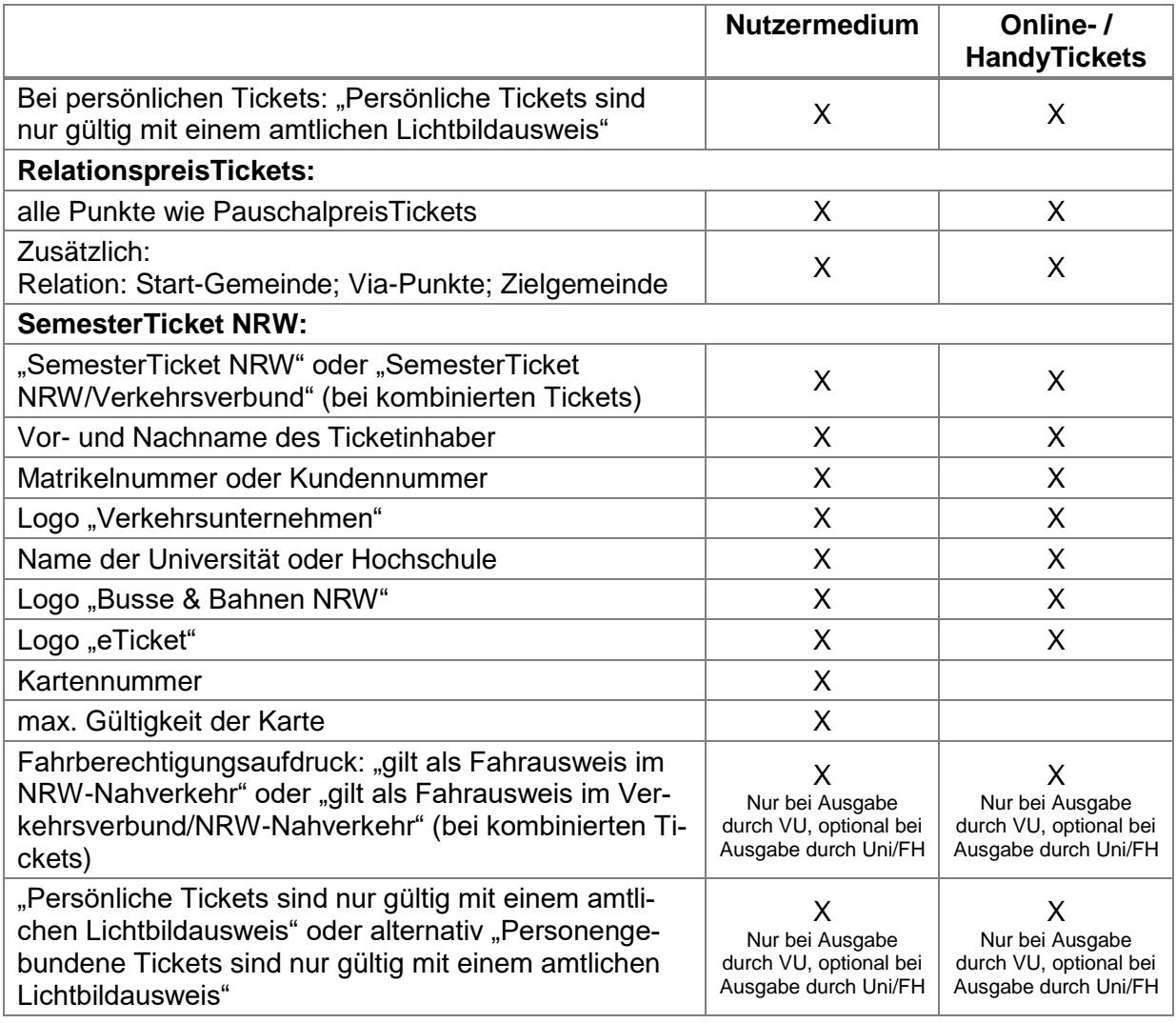

#### **Tabelle 37: Aufdrucke NRW-Tarif**

#### <span id="page-47-0"></span>**Für alle Varianten gilt:**

- Sämtliche Angaben sind in Schriftart "Arial" mindestens in Schriftgröße 10 für den Ticketnamen und Schriftgröße 8 für die übrigen Angaben aufzubringen.
- Der Ticketname ist dabei fett und kursiv zu drucken.
- Bei Chipkarten, die durch die Hochschule selbst ausgegeben werden, ist auch eine kleinere Schriftgröße zulässig, mindestens jedoch Schriftgröße 8 für den Ticketnamen und Schriftgröße 5 für die übrigen Angaben.
- Die Logos sind hinsichtlich Größe und Positionierung frei konfigurierbar, müssen jedoch klar erkennbar sein.
- Bei Aufdruck von Name sowie Abo-, Kunden- oder Matrikelnummer und Kartennummer ist dem Eintrag zwingend die Bezeichnung vorauszustellen (Beispiel I: Matrikelnummer: 08/15 Beispiel II: Name: Tina Musterfrau).

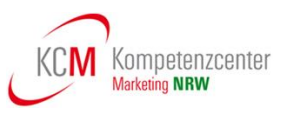

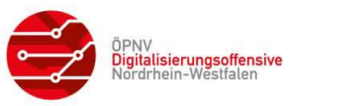

#### <span id="page-48-0"></span>**5.3 VRR Layout-Vorgaben**

Auf der Vorderseite der Chipkarte sind die Tarifpro-dukt-spezifischen Layouts anzuwenden. Die Layouts (Vorder- und Rückseite) sind dem Online-Designhandbuch des VRR zu entnehmen.

Auf der Rückseite der Chipkarte muss das ausgebende VU aufgebracht sein. Die Chipkarte muss ein Beschrif-tungsfeld und den Vermerkt "Nur gültig in Verbindung mit Lichtbildausweis" enthalten.

Zusätzlich kann die Kundennummer und bei persönli-chen Tickets der Kundenvor- und -nachname aufge-druckt werden.

Für SemesterTickets sind die Vorgaben des NRW-Tarifs anzuwenden.

Als Schrift ist Arial 10 zu verwenden. Die Positionen können **[Abbildung 7](#page-48-3)** entnommen werden. Alle Angaben sind ungefähre Angaben und für jedes Personalisierungsgerät entsprechend dessen Möglichkeiten durch das jeweilige Verkehrsunternehmen genau festzulegen.

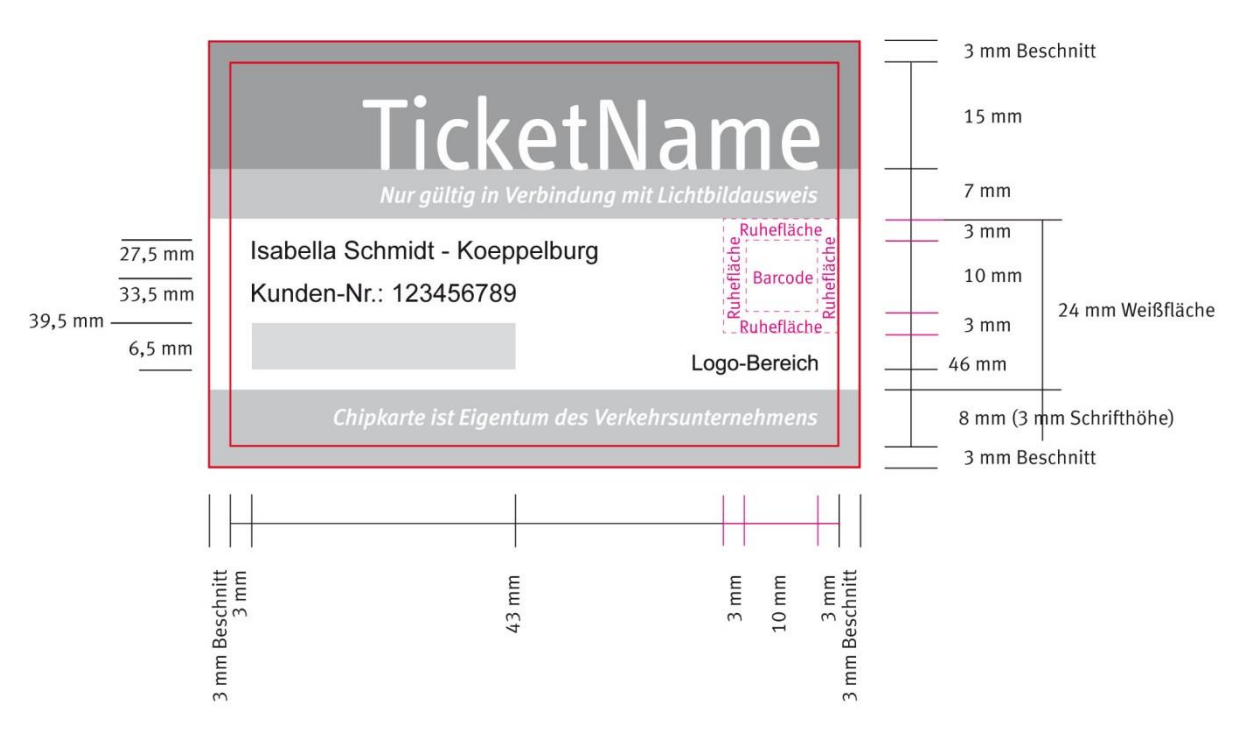

**Abbildung 7: Bedruckung der Chipkarten im VRR**

#### <span id="page-48-3"></span><span id="page-48-1"></span>**5.4 VRS Layout-Vorgaben**

Für das Bedrucken der Chipkarten im VRS sind keine Vorgaben definiert.

#### <span id="page-48-2"></span>**5.5 WT Layout-Vorgaben**

Für das Bedrucken der Chipkarten im WT sind keine festen Vorgaben definiert.

Im Vertriebsleitfaden werden einige Layoutbeispiele für Papiertickets und (((eTickets beschrieben. Zurzeit wird der Vertriebsleitfaden überarbeitet und nach Abstimmung mit den VU im WT in einem zusätzlichen Dokument auf Anfrage zur Verfügung gestellt.

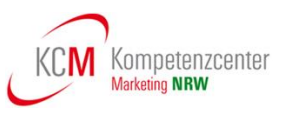

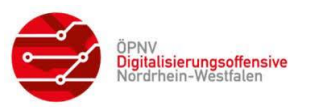

### <span id="page-49-0"></span>**6 Besonderheiten bei der Ausgabe VDV-Barcode**

#### <span id="page-49-1"></span>**6.1 Ausgabe als Ticket mit VDV-Barcode**

Alle Tickets, welche als statische Berechtigung ausgegeben werden, sind entweder personenoder ID-Merkmal-gebunden. Daher muss zwingend eine der beiden Datenstrukturen "Fahrgast" oder "Identifikationsmedium" verwendet werden.

Für die Produkte des NRW-Tarifes sind die Varianten 2 oder 3 der Gesamtdatenstrukturen der statischen Berechtigung mit Sicherheitsmerkmalen zu verwenden (siehe Kapitel [6.2\)](#page-49-2). Die Variante 1 ist nicht zulässig.

Das NRW-SemesterTicket in Kombination mit einem regionalen SemesterTicket ist durch die mit dem CR 141 ("Mehrere Berechtigungen im VDV-Barcode", optional ab KA-Version 1.3) eingeführten Variante 3 der Gesamtdatenstrukturen der Statischen Berechtigung mit Sicherheitsmerkmalen abzubilden (siehe Kapitel 4.3 in **[\[3\]](#page-8-11)**).

#### <span id="page-49-2"></span>**6.2 Sicherheitsmerkmale für Tickets zum Selbstausdruck (OnlineTickets)**

Sobald eine vollständige Prüfung des VDV-Barcodes auf Basis des TLV-EFS im gesamten NRW-Raum sichergestellt ist, sind bei Nutzung des VDV-Barcodes (oder des UIC 918-3\* bei FernverkehrsTickets mit City-Option der Deutschen Bahn AG) keine weiteren Sicherheitsmerkmale für eine Sichtprüfung notwendig.

Um die Lesbarkeit jedoch auch für den Kunden sicherzustellen, wird empfohlen, persönliche Daten des Nutzers sowie tarifliche Daten mit auf selbstgedruckten Papiertickets mit auszugeben.

Als Sicherheitselement für die Sichtkontrolle von OnlineTickets wird empfohlen, Sicherheitsmerkmale anzuwenden, die es einerseits dem Ticketnutzer erheblich erschweren, selbstgedruckte Tickets so zu manipulieren, dass dies bei der Sichtprüfung nicht erkannt wird, und andererseits durch das Prüfpersonal ohne technische Hilfsmittel schnell erfasst und geprüft werden können.

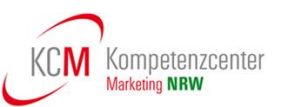

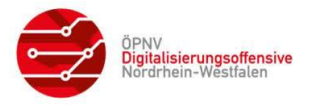

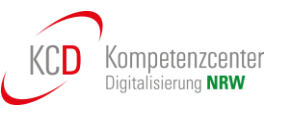

Folgende Sicherheitsmerkmale müssen vorhanden sein:

- Geeignete Darstellung der persönlichen Daten des Ticketnutzers und der individuellen Ticket-Daten (im NRW-Tarif die Berechtigungs\_ID)
- Geeignete Darstellung ausgewählter Zahlen aus der Ticket-ID im Hintergrund durch dynamische Generierung einer Hintergrundgrafik

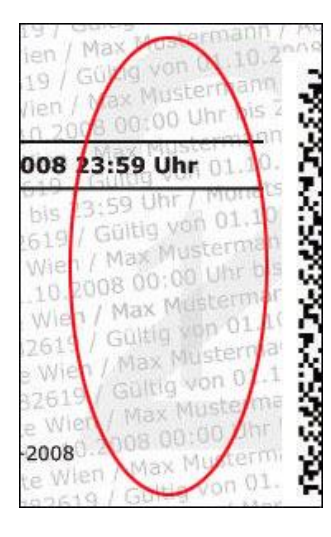

<span id="page-50-0"></span>**Abbildung 8: Beispiel der Darstellung von Ticket- und Nutzerdaten im Hintergrund**

Die folgenden Sicherheitsmerkmale werden hier nur beispielhaft aufgeführt und können vom ausgebenden VU optional eingesetzt werden.

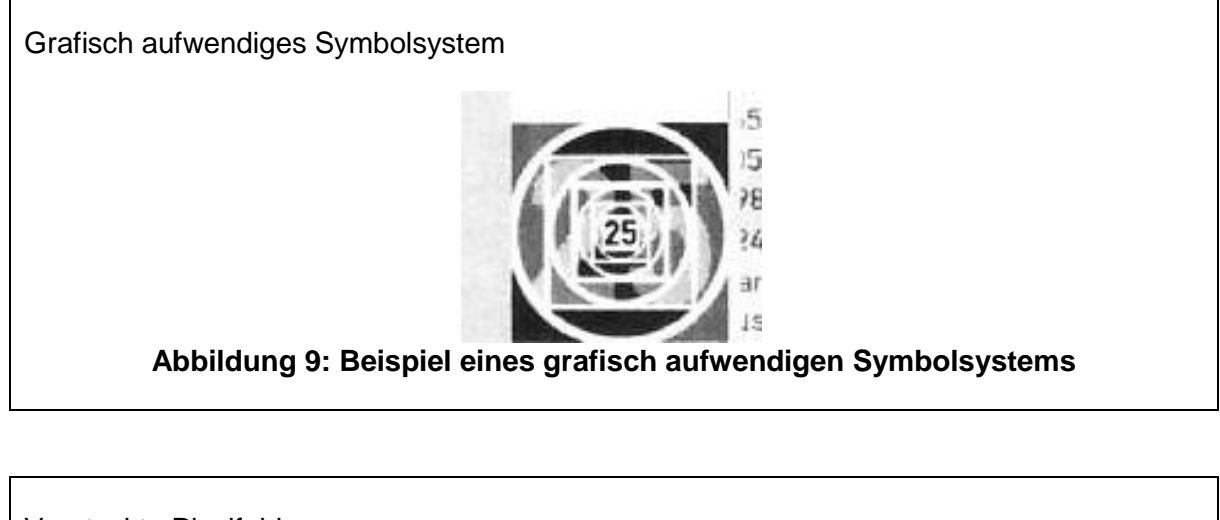

<span id="page-50-2"></span><span id="page-50-1"></span>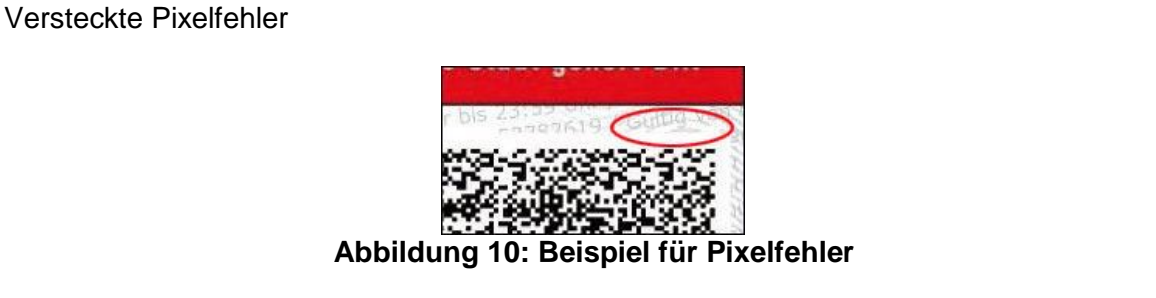

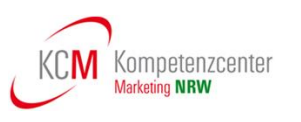

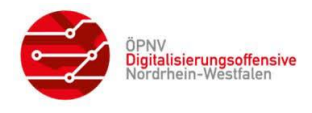

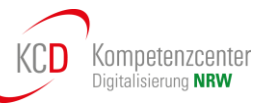

Spiegeleffekte

<span id="page-51-1"></span>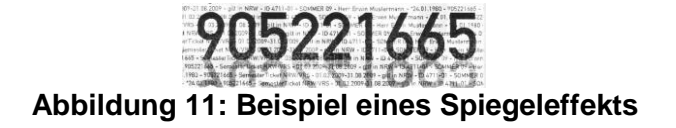

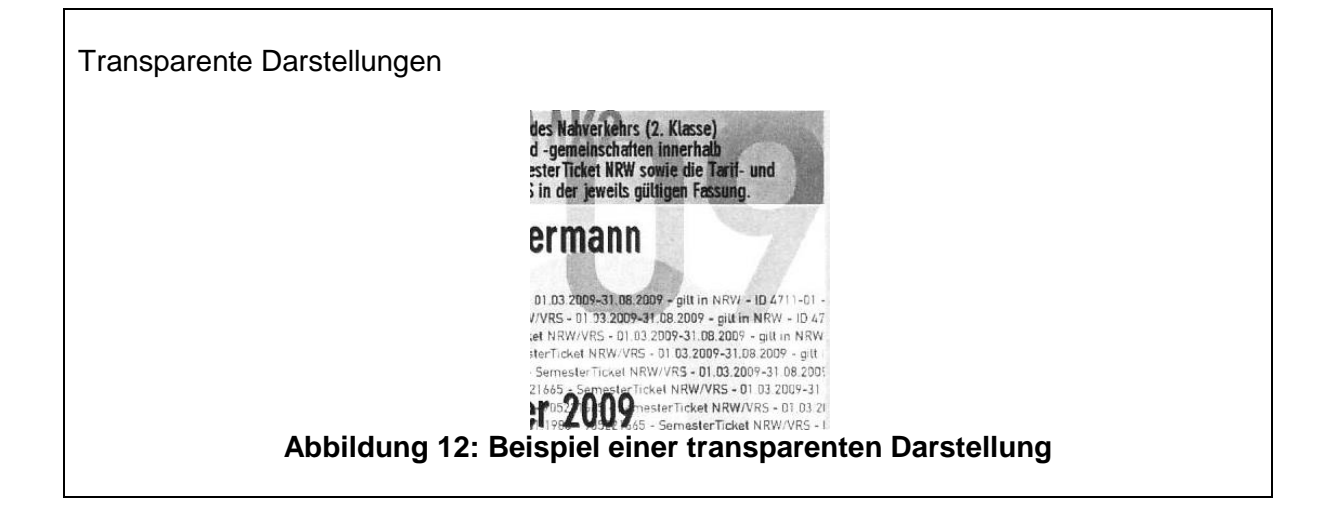

<span id="page-51-2"></span>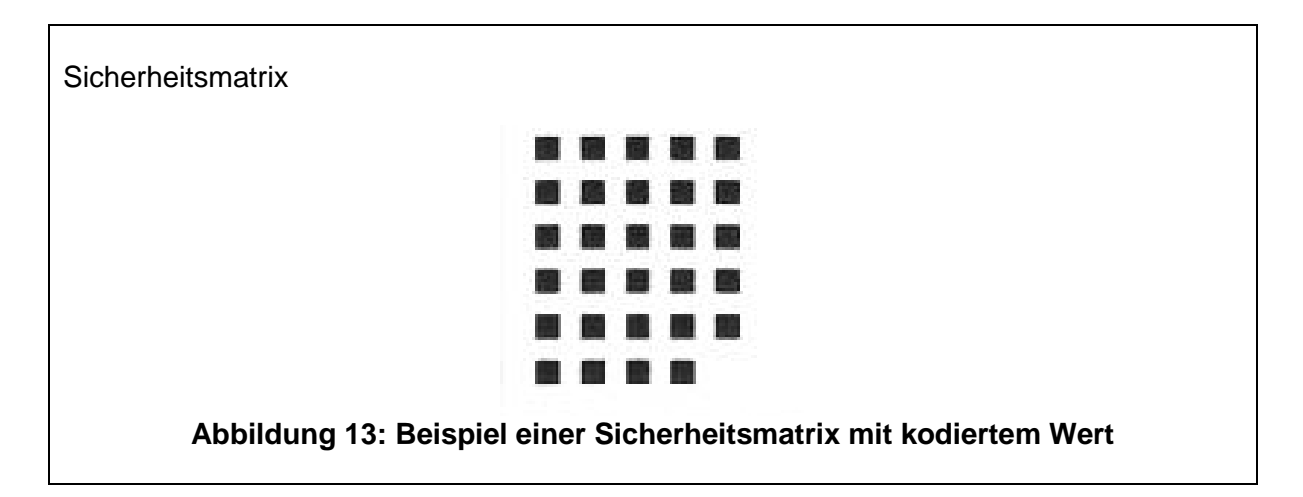

#### <span id="page-51-3"></span><span id="page-51-0"></span>**6.3 Barcodetickets aus Ticketautomaten und Fahrscheindruckern**

Immer mehr Verkehrsunternehmen in NRW drucken auf Papiertickets aus Ticketautomaten und Fahrscheindruckern zusätzlich einen 2D-Barcode (statische Berechtigung). Hierdurch können diese Tickets an Einstiegskontrollsystemen kontrolliert werden und die Fälschungssicherheit wird erhöht. Da in den Verkaufssystemen zum aktuellen Zeitpunkt noch Sicherheitspapier zum Einsatz kommt, sind weitere Sicherheitsmerkmale nicht erforderlich.

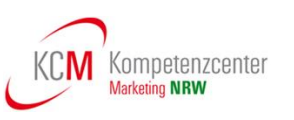

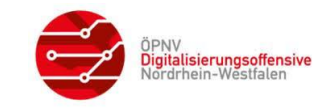

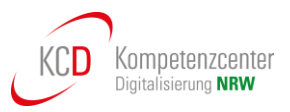

### <span id="page-52-0"></span>**7 Kontrolle**

Die Kontrollprozesse in NRW sollen zukünftig durch KA-konforme Kontrollmodule vollständig abgelöst werden. Sofern mehrere PV-Kontrollmodule bei einem Dienstleister anzuwenden sind, sind diese in einem DL-Kontrollmodul zusammenzuführen.

Die im Folgenden beschriebenen Informationen zur Kontrolle beziehen sich ausschließlich auf die Anwendung von KA-Kontrollmodulen.

- Ziel eines Kontrollprozesses ist es, eine oder ggf. auch mehrere tariflich gültige Berechtigungen zu finden, die ein am Kontrollort gültiges Tarifprodukt abbilden.
- Die räumliche Gültigkeit eines Produktes wird in Abhängigkeit zu den Tarifpunkten einer Raumnummer in der BER mit den Tarifpunkten der aktuellen Haltestelle (Beginn der Kontrolle) und der nächsten Haltestelle abgeglichen, da das Ticket auf der Fahrt bis zur nächsten Haltestelle gültig sein muss.
- Das Kontrollterminal muss darüber hinaus auch über das aktuelle Datum und die aktuelle Uhrzeit verfügen. Bei allen Prüfungen zum Datum ist zu beachten, dass die Zeit von 0:00 Uhr bis zum Betriebsende zum Vortag gehört (siehe Kapitel [3.8.2\)](#page-41-2).

#### <span id="page-52-1"></span>**7.1 Kontrollmodule und Kundenschnittstelle**

Der Einsatz von VDV-KA Kontrollmodulen ist laut aktueller Planung wie folgt vorgesehen/umgesetzt:

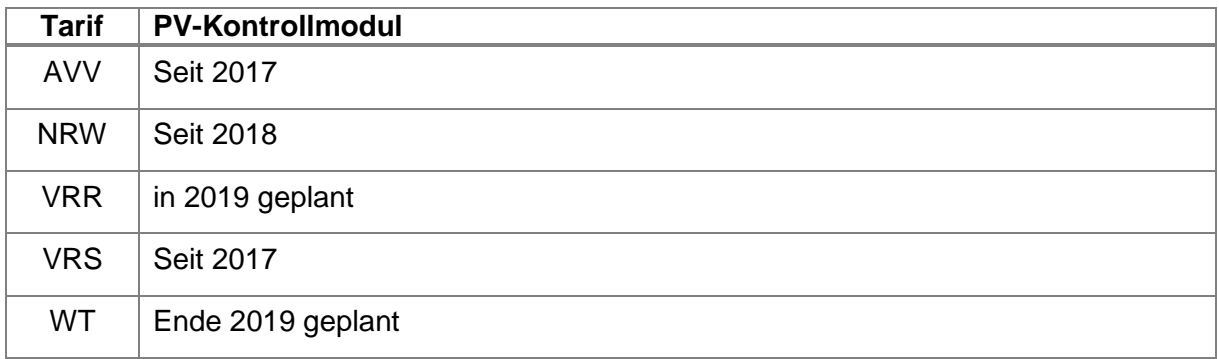

#### **Tabelle 38: Termine Kontrollmodul**

<span id="page-52-2"></span>Der Produktverantwortliche (PV) ist für die fachliche Abbildung und Bereitstellung geeigneter Informationen zur Prüfung von Fahrtberechtigungen, die auf Basis seiner Tarifprodukte erzeugt wurden, in Form von PV-Kontrollmodulen verantwortlich.

Die Zuständigkeit, aus verschiedenen PV-Kontrollmodulen ein DL-Kontrollmodul zu erstellen, liegt bei den KA-Dienstleistern. Je nach Verbund können hierzu aber abweichende Regelungen bestehen.

Der Prozessablauf der Gültigkeitsprüfung ist im KA-Standard in der Spezifikation "Einheitliche Kundenschnittstelle für ein mehrstufiges interoperables elektronisches Fahrgeldmanagement" (**KA KUSCH)** in Kapitel 4.3.2 beschrieben, aus der die nachfolgende Abbildung stammt.

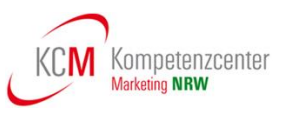

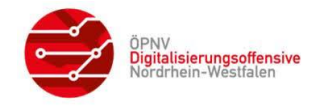

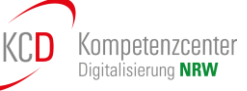

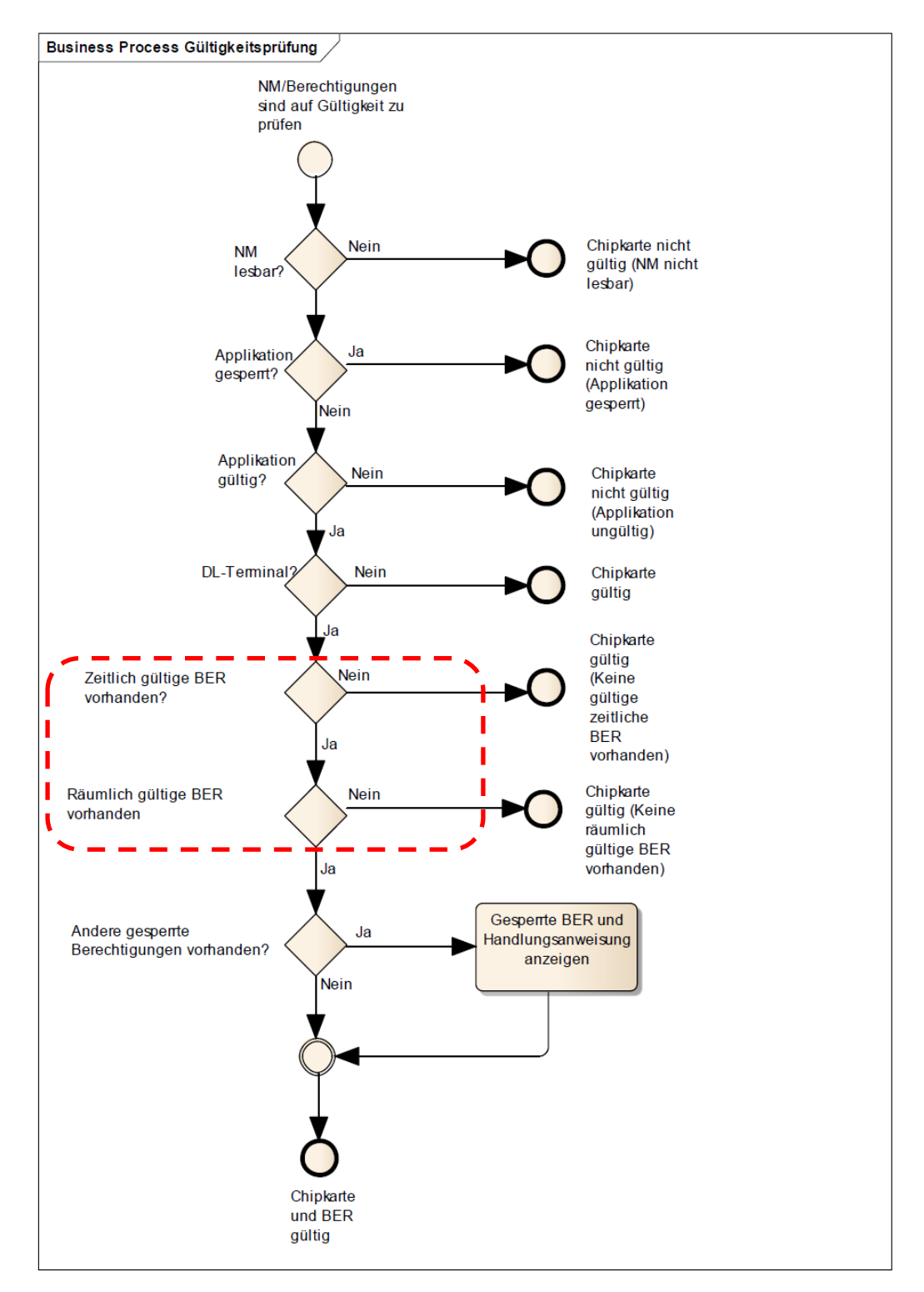

#### **Abbildung 14: Ablauf Gültigkeitsprüfungen**

<span id="page-53-0"></span>Nachdem das Nutzermedium in der elektronischen Prüfung als gültig erkannt wurde, sind gegebenenfalls weitere Prüfungen durch das Kontrollpersonal nötig (Identifikation des Fahrgastes sowie tarifliche Merkmale wie Mitnahmeregelungen oder Serviceklasse).

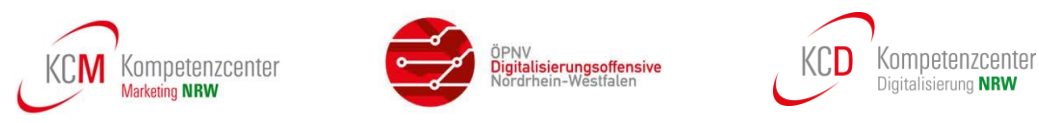

#### <span id="page-54-0"></span>**7.2 Kontrollstrategie**

Die für die Kontrolle erforderlichen zeitlichen und räumlichen Gültigkeitsprüfungen betreffen den in **[Abbildung 15](#page-54-1)** rot umrandeten Bereich und betreffen ausschließlich die Berechtigung.

Hierzu wird die EFS-Berechtigung über das nachfolgende Kontrollschema geprüft:

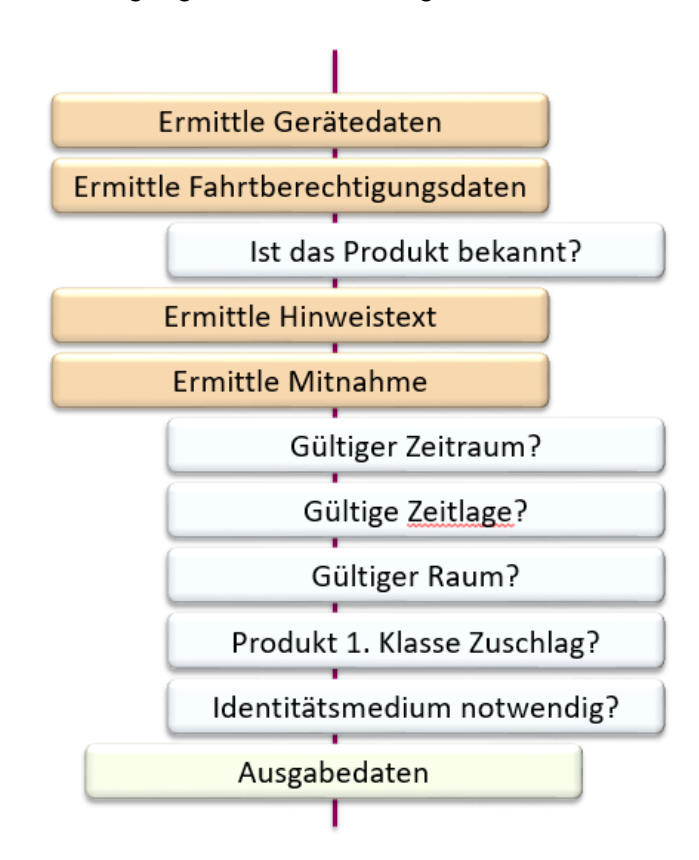

#### **Abbildung 15: Allgemeines Kontrollschema**

<span id="page-54-1"></span>Durch die Informationen aus den DL- Kontrollmodulen in Verbindung mit Daten aus der Fahrberechtigung (z. B. räumliche Gültigkeit), aus dem Gerät (z. B. vorherige und nächste Haltestelle) und ggf. aus dem Dialog mit dem Bedienpersonal wird das Kontrollterminal in die Lage versetzt, die Gültigkeitsprüfungen zu einer Fahrberechtigung – je nach Möglichkeit bzw. Ausgestaltung – automatisiert durchzuführen und ein entsprechendes Prüfergebnis anzuzeigen.

Die vollständige Kontrollstrategie zu einem Tarif wird durch die jeweiligen Produktverantwortlichen spezifiziert und dokumentiert.

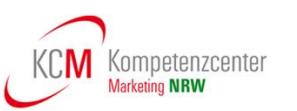

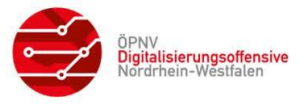

### <span id="page-55-0"></span>**7.2.1 Gerätedaten und Fahrberechtigungsdaten**

Im Kontrollprozess werden zum einen Daten aus dem Gerät (DL-Terminal) sowie aus der Fahrberechtigung ermittelt. Nachfolgende Abbildung zeigt hierzu ein Beispiel:

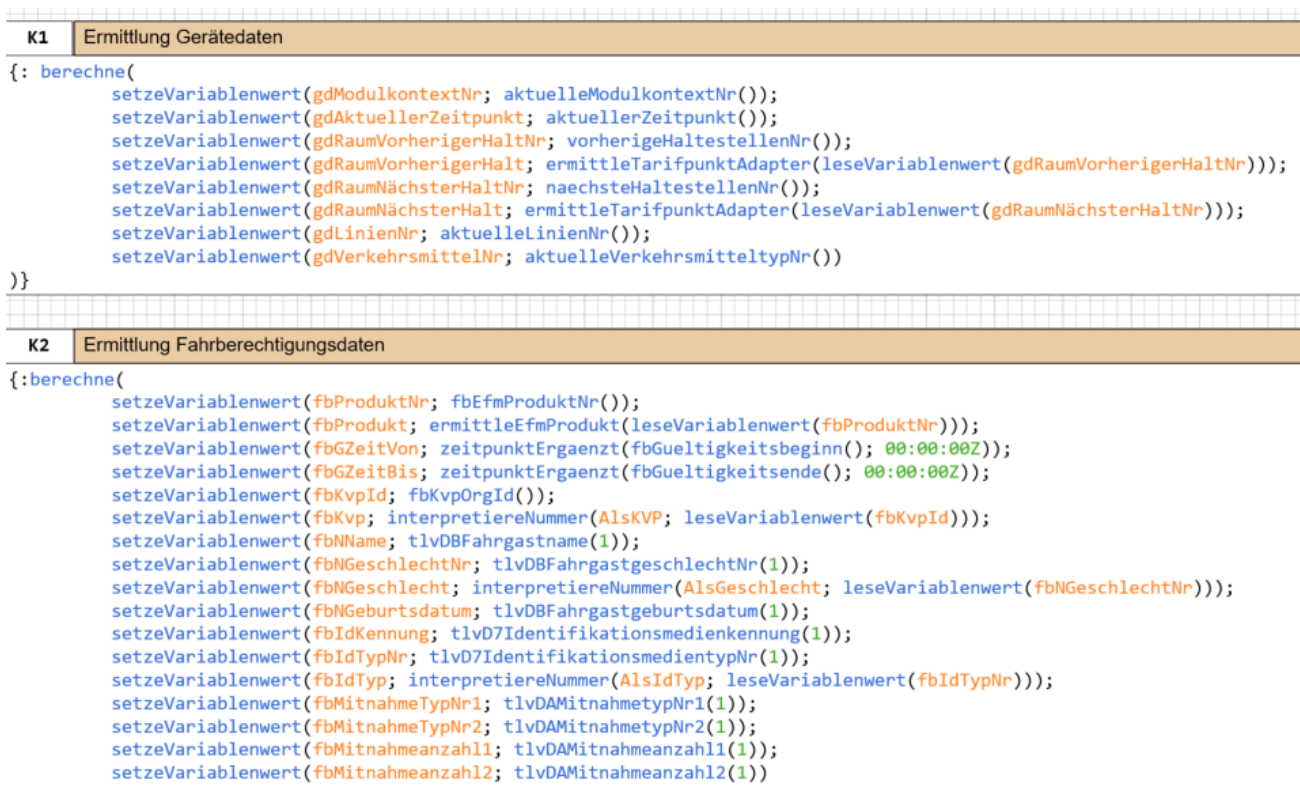

#### **Abbildung 16: Gerätedaten/BER-Daten**

#### <span id="page-55-2"></span><span id="page-55-1"></span>**7.2.2 Prüfung der zeitlichen Gültigkeit**

In der Fahrtberechtigung steht ein Gültigkeitszeitraum, der durch die beiden Datumsfelder "berGueltigkeitsbeginn" und "berGueltigkeitsende" im "Verzeichniseintrag – Berechtigung – Statischer Teil" angegeben wird. Liegt der aktuelle Zeitpunkt (Datum + Uhrzeit) nicht in diesem Zeitraum, so ist die Berechtigung grundsätzlich nicht gültig.

- Die Vorgaben zum Betriebsschluss aus diesem Dokument sind hierbei zu berücksichtigen (siehe Kapitel [3.8.2\)](#page-41-2).
- Des Weiteren erfolgt eine "Zeitlage"-Prüfung für Produkte, die innerhalb des Gültigkeitszeitraums zu bestimmten Zeiten nicht gültig sind (z.B. 9 Uhr Abos von Betriebsschluss bis 9 Uhr an Wochentagen).
- Ggf. werden Karenzzeiten (Kulanz für die zeitliche Prüfung angewendet, was im Kontrollmodul geregelt werden kann.

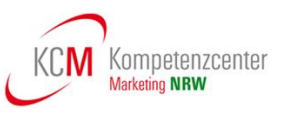

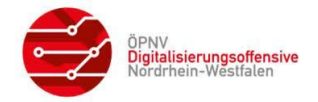

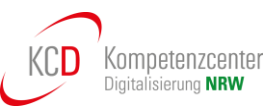

#### <span id="page-56-0"></span>**7.2.3 Prüfung der räumlichen Gültigkeit**

Der tarifliche Standort für die aktuelle und nächste Haltestelle wird durch das DL-Terminal geliefert. Für den automatischen Kontrollvorgang wird geprüft, ob zur Raumnummer aus der Fahrberechtigung im Kontrollmodul ein Eintrag gefunden wird, der diese tariflichen Orte beinhaltet; wenn ja, ist die Fahrberechtigung räumlich gültig.

- Zur Erkennung von Rund- und Rückfahrten sowie zu streckengebundenen Schülerjahreskarten wird zusätzlich zur Raumnummer eine "Starthaltestelle" (Wohnort) und ggf. eine Zielhaltestelle (Schule) in der Fahrberechtigung gespeichert. Diese Information dient aber ausschließlich der personalbedienten Sichtkontrolle.
- Zu bestimmten Zeiten kann es zu Produkten einen "Alternativen Geltungsbereich" geben, der in einem eigenen Flächen-TAG der Fahrberechtigung mit eigener Raumnummer hinterlegt wird (siehe Kapitel [3.4.4.3\)](#page-36-1).

#### <span id="page-56-1"></span>**7.2.4 Prüfung Lichtbildausweis bzw. Identifikationsmedium**

Bei personengebundenen Fahrausweisen muss geprüft werden, ob die geprüfte Person mit dem vorgelegten Fahrausweis reisen darf.

Verfügt der EFS über eine der beiden Datenstrukturen "Fahrgast" oder "Identifikationsmedium", so muss das Kontrollgerät dies dem Prüfer anzeigen.

Bei der Datenstruktur "Fahrgast" müssen Name, Geschlecht und Alter angezeigt werden, so dass das Prüfpersonal dies gegebenenfalls per Kontrolle eines Lichtbildausweises verifizieren kann.

Von den Datenschutzbeauftragten wird empfohlen, dass auf die Anzeige des vollständigen Geburtsdatums bei der Kontrolle der Berechtigung verzichtet werden sollte. Jedoch muss zur eindeutigen Identifizierbarkeit das Alter des Fahrgastes angezeigt werden. Hierzu ist die Datumsberechnung aus Fahrgastgeburtsdatum und heutigem Datum notwendig.

Bei der Datenstruktur "Identifikationsmedium" müssen Art des Mediums und Prüfnummer angezeigt werden.

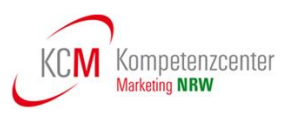

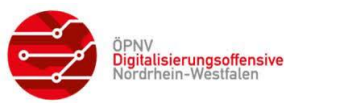

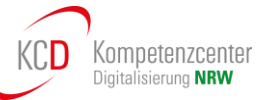

#### <span id="page-57-0"></span>**7.3 Ausgabedaten / Prüfergebnisse**

Die Ergebnisse einer Prüfung sind die Parameter der Ausgabedaten (siehe Dokument **[\[13\]](#page-8-8)**):

- Ticket gültig
- Ticket ungültig
- Ticket zeitlich ungültig
- Ticket räumlich ungültig
- Produkt unbekannt
- Identifikation ungültig
- Ticket gültig mit … (z. B. Identifikationsmedium)
- Ticket manuell prüfen
- Sichtkontrolle

Diese Ausgabedaten bilden die Grundlage für die Anzeige des Kontrollergebnisses an den Kontrollgeräten, die Kontrollmodule verarbeiten können.

<span id="page-57-1"></span>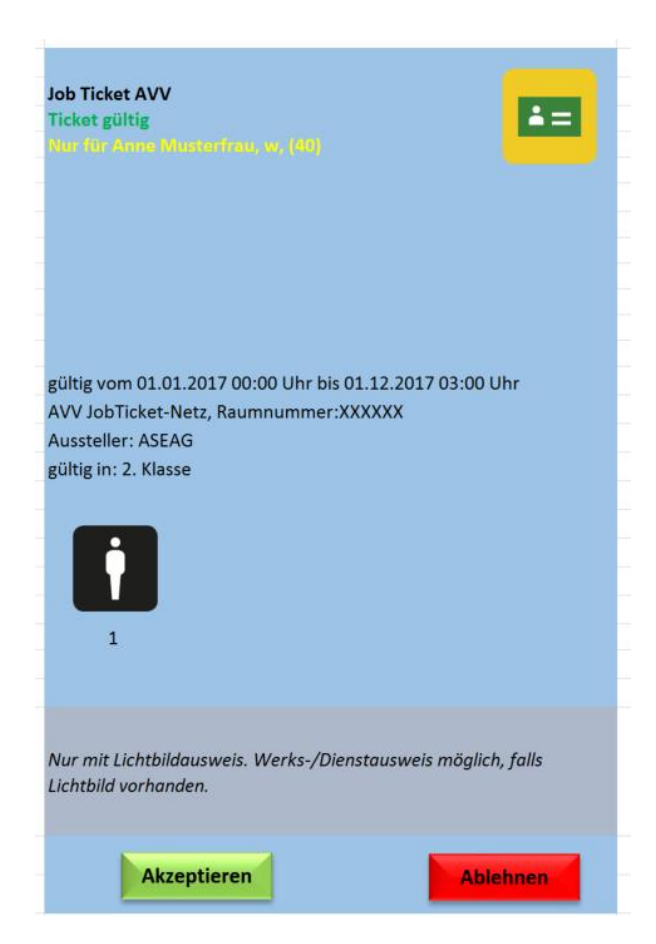

**Abbildung 17: Beispielanzeige mobiles Terminal**

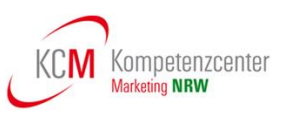

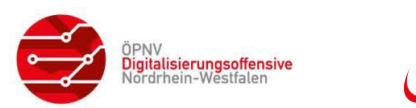

#### <span id="page-58-0"></span>**7.3.1 Piktogramme**

**NRW-Vereinbarung SOLL:** auf grafischen Displays von selbstbedienten und personalbedienten Terminals wird das Prüfergebnis mit einheitlichen Piktogrammen angezeigt.

Die Piktogramme stehen im KCD-Download (siehe Kapitel [1.6\)](#page-8-0) unter Technische Dokumente und NRW-einheitliche Regelungen im PNG-Format zur lizenzfreien Nutzung zur Verfügung.

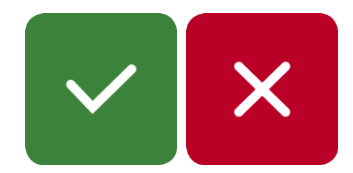

#### **Abbildung 18: Beispiel Piktogramme**

#### <span id="page-58-5"></span><span id="page-58-1"></span>**7.4 Zusätzliche Hinweise zur Kontrolle**

#### <span id="page-58-2"></span>**7.4.1 Mehrere Produkte auf einem Nutzermedium**

Befinden sich mehrere zeitlich gültige Berechtigungen auf einem Nutzermedium, ist es am EKS für eine "gültig"-Anzeige ausreichend, wenn eine Berechtigung am Kontrollort Gültigkeit besitzt.

Bei der personalbedienten Kontrolle ist ein Hinweis auf die weiteren Produkte anzuzeigen.

#### <span id="page-58-3"></span>**7.4.2 Mehrere Berechtigungen im VDV-Barcode**

Lt. VDV-Spezifikation statische Berechtigungen können bis zu zwei Tickets in einem VDV-Barcode abgebildet werden, um die tarifliche Abhängigkeit in nur einem Prüfvorgang abbilden zu können (Beispiel: NRW-SemesterTicket nur gültig, wenn Verbund-SemesterTicket vorhanden ist).

#### <span id="page-58-4"></span>**7.4.3 Mehrere Produkte auf unterschiedlichen Medien**

Die Kontrollgeräte müssen in der Lage sein, zu einem Produkt (z.B. EinfachWeiterTicket), welches auf Papier oder Smartphone ausgegeben wird, das Basisprodukt zu prüfen.

Die Kontrollprozesse sind so zu gestalten, dass auch "Fremdprodukte" angezeigt werden können, wenn ansonsten kein gültiges Ticket auf dem Nutzermedium ist.

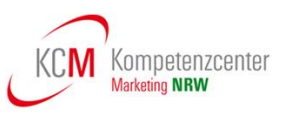

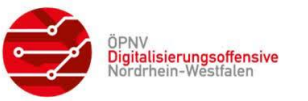

### <span id="page-59-0"></span>**8 Rückfragen/Kontakt**

Für evtl. Rückfragen stehen folgende Kontaktadressen zur Verfügung:

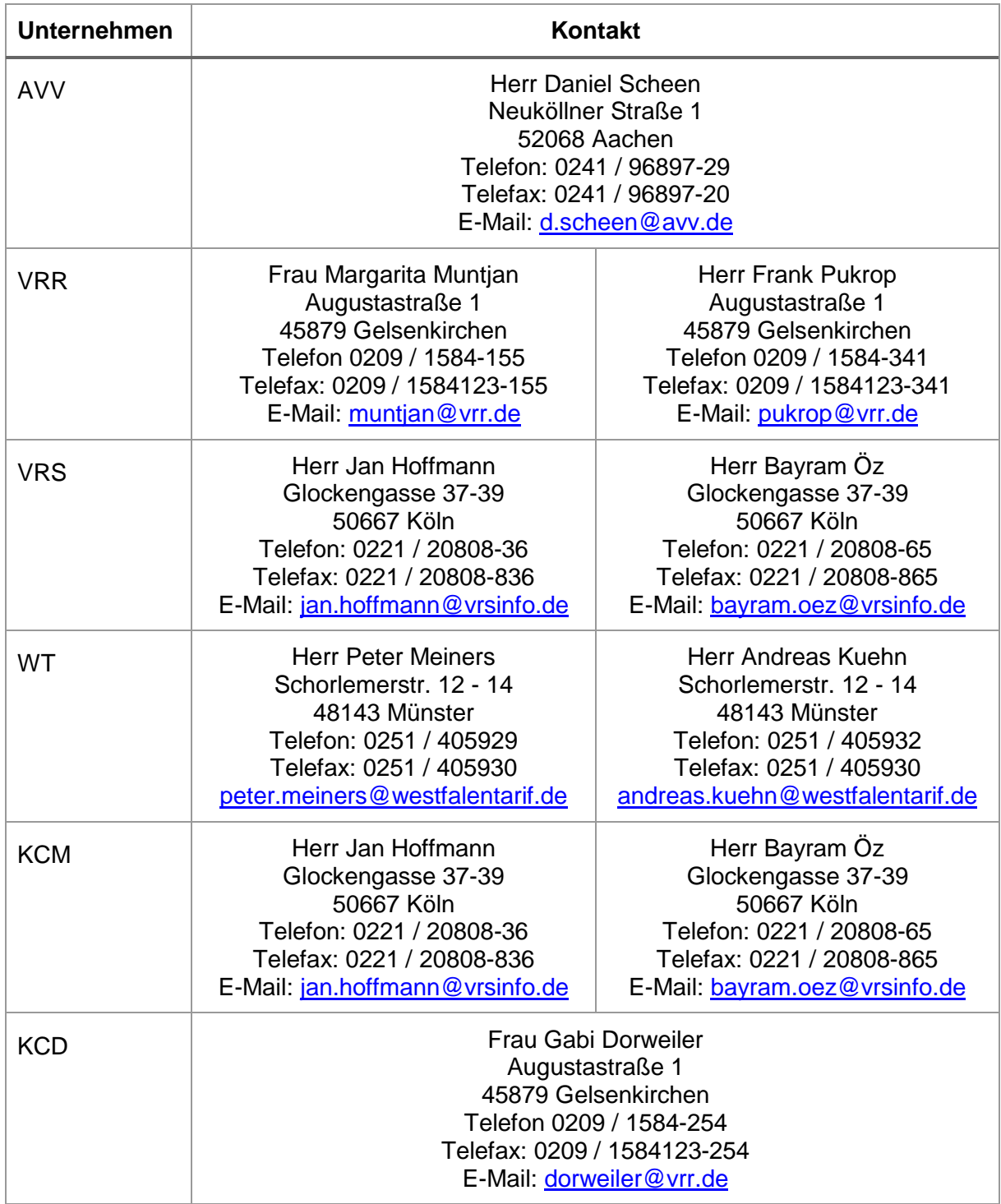

<span id="page-59-1"></span>**Tabelle 39: Kontaktdaten**